$cscolive!$ 

Let's go

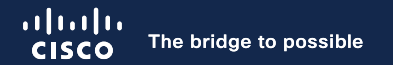

# ACI L4-L7 Policy-Based Redirect (PBR) Deep Dive and tips

Minako Higuchi Technical Marketing Engineer

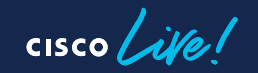

BRKDCN-3982

### Session Objectives

- At the end of the session, the participants should be able to:
	- Understand ACI PBR use cases.
	- Understand how ACI PBR works.
	- Understand design considerations.
	- Understand how to configure ACI PBR for Multi-Site (New configuration workflow)
- What is not covered in this session.
	- Cloud ACI. We are going to focus on on-prem ACI.
- Initial assumption:
	- The audience already has a good knowledge of ACI main concepts: VRF, BD, EPG, ESG, L3Out, Contract, Multi-Pod, Multi-Site, Remote Leaf etc
- Note: This session uses ESGs mainly, but the PBR features are applicable to EPGs and uSeg EPGs.

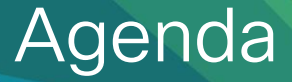

- ACI PBR Use cases
- PBR Forwarding and zoning-rules
- FAQs
- Multi-location Data Center design

 $CISCO$   $\hat{A}$ 

# ACI PBR Use Cases

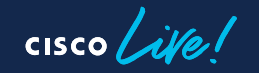

### PBR (redirect) is one of the contract actions!

- Permit
- Deny
- Redirect
- Copy

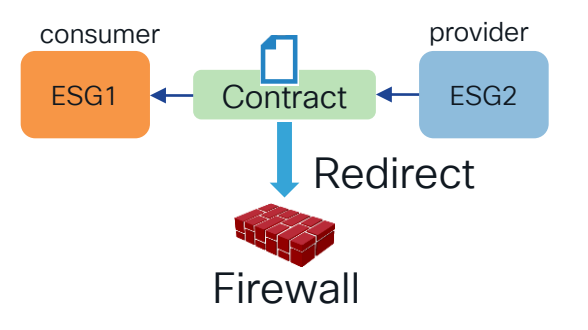

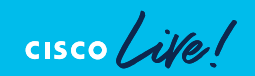

# Where can we use PBR?

Wherever contracts can be applied!

- Between EPGs or ESGs.
- Between L3Out EPGs.

• Between EPGs or ESGs in the same subnet.

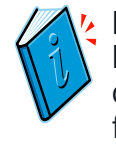

PBR is a contract action. It's based on source, destination EPG/ESG and filter matching.

• Between endpoints in the same EPG or ESG.

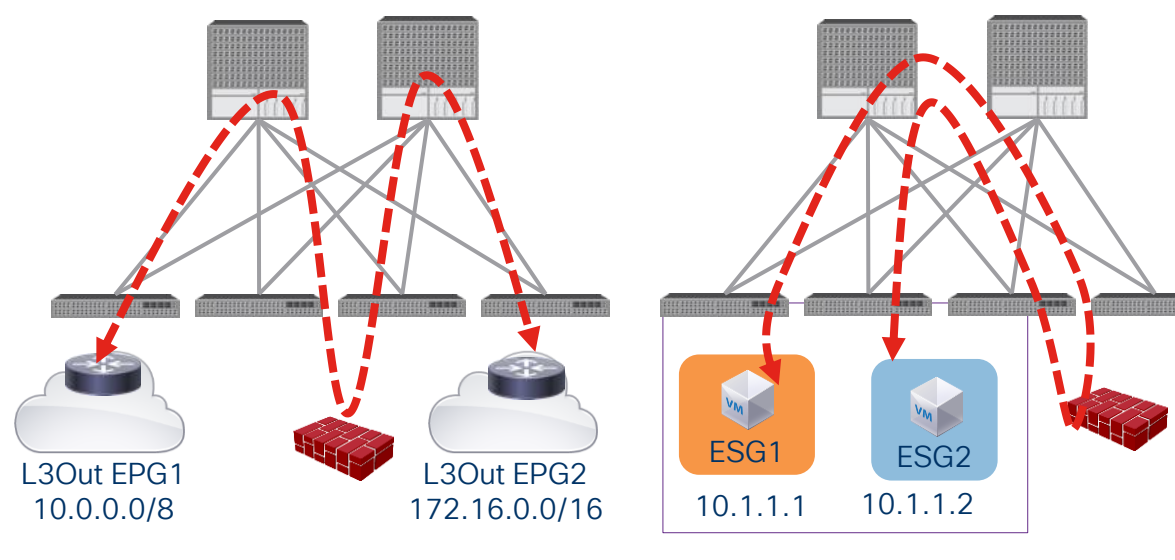

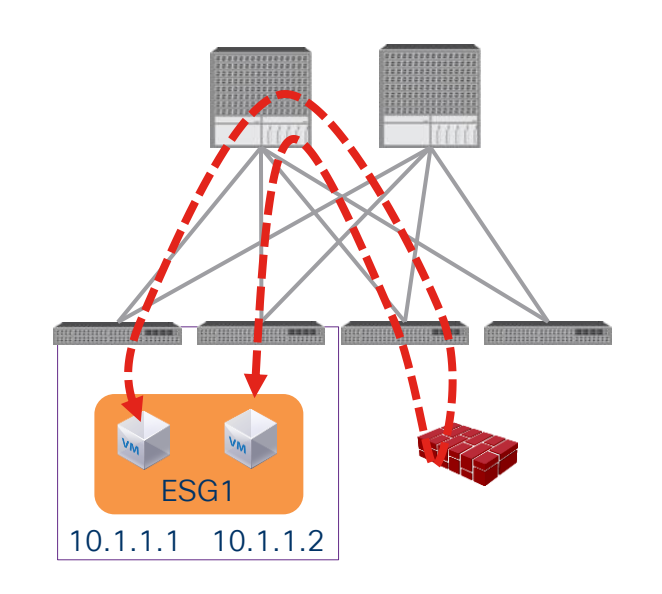

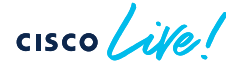

### PBR use cases

• Inspect specific traffic

• Use different Firewall • LB without SNAT

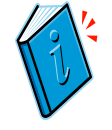

PBR can be applied to each direction

(uni-directional PBR)

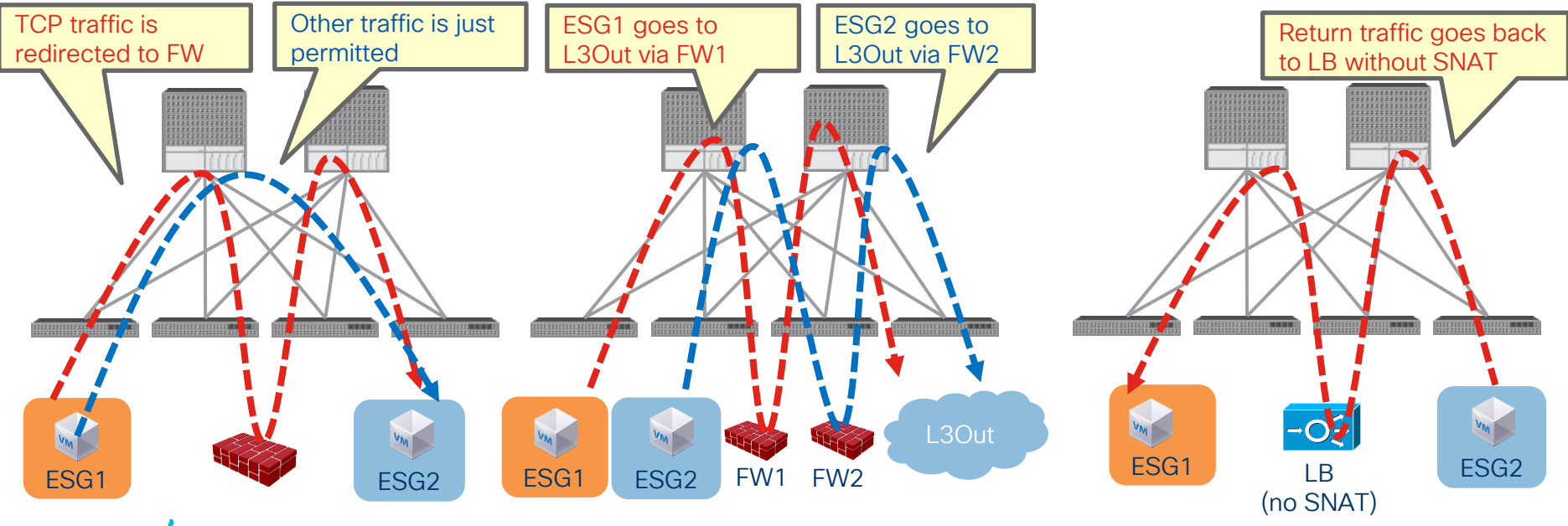

### Important note

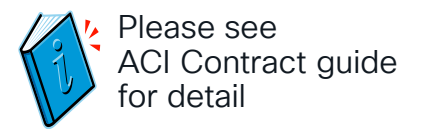

- ACI must be Layer 3. (L2Out EPG is not supported)
- VRF must be in enforced mode. (PBR cannot be used in a VRF with unenforced mode)
	- If you want common permit or redirect rules in the VRF, you can use vzAny (All EPGs and ESGs in a VRF)
	- If you don't need contract enforcement for specific EPGs/ESGs in the VRF, you can still use Preferred Group.

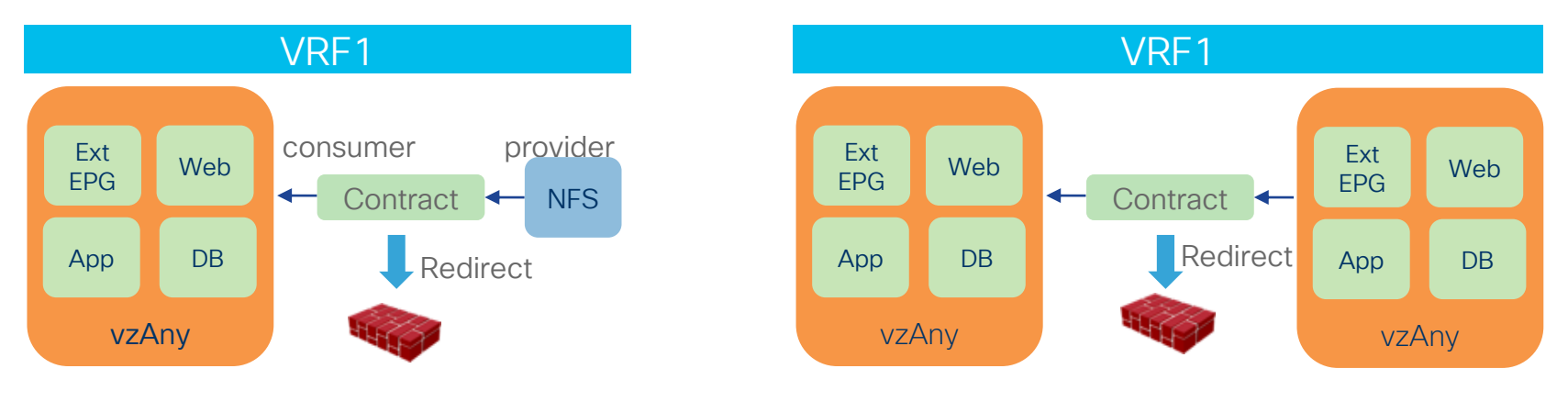

# PBR Forwarding and zoning-rules

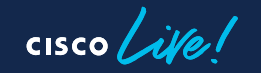

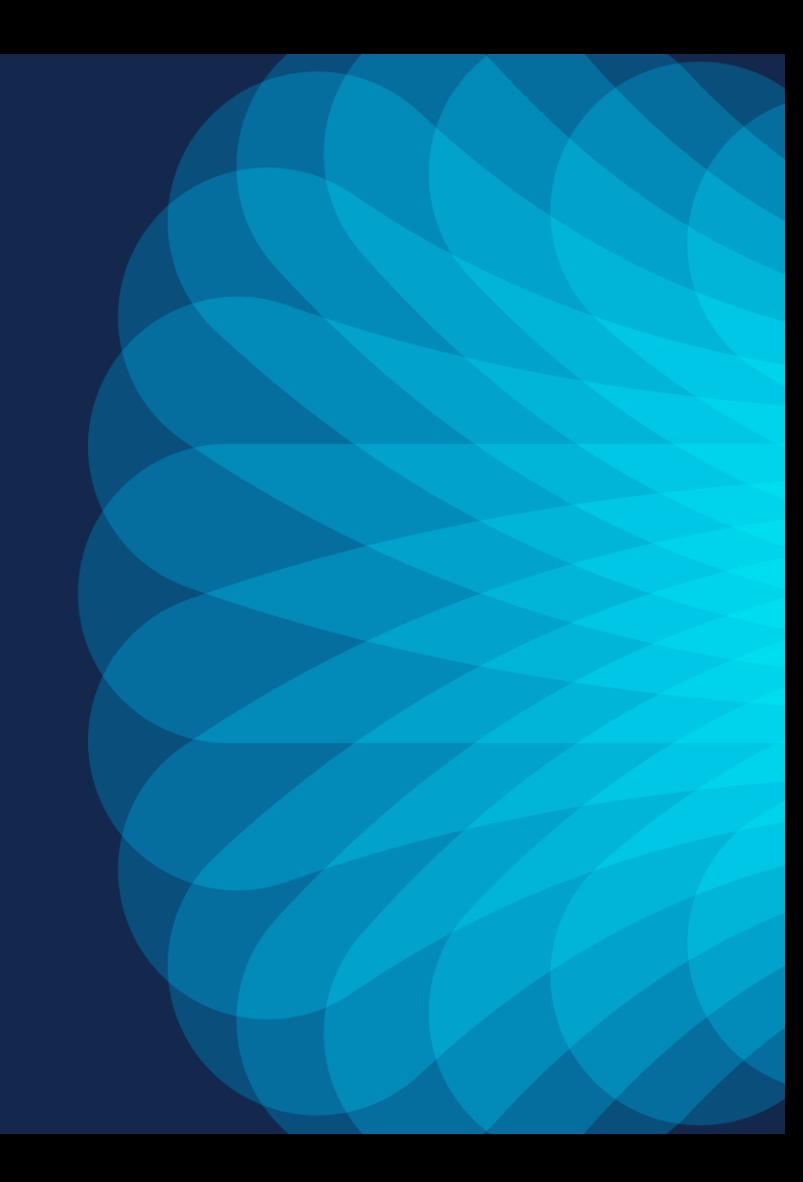

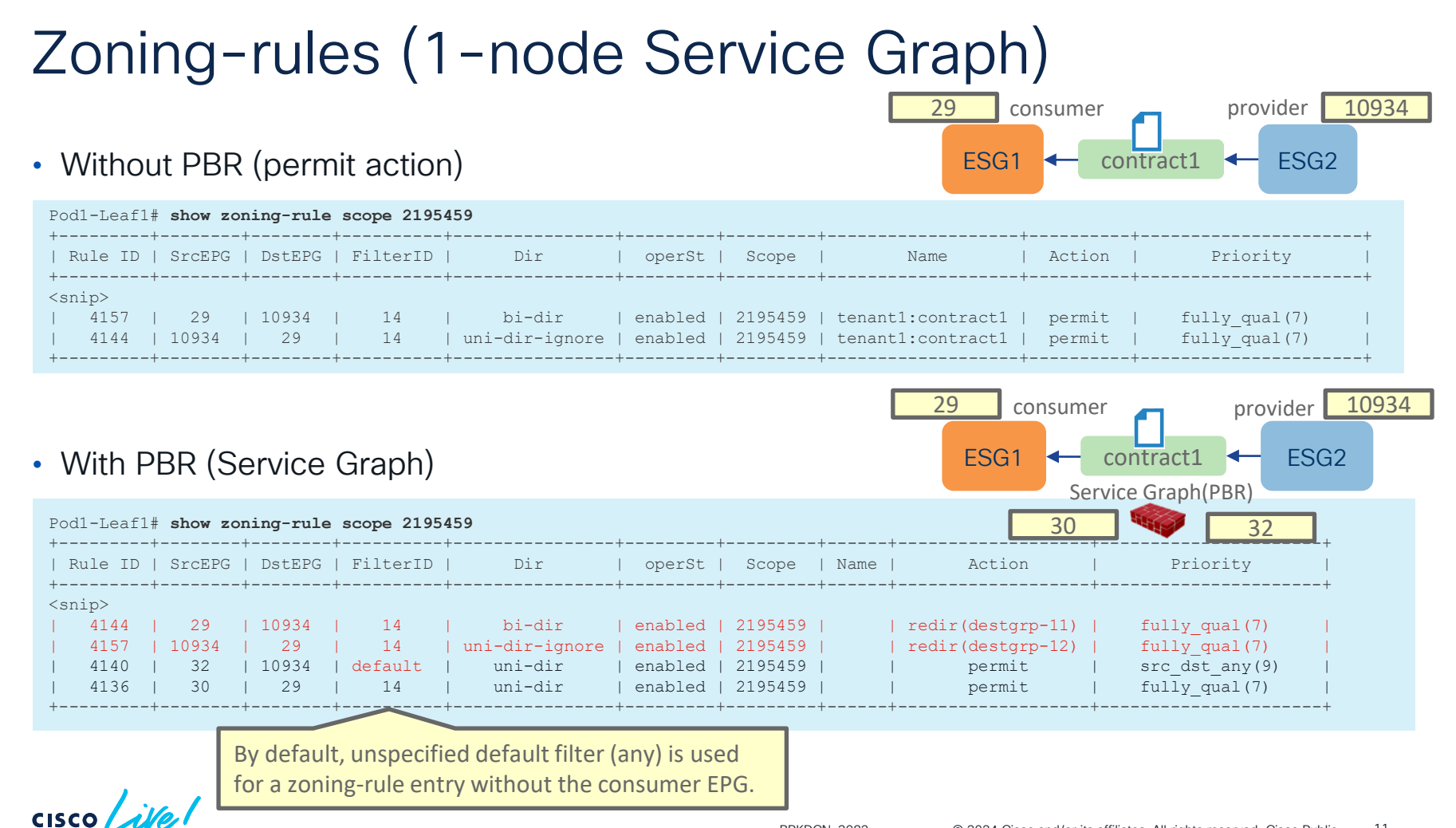

### Filter-from-contract

- To use the specific filter in the contract, "filters-from-contract" needs to be checked.
- Use case: use a different forwarding action based on the filter.

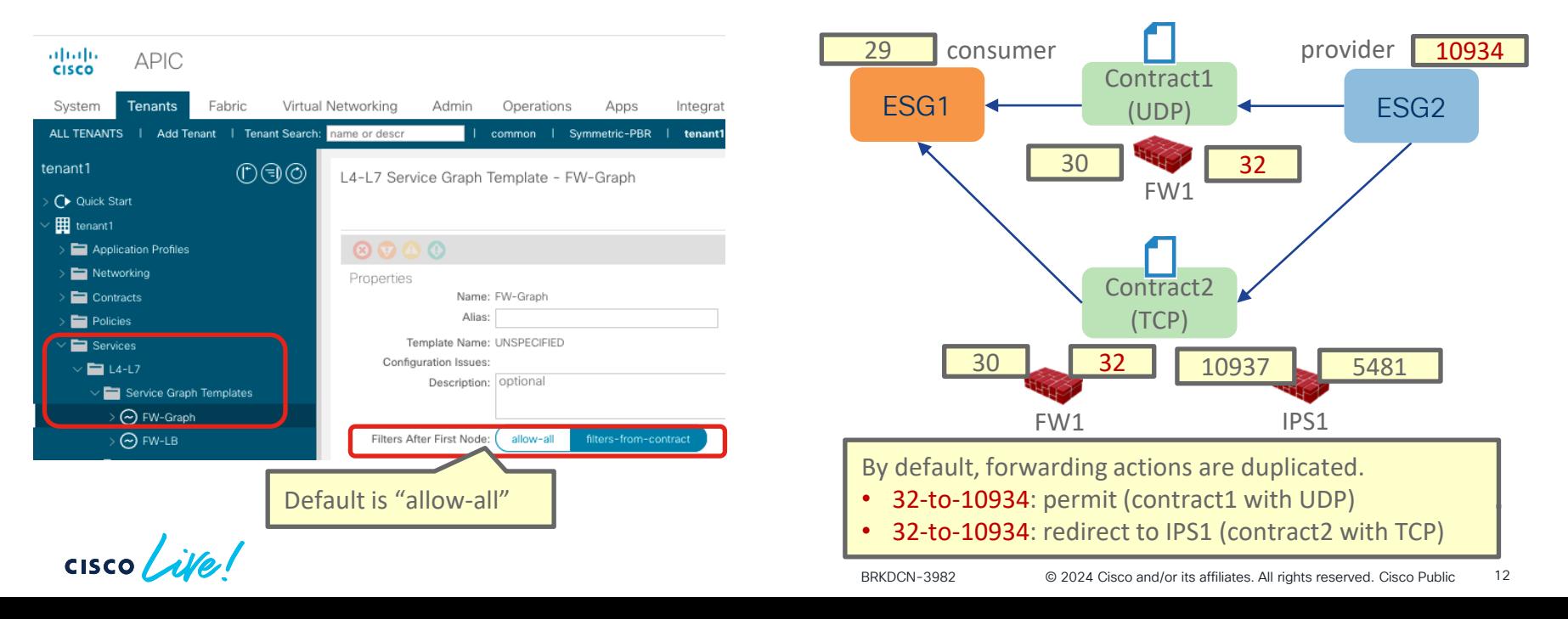

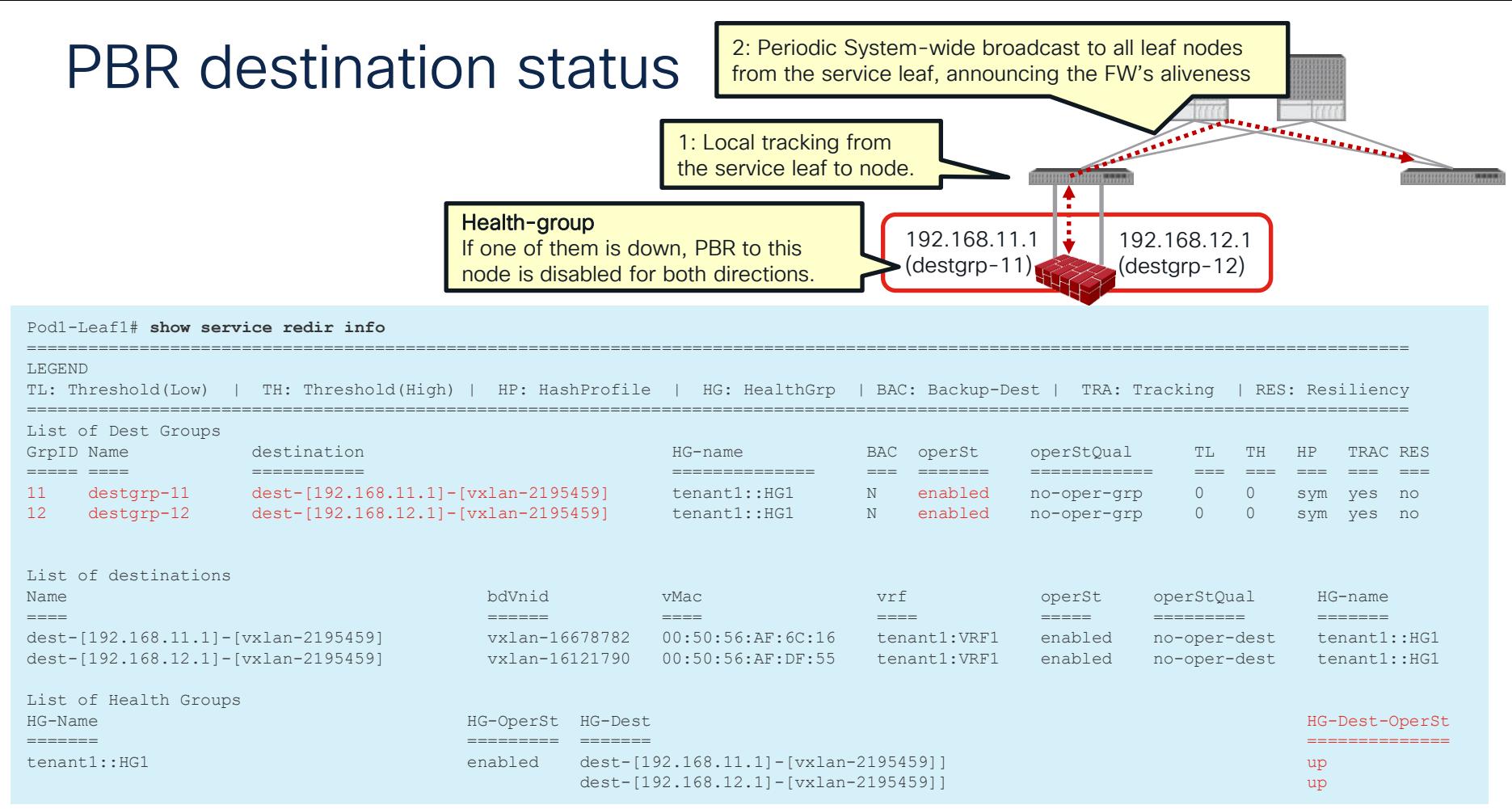

$$
\csc\theta\text{ }Live\text{ }l
$$

### Zoning-rules (2-nodes Service Graph)

- With Service Graph (PBR)
	- First node: FW (PBR for both directions)
	- Second node: LB (PBR for provider to consumer direction only)

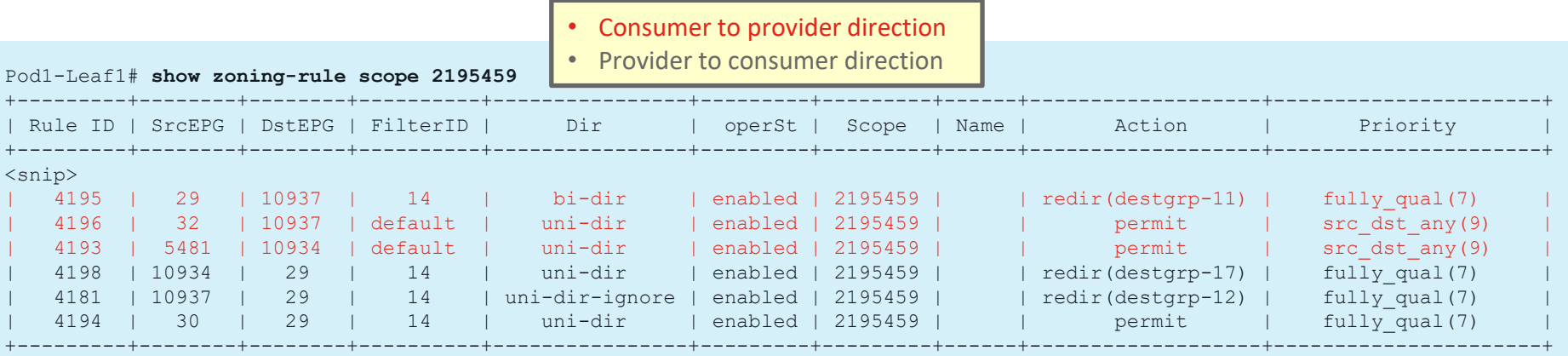

**ESG Client** 

To permit traffic from the provider EPG to the LB (10934 to 5481), Direct Connect option must be enabled.

consumer **and a** provider

 $30 \times 32$ 

29 consumer and provider 10934

ESG

Contract Web

10937 | 5481

→O−

VIP

# Direct Connect (False by default)

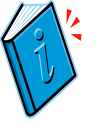

Direct Connect must be "True" for communication between the consumer/provider endpoint and the PBR destination.

- Tenant > Services > L4-L7 > Service Graph templates > Service Graph\_NAME
	- alulu<br>Cisco **APIC** admin Q System **Tenants** Virtual Networking Admin Operations Fabric Apps Integrations ALL TENANTS | Add Tenant | Tenant Search: name or desci common | Symmetric-PBR | tenant1 | PBR | floating tenant1  $\mathbb{C} \oplus \mathbb{C}$ L4-L7 Service Graph Template - FW-LB C Quick Start Topology E tenant1 Application Profiles Networking Properties Contracts Description: optional Policies Services Filters After First Node filters-from-contract  $\blacksquare$  L4-L7 Function Nodes: A Name Service Graph Templates Function Name Function Type Description  $\odot$  FW-Graph  $N1$ GoTo  $\odot$  FW-LB  $N2$ GoTo Router configurations Devices Imported Devices Devices Selection Policies Deployed Graph Instances Terminal Nodes: ▲ Name Provider/Consumer Description DNS Server Groups (Beta)  $T1$ Consumer Identity Server Groups (Beta) Default is "False"Security  $T2$ Provide Connections: A Name Connected Nodes Direct Connect Unicast Route Adjacency Type Description  $C1$ N1, T1 False True  $L3$  $C2$ N1, N2 False True L3  $C3$ N2, T2 False True  $L3$

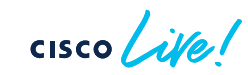

> Policy

### How forwarding works 1 node Topology

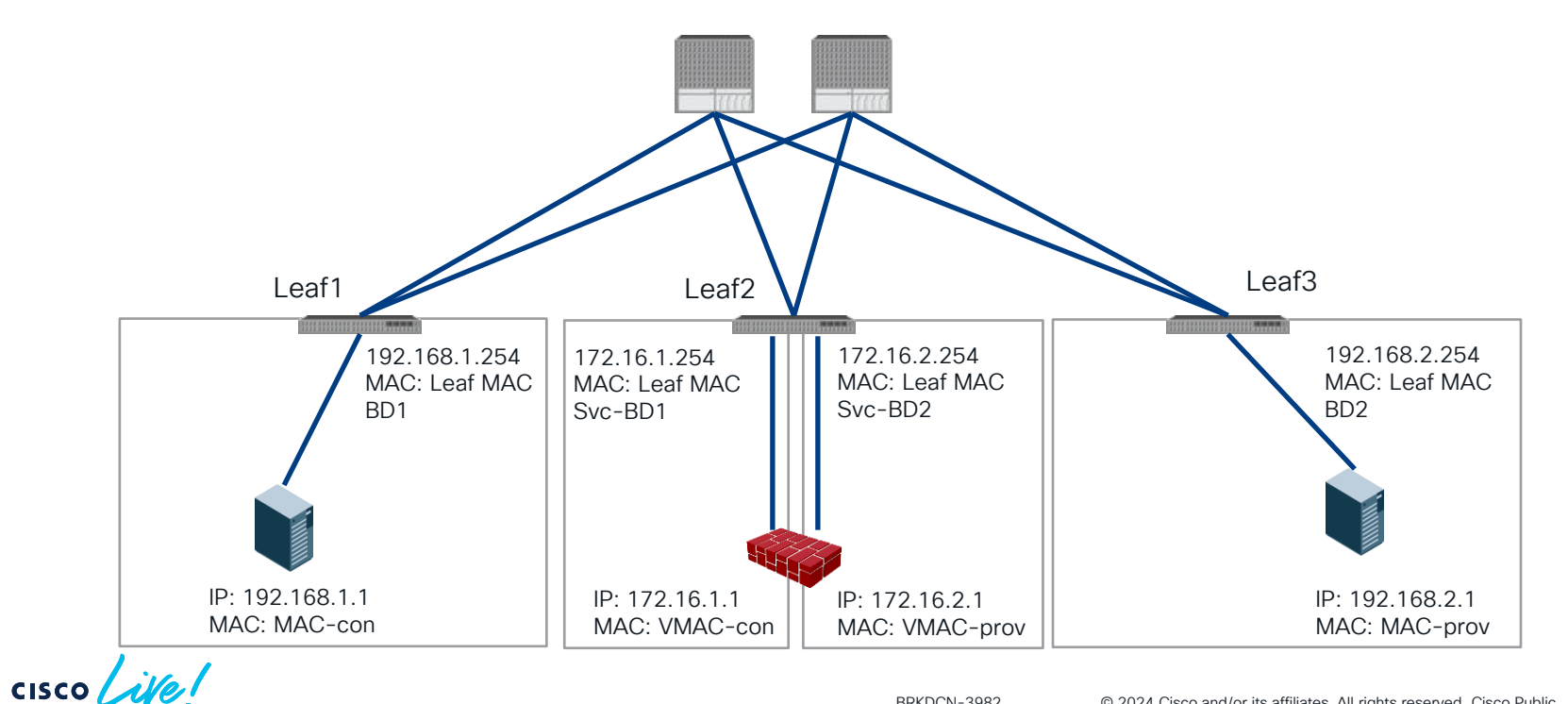

BRKDCN-3982 <sup>©</sup> 2024 Cisco and/or its affiliates. All rights reserved. Cisco Public 16

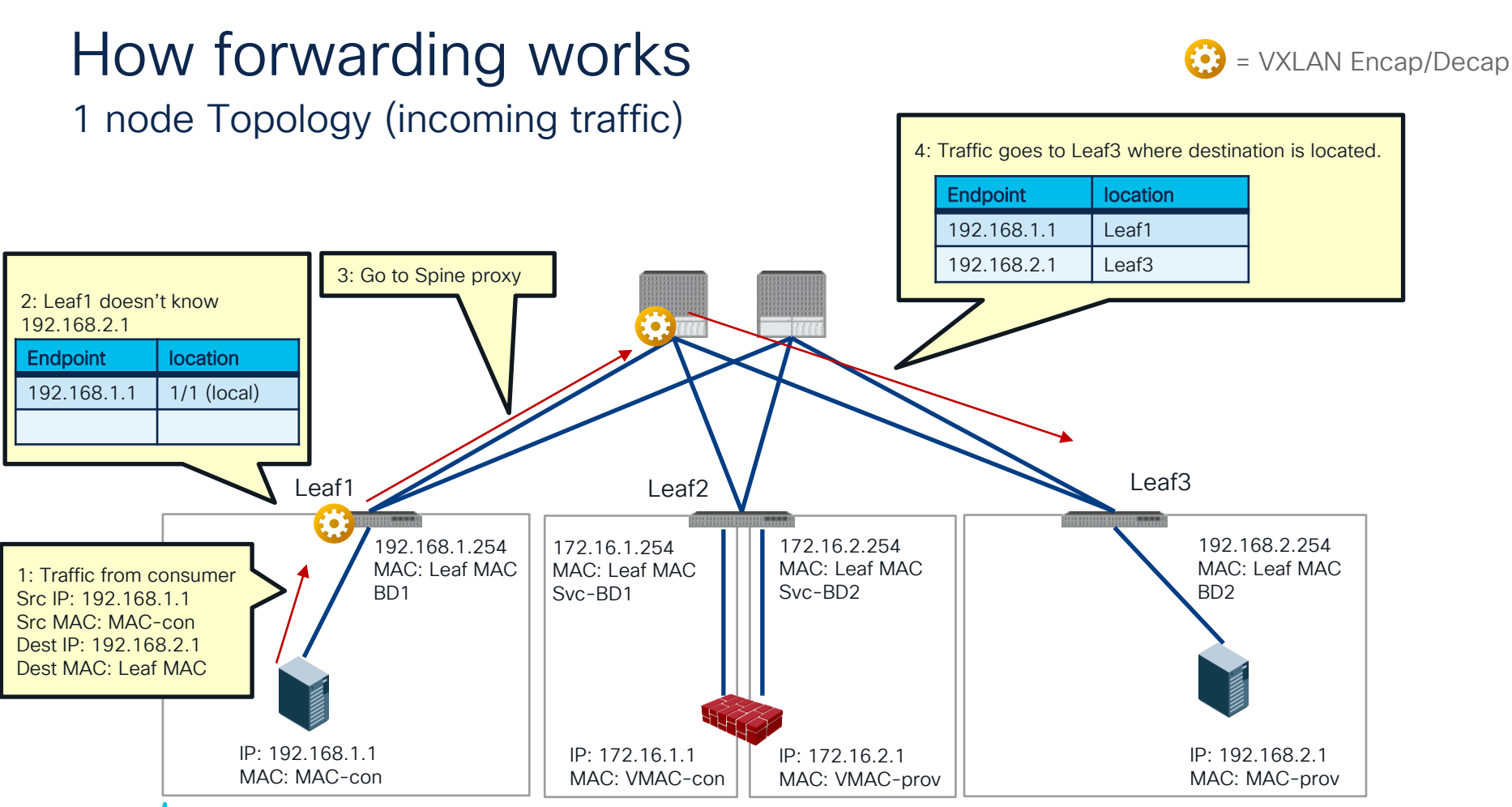

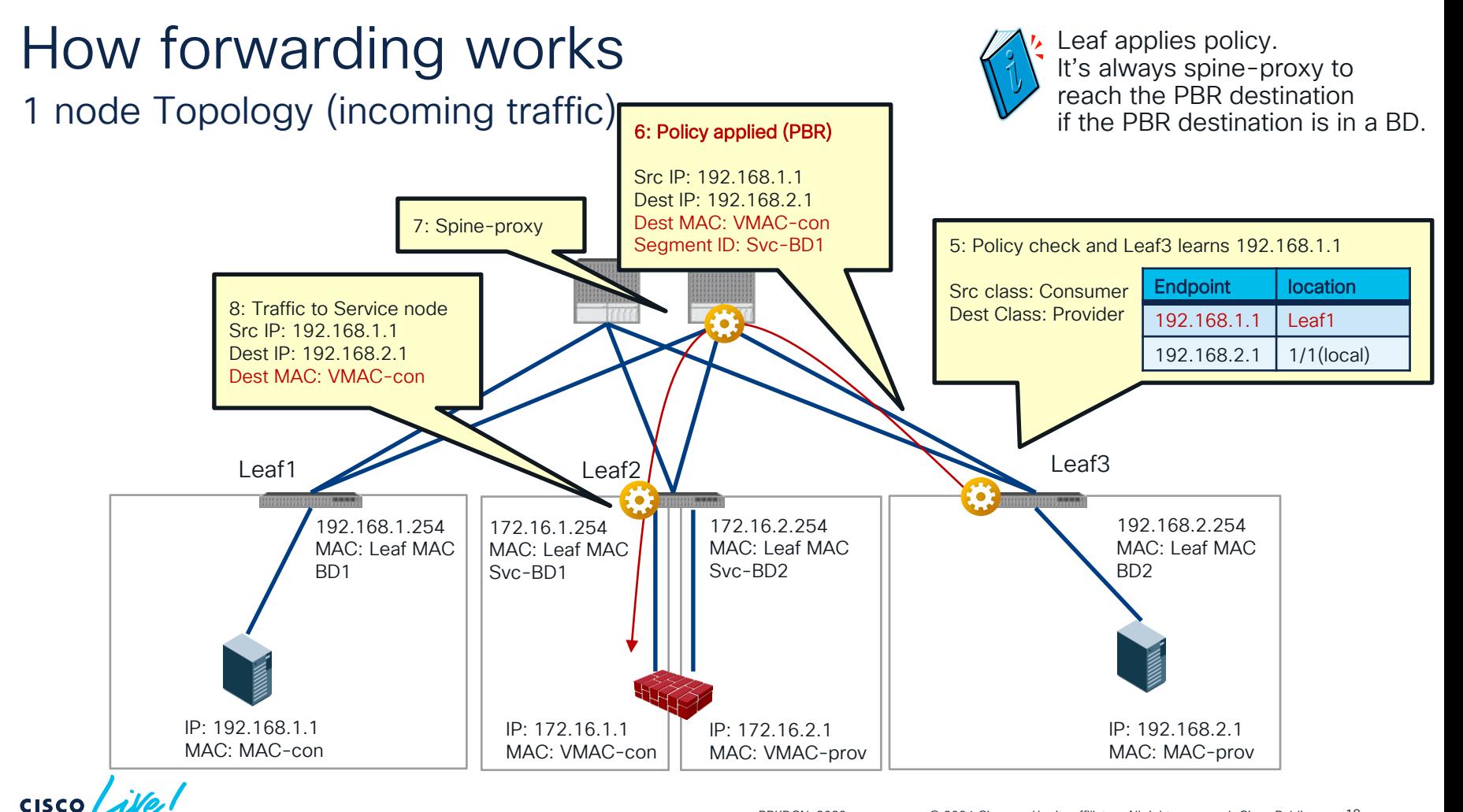

BRKDCN-3982 <sup>©</sup> 2024 Cisco and/or its affiliates. All rights reserved. Cisco Public 18

### How forwarding works 1 node Topology (incoming traffic)

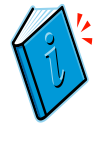

Dataplane IP learning is automatically disabled for the service EPG. (starting from 3.1)

Leaf3 doesn't re-learn 192.168.1.1 here

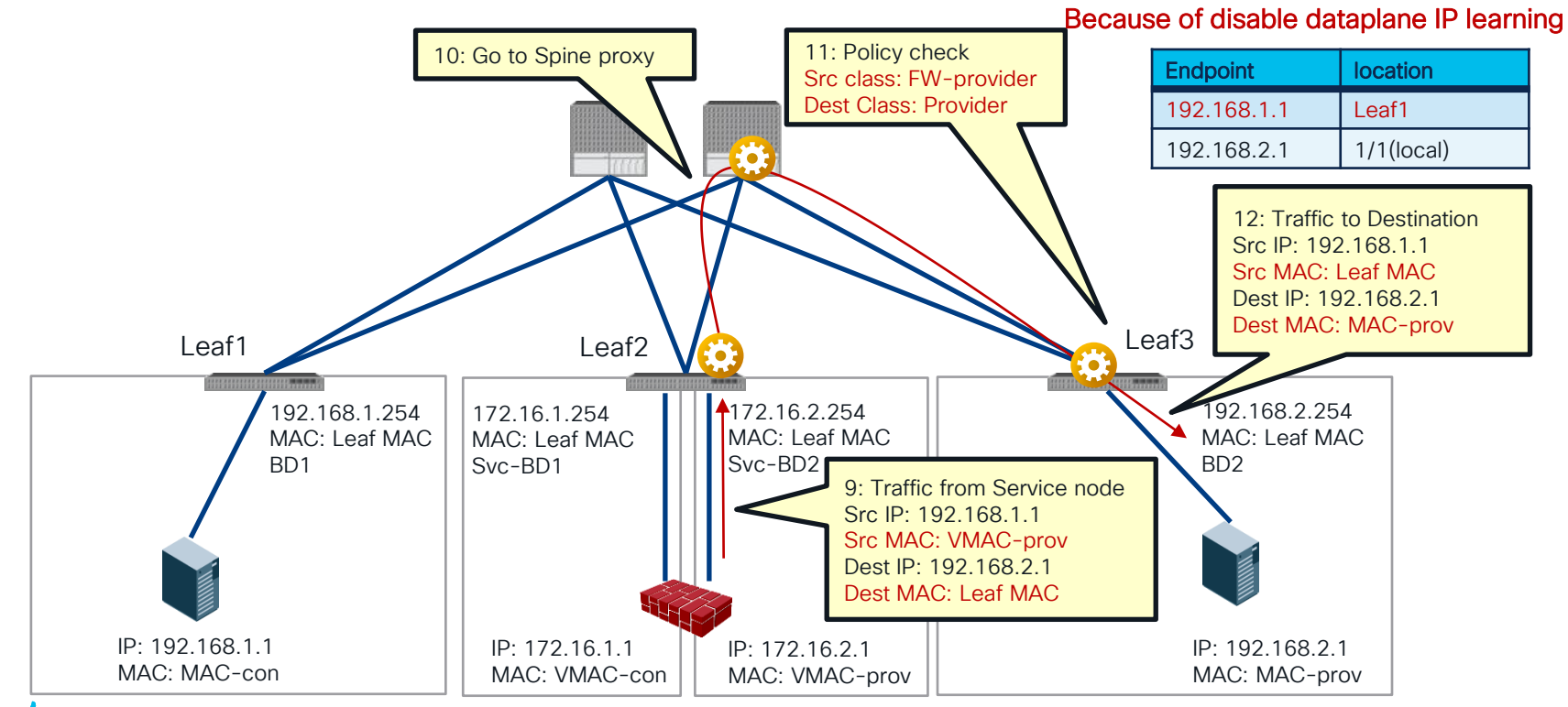

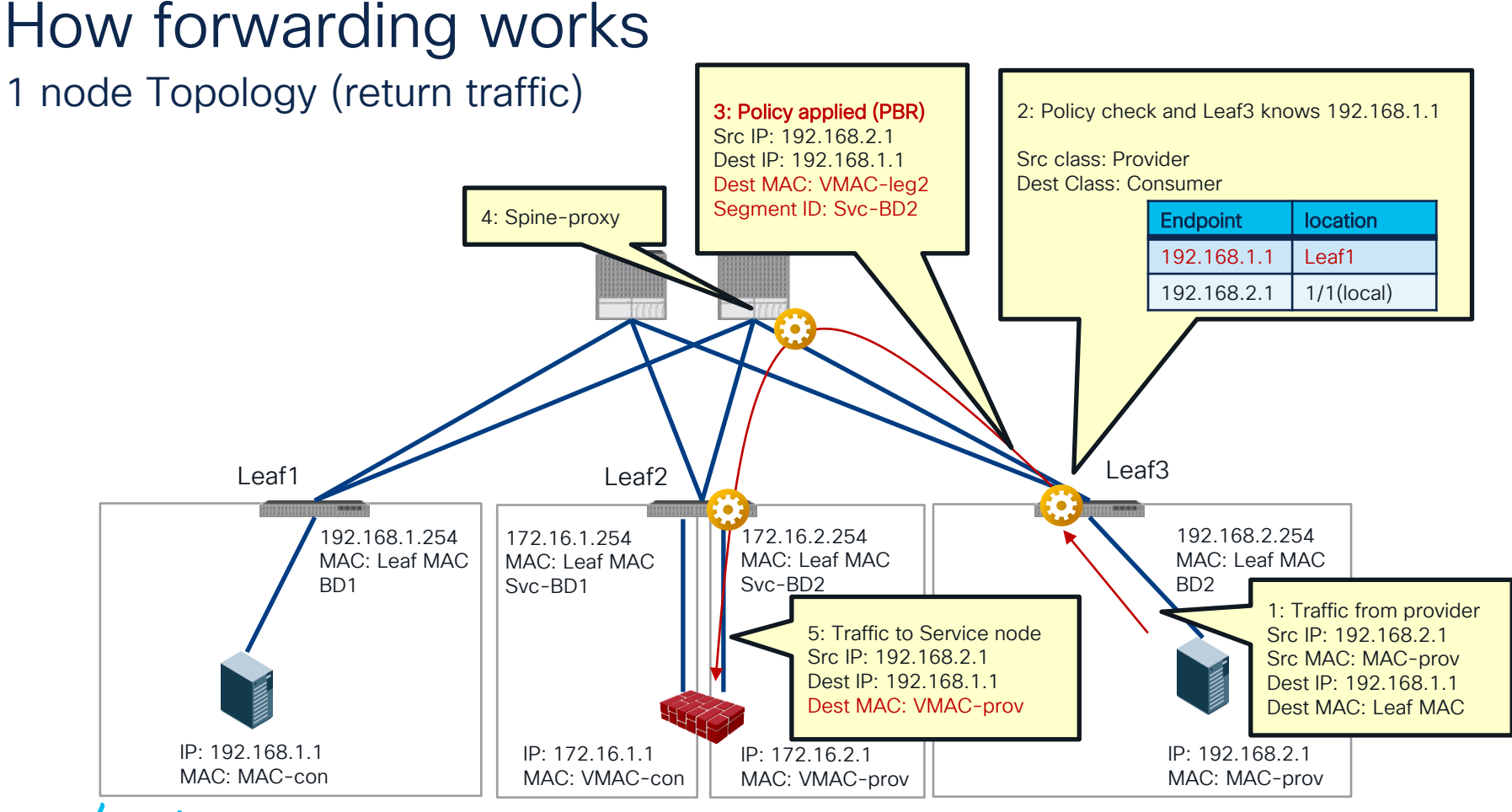

### How forwarding works 1 node Topology (return traffic)

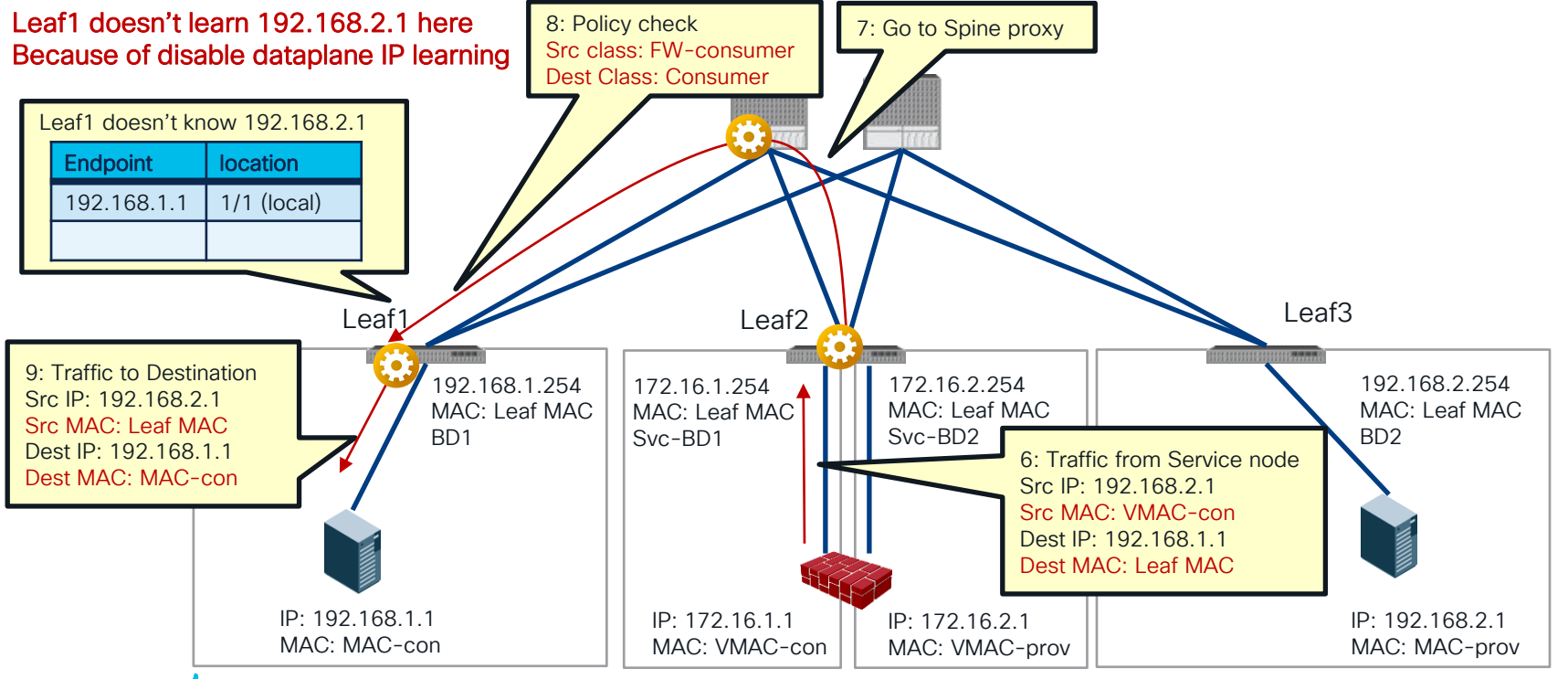

### Where is the policy applied?

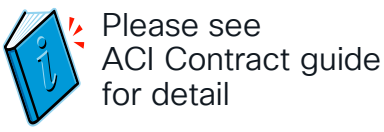

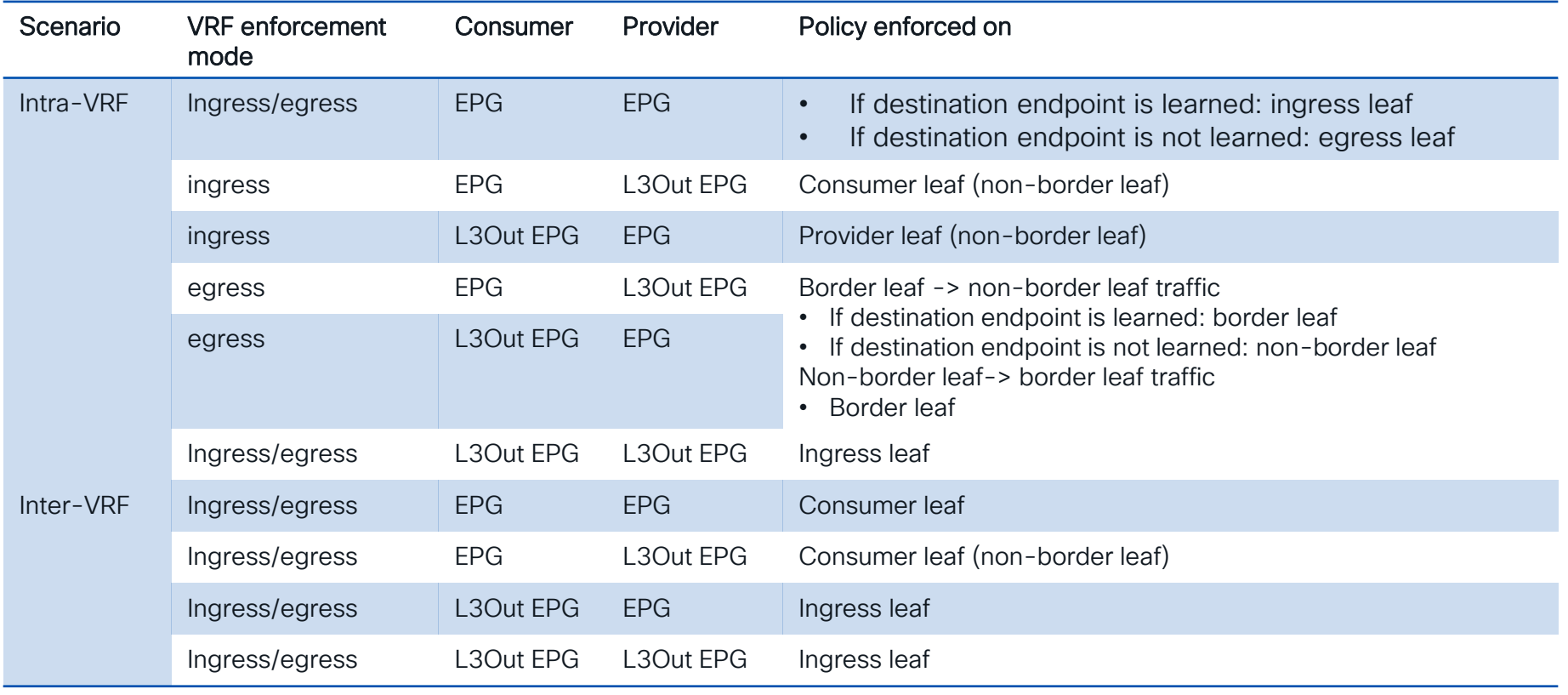

cisco Live!

#### How ingress/egress leaf enforcement works? Policy Applied (PA) bit  $ESG1 \leftarrow$  Contract1  $\leftarrow$  ESG2 29 Consumer provider 10934

• Intra-VRF ESG-to-ESG ingress leaf enforcement

• Intra-VRF ESG-to-ESG egress leaf enforcement

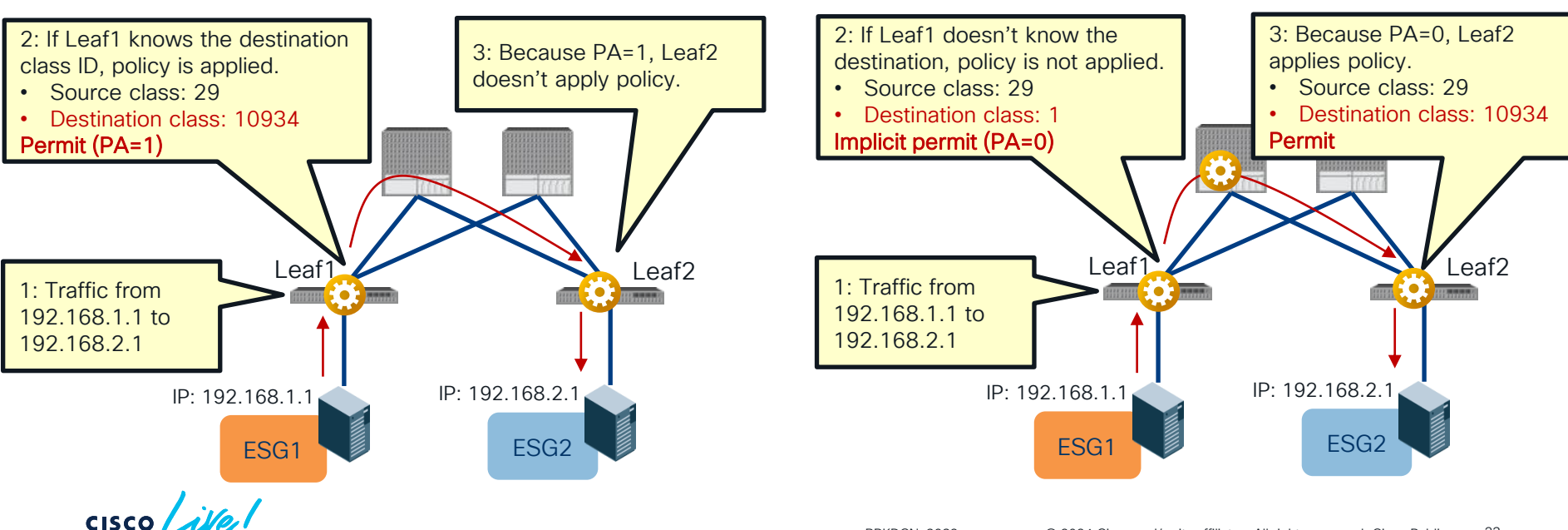

### Contract Priority

Look at your zoning-rule priority and then filter priority!

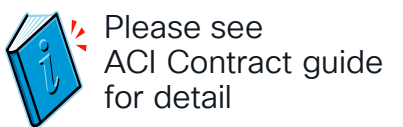

- More specific EPGs win over vzAny and preferred groups.
	- EPG-to-EPG wins over EPG-to-vzAny/vzAny-to-EPG that wins over vzAny-to-vzAny.
	- Specific source wins over specific destination. (EPG-to-vzAny wins over vzAny-to-EPG)
- Deny actions win. Specific protocol wins.
	- If the zoning-rule priority is the same, deny wins over redirect or permit action.
	- Between redirect and permit, a more specific protocol and a specific L4 protocol wins.
- More specific L4 rules win.
	- Specific filter wins over "any" filter.
	- Specific destination wins over specific source ("s-any to d-80" wins over "s-80 to d-any")

What's the forwarding action?

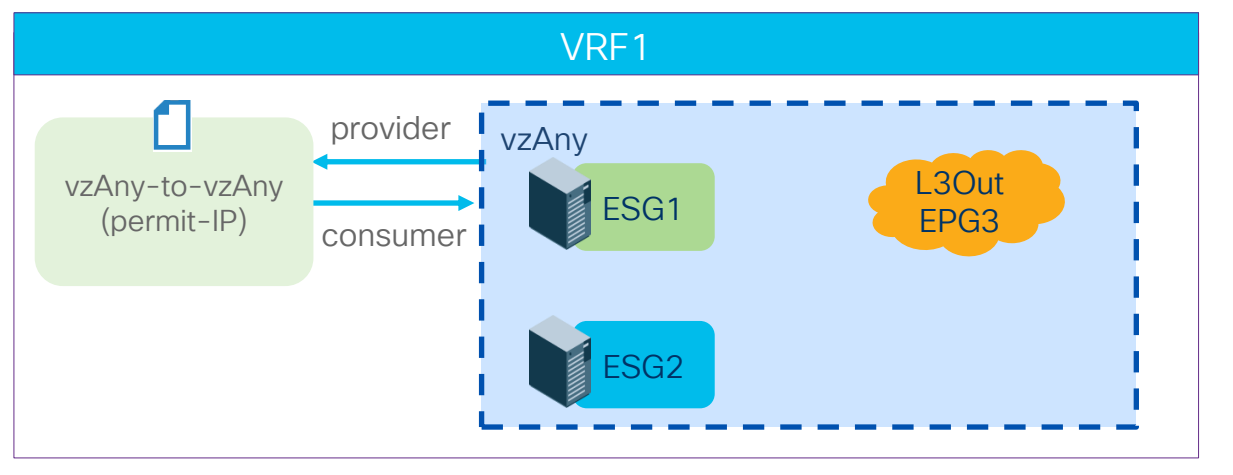

```
• ESG1-to-ESG2 (IP)
```
Permit

- ESG1-to-L3OutEPG3 (IP) Permit
- ESG2-to-L3OutEPG3 (IP) Permit

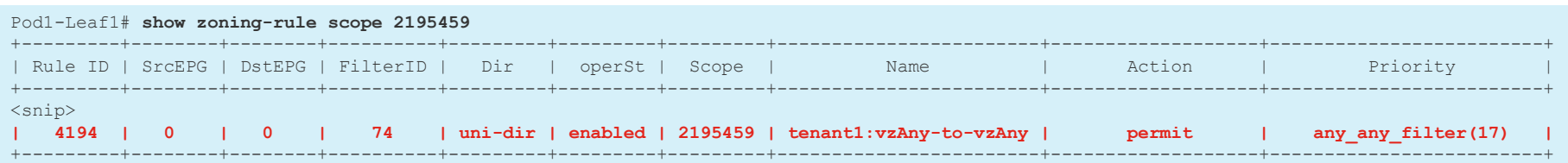

 $CISCO$   $\hat{A}$ 

What's the forwarding action?

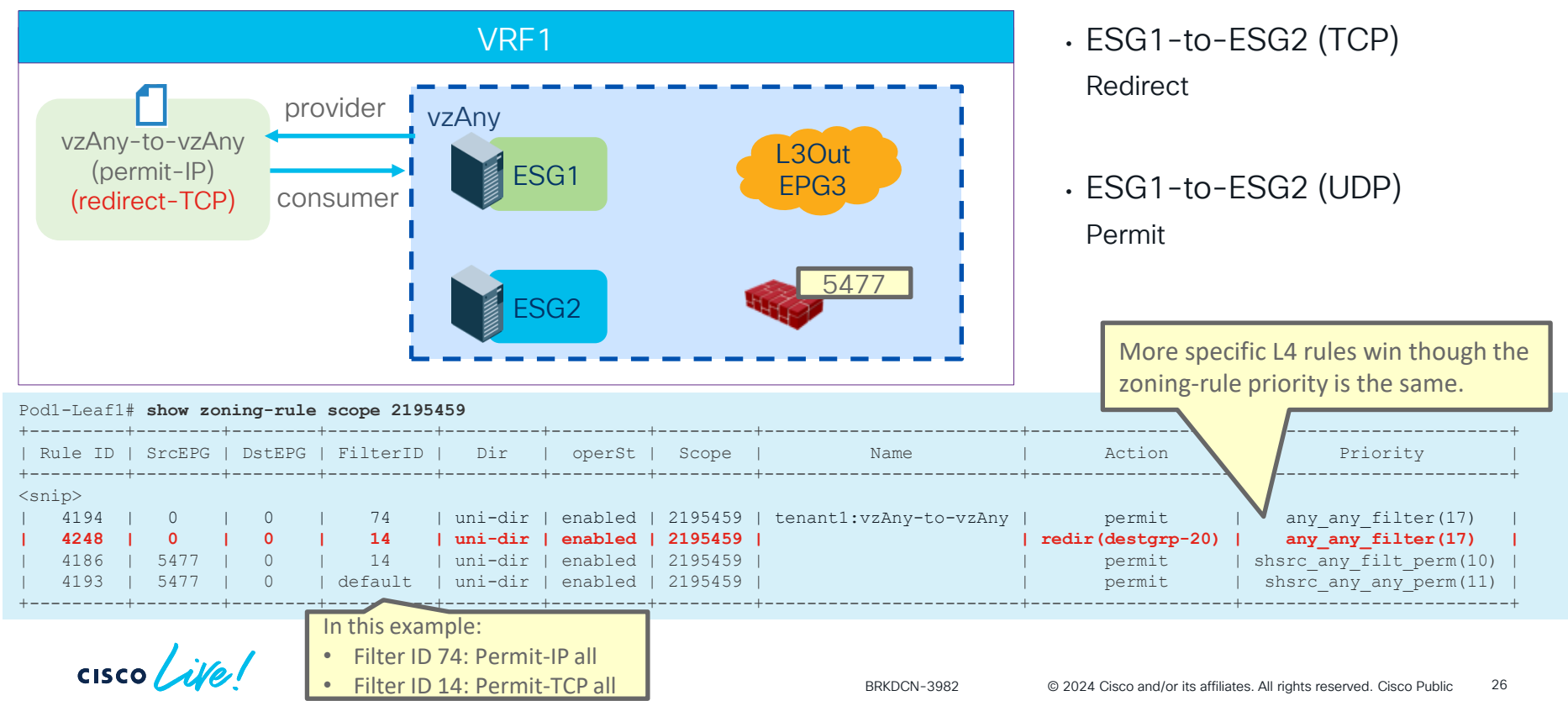

What's the forwarding action?

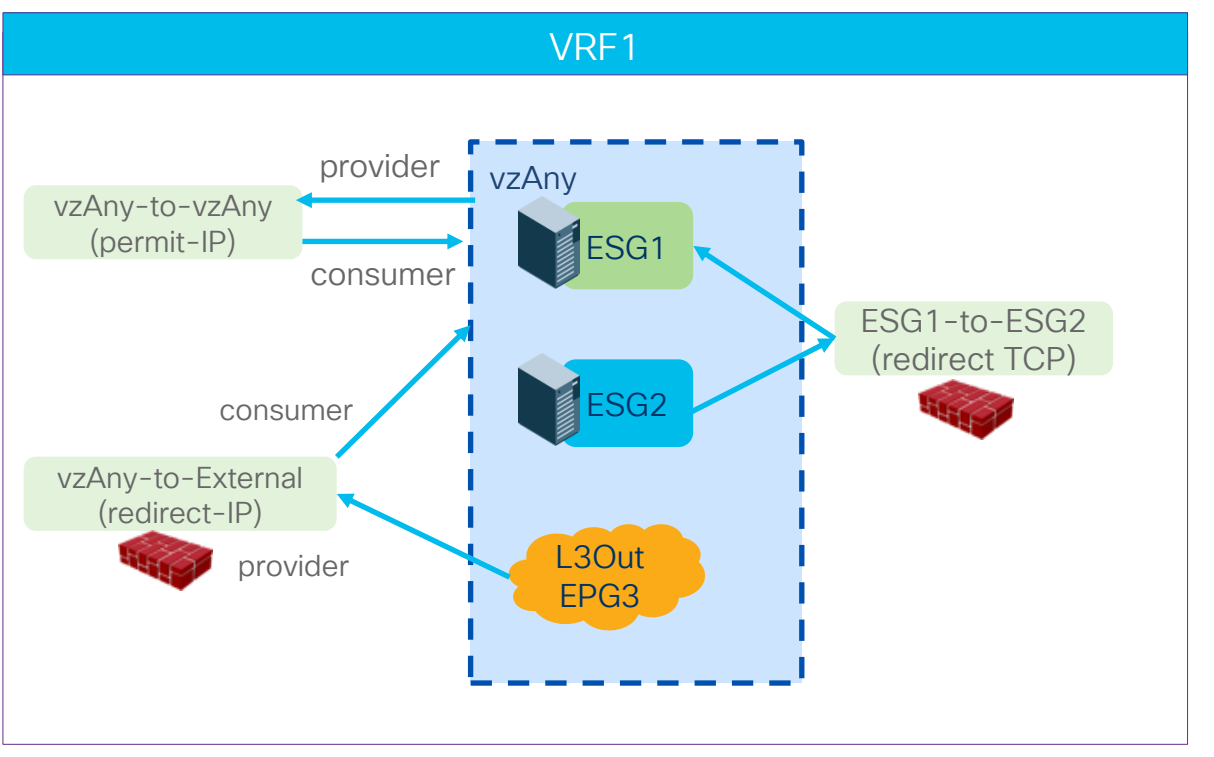

• ESG1-to-ESG2 (TCP) Redirect

- ESG1-to-L3OutEPG3 (IP) Redirect
- ESG1-to-ESG2 (UDP)

Permit

$$
\csc\theta\text{ }like\text{ }!
$$

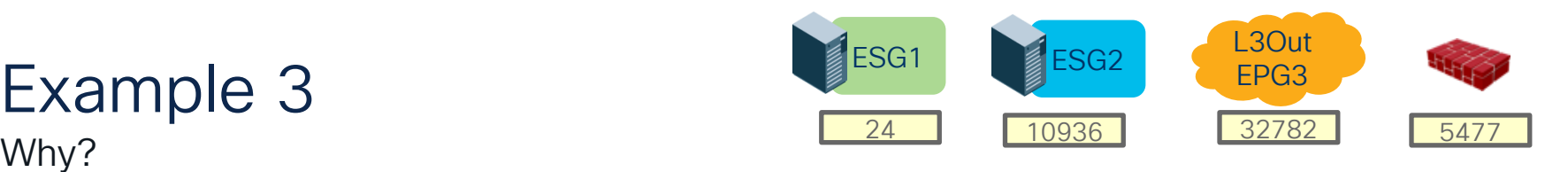

• ESG-to-ESG (priority 7) wins over External-to-vzAny/vzAny-to-External (priority 13 or 14) that wins over vzAny-to-vzAny (priority 17) .

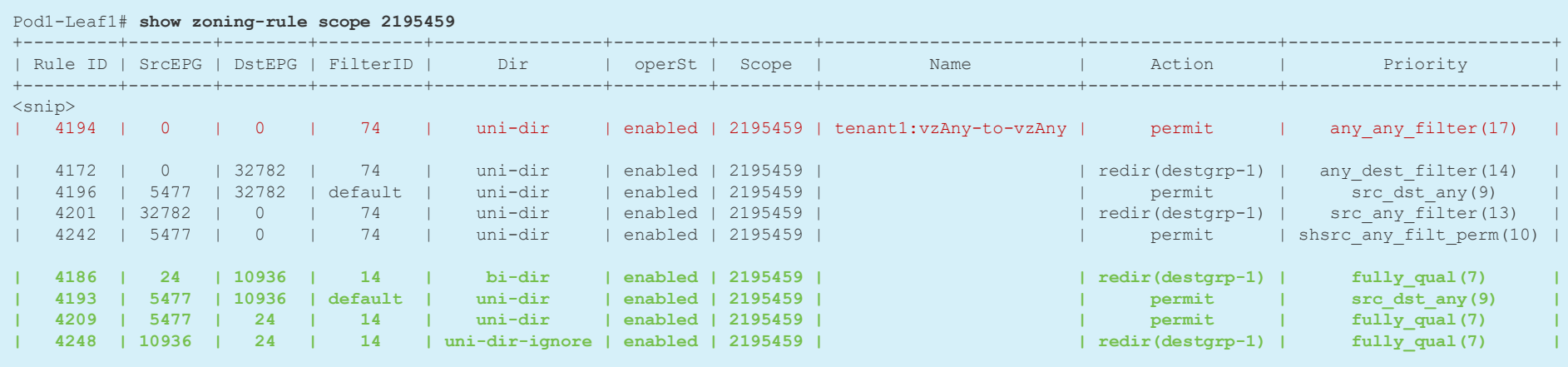

+---------+--------+--------+----------+----------------+---------+---------+------------------------+------------------+-------------------------+

 $CISCO$   $\overline{A}$ 

# FAQs and advanced use cases

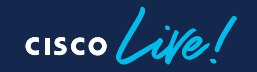

# One-arm vs Two-arm?

#### • One-arm

- Simple routing design on service node.
- One-arm must be used for intra-subnet or intra-EPG/ESG contract.
- Some firewall doesn't allow intra-interface traffic by default.

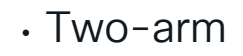

- Need to manage routing design on service node.
- Different security level on each interface.

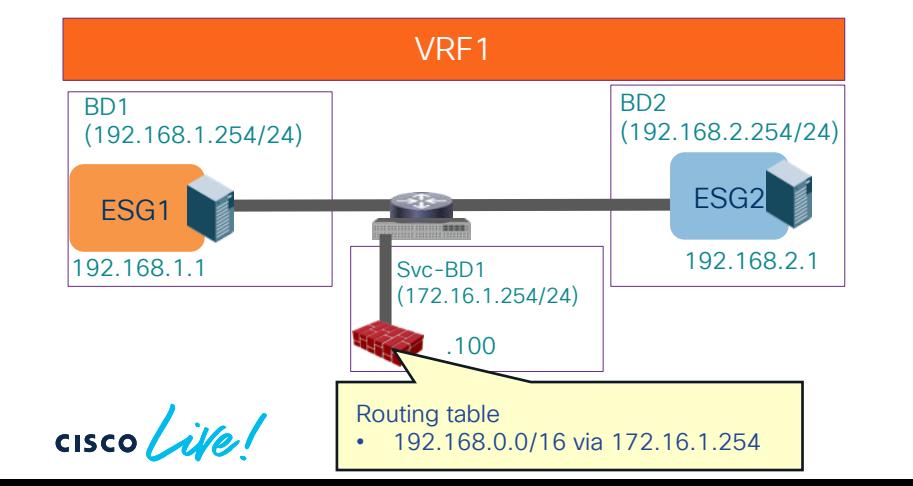

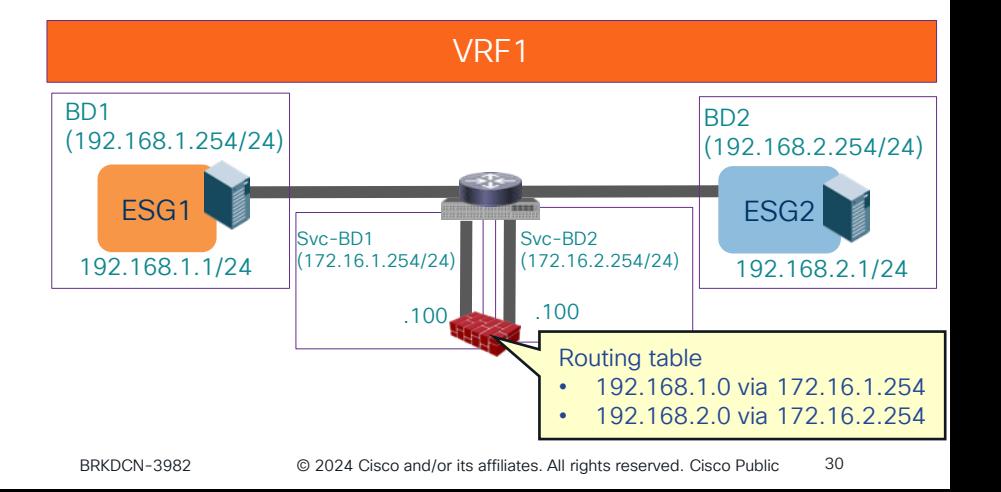

### Can we reuse same PBR destination multiple times?

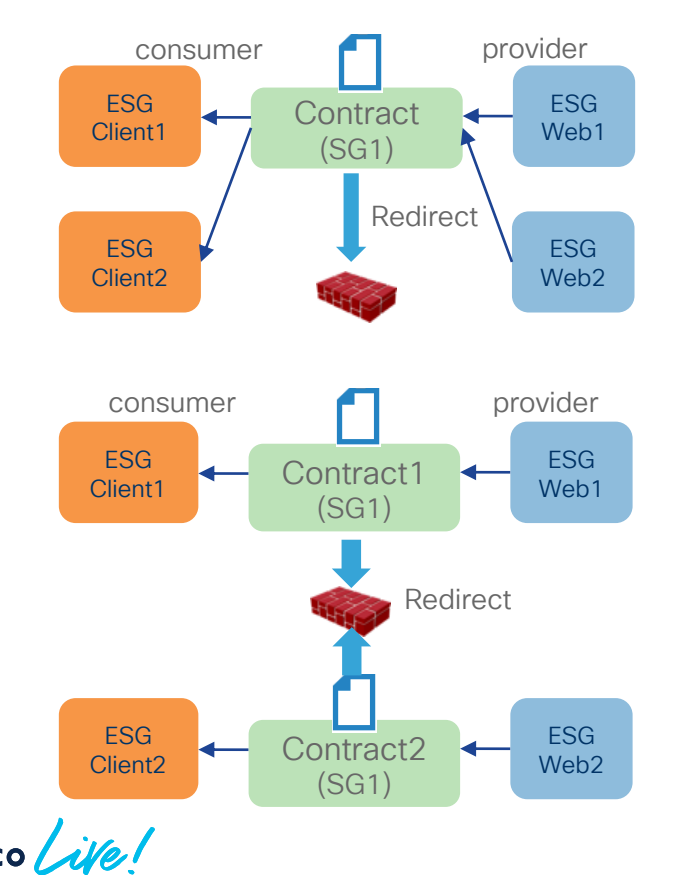

- Multiple consumer/provider ESGs/EPGs
- Multiple contracts can use the same PBR destination and Service Graph.

- Note
	- It could consume more TCAM resources if many EPGs consume and provide the same contract. The use of vzAny or ESG might be more efficient.
	- Depending on routing design, one-arm mode deployment may be required.

### What types of devices can be PBR destinations? L1/L2/L3 device

- Prior to ACI Release 5.0, a PBR destination must be an L3 routed device (L3 PBR).
- Starting from ACI Release 5.0, L1/L2 PBR is supported to insert L1/L2 devices.
	- Insert firewall without relying on BD/VLAN stitching.
	- L1/L2 service device BD must be dedicated BD that cannot be shared with other endpoints.
	- L1/L2/L3 PBR can be mixed in a service graph.

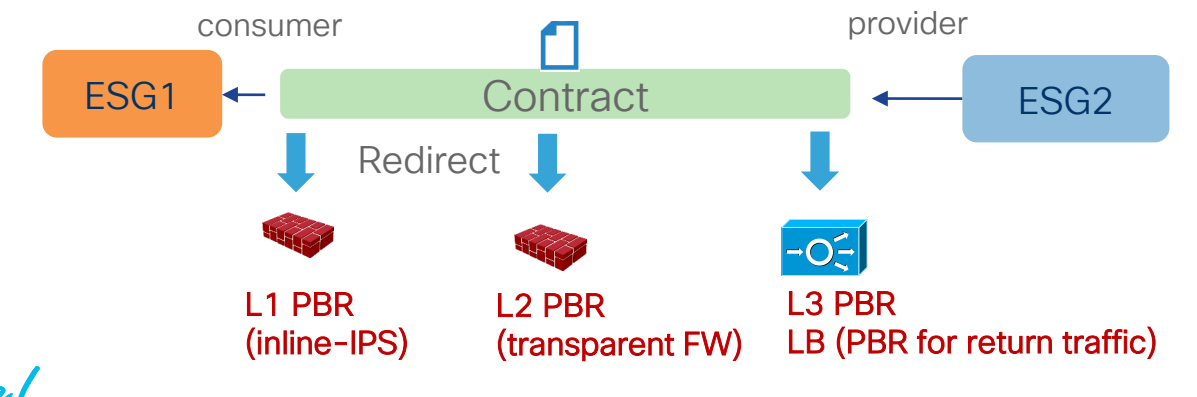

### Can we use North-South firewall for East-West inspection? PBR destination in an L3Out

- Prior to ACI Release 5.2, PBR destination must be in a BD.
- Starting from ACI Release 5.2, PBR destination can be in an L3Out.

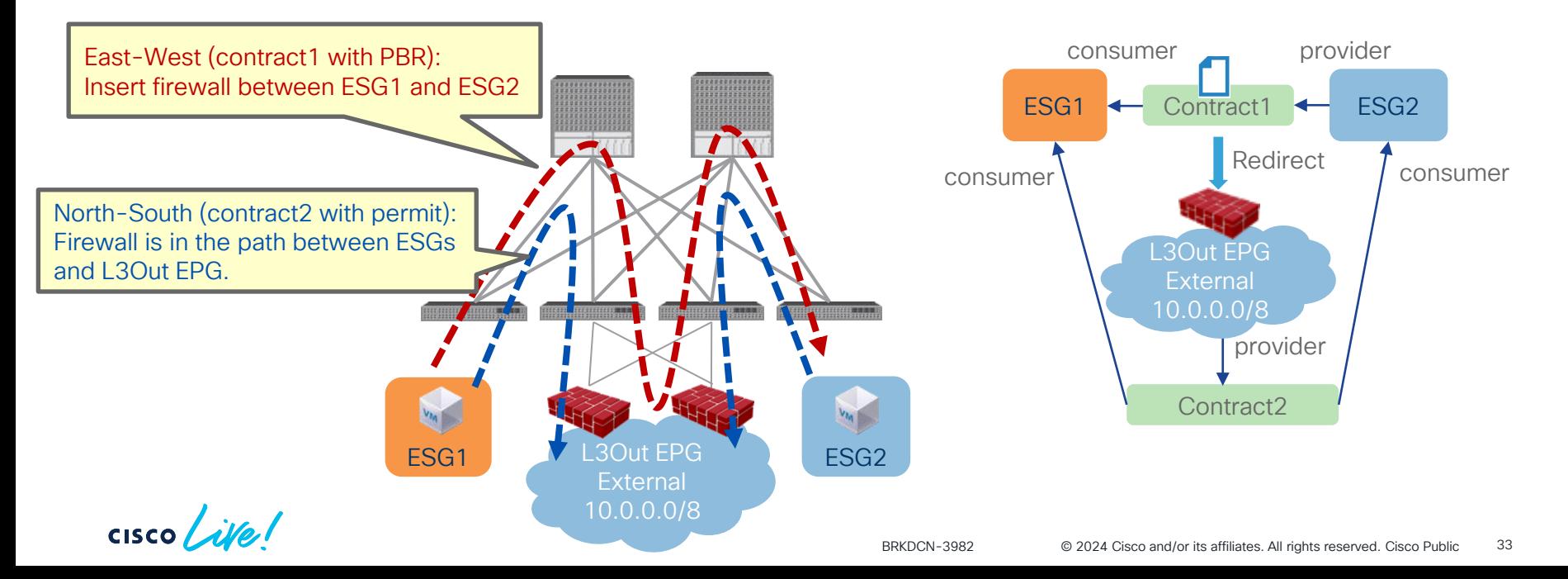

### What are HA options?

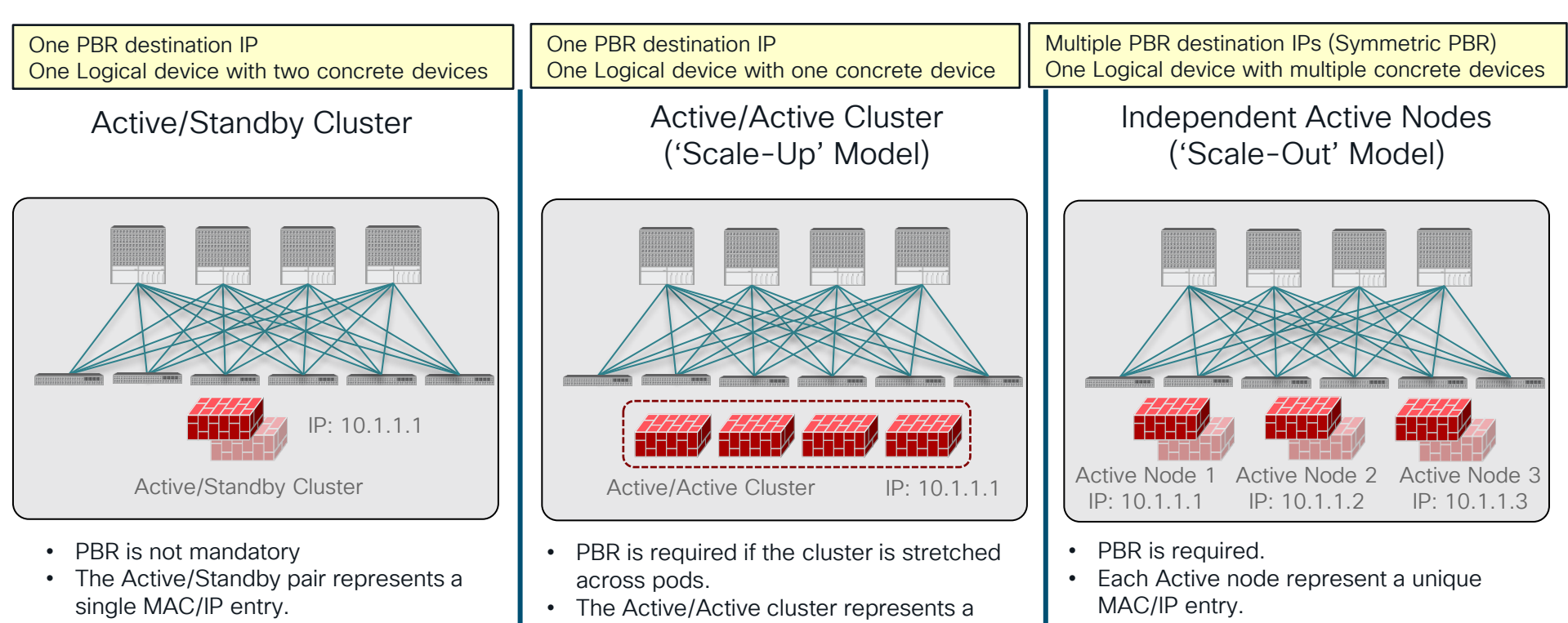

• Spanned Ether-Channel Mode supported

single MAC/IP entry.

with Cisco ASA/FTD platforms

Use of Symmetric PBR to ensure each flow is handled by the same Active node in both directions

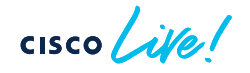

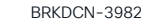

### Active/Active cluster

One PC/vPC to all devices in the cluster

• Firewalls in the same cluster must be connected via the same PC/vPC in each pod. Otherwise, the same endpoint will be learned via different locations, which results in endpoint flapping.

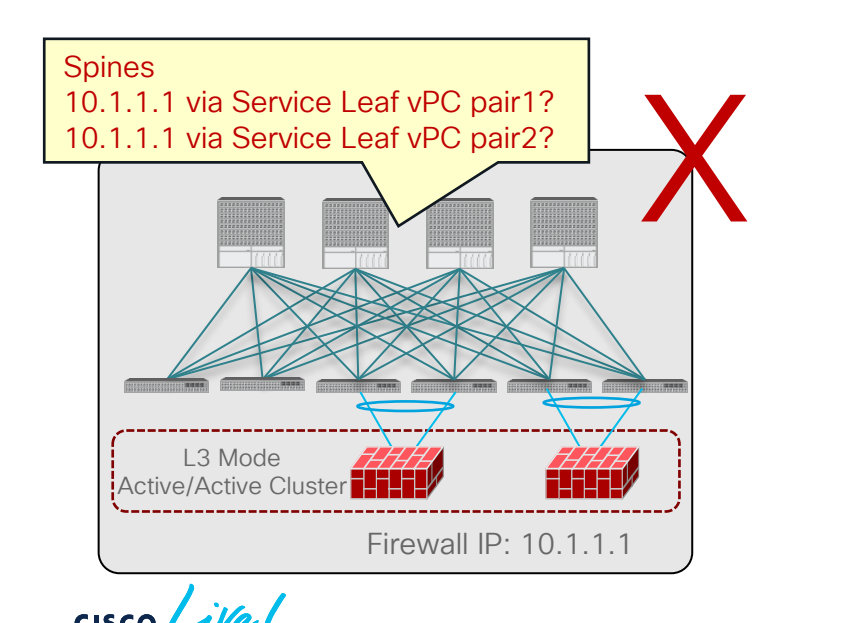

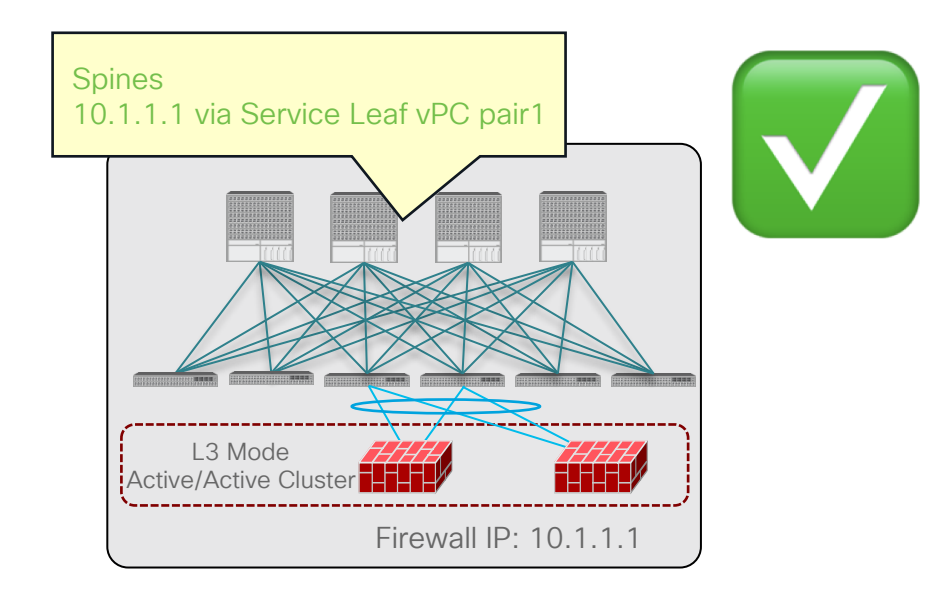

# Active/Active cluster across pods

Anycast service

• For Multi-pod, Anycast service feature must be enabled.

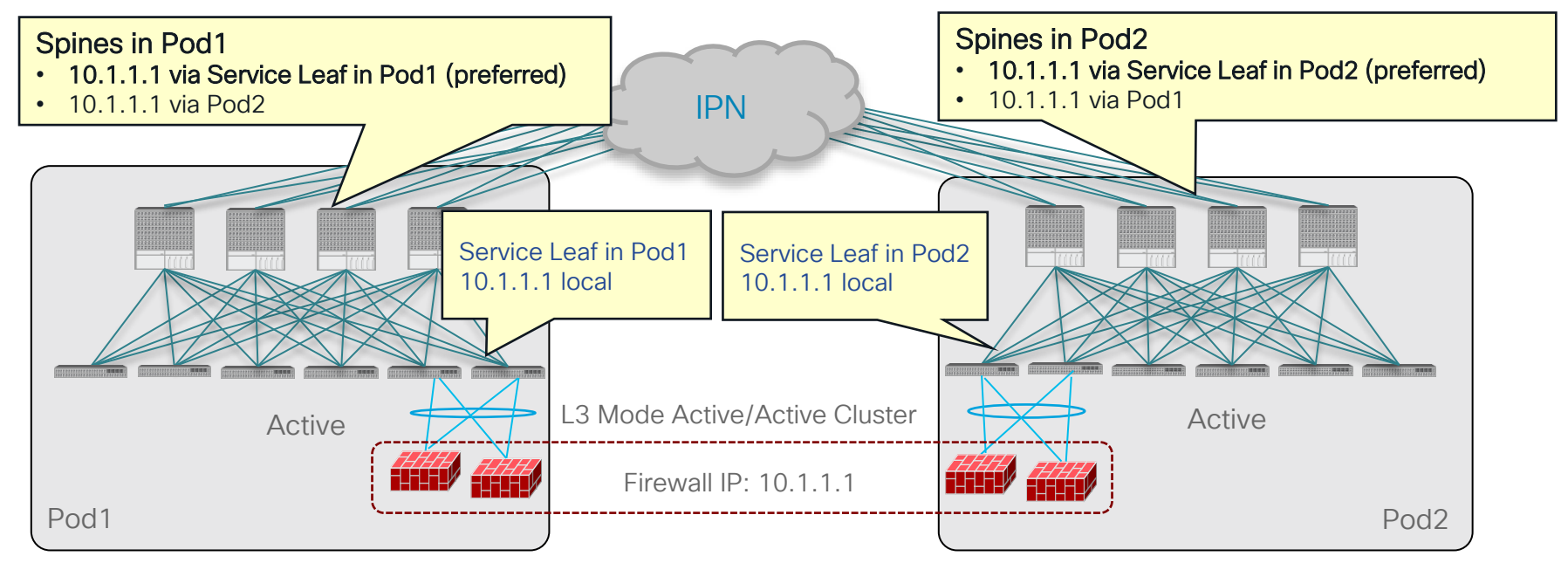

$$
\csc\theta\text{ }Live\text{ }l
$$
## Independent Active Nodes

Symmetric PBR: Scale Firewall Easily

• Ensure incoming and return traffic go to the same firewall

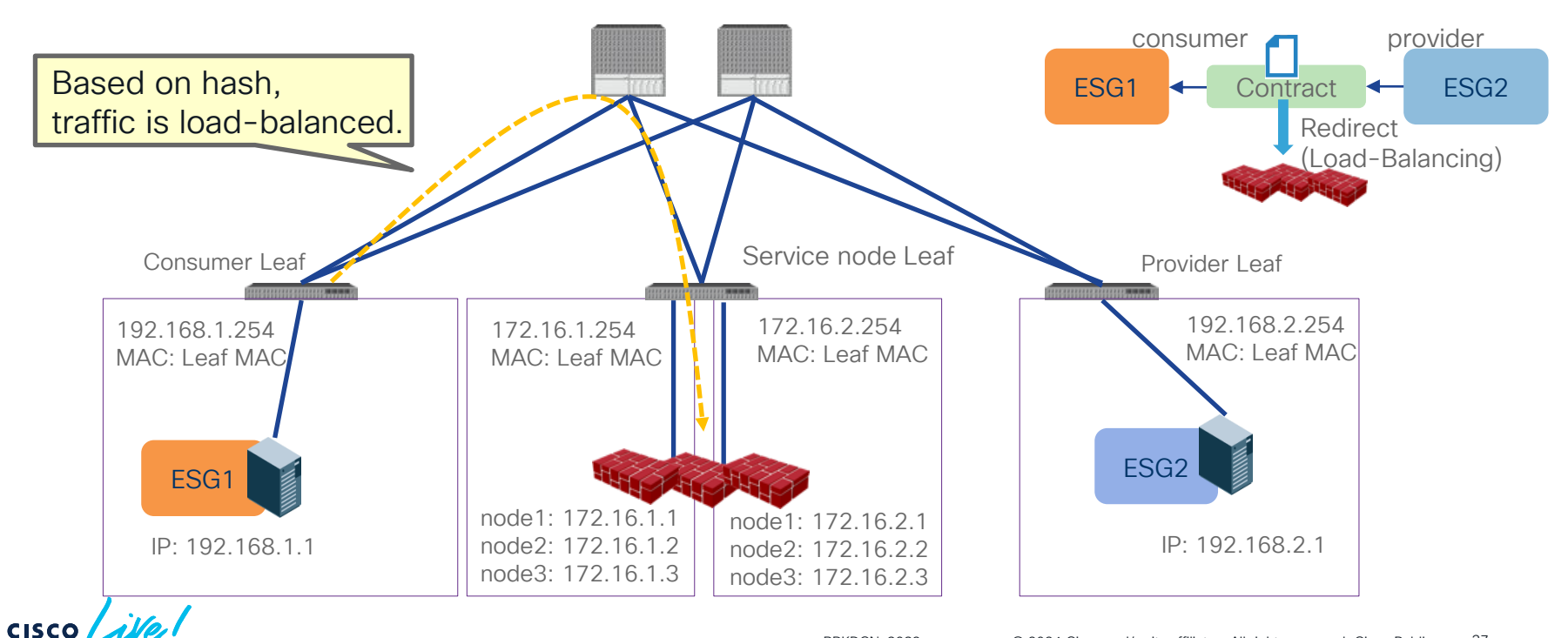

PBR destinations can be

distributed across multiple leaf nodes.

#### Independent Active Nodes Symmetric PBR: Hash algorithm option

- Source IP, Destination IP and Protocol number (default)
- Source IP only
- Destination IP only

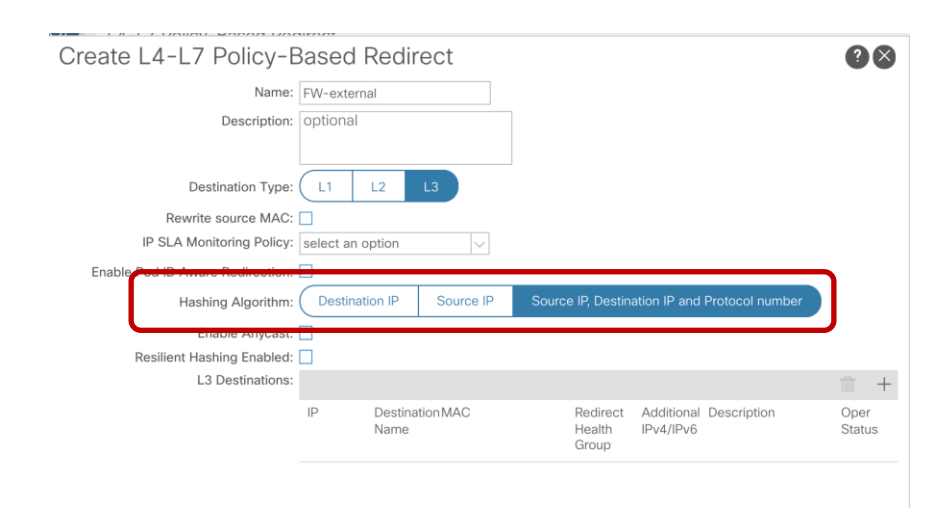

Example: same user (IP) will go through the same device

#### PBR for incoming traffic

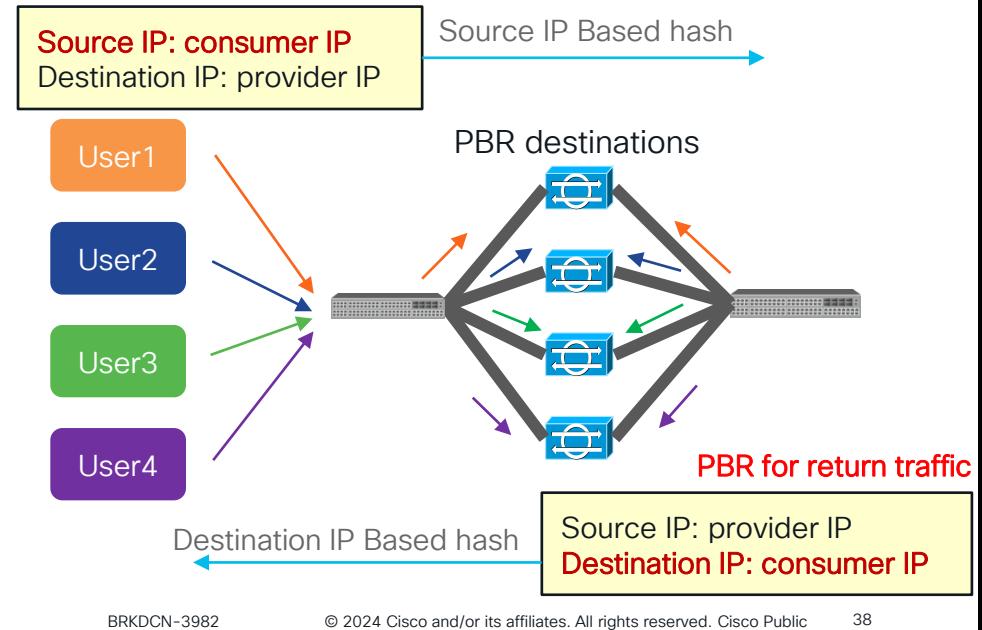

### What happens if an L4-L7 device is down? Without Resilient Hash (Default behavior)

• If one of the PBR nodes goes down, existing traffic flows will be rehashed. This could lead to the connection being reset.

Thanks to Symmetric PBR, incoming and return traffic go to same PBR node.

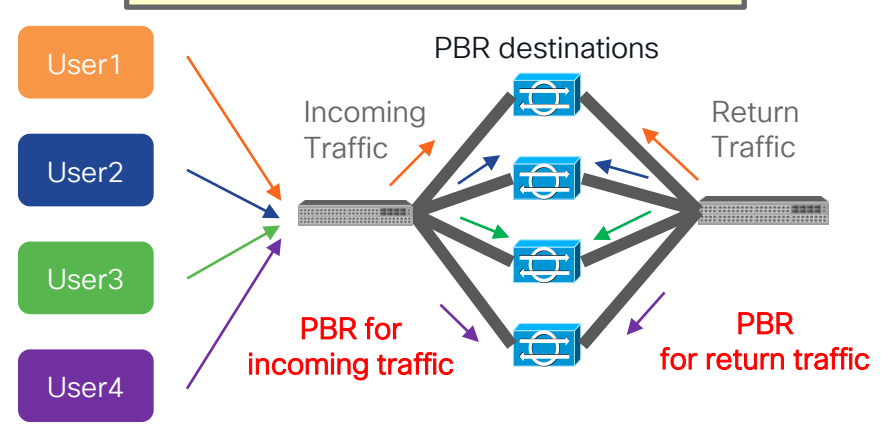

Some traffic could be load-balanced to different PBR nodes that don't have existing connection info. PBR destinationsUser1 Return<br>Traffic Incoming **Traffic** User2 **DOUGLE 1993** User3 PBR PBR for for return traffic incoming traffic User4

#### I want to minimize impact on the existing flow! With Resilient Hash

• With Resilient Hash PBR, only the traffics that went through failed node will be rerouted to one of the available nodes.

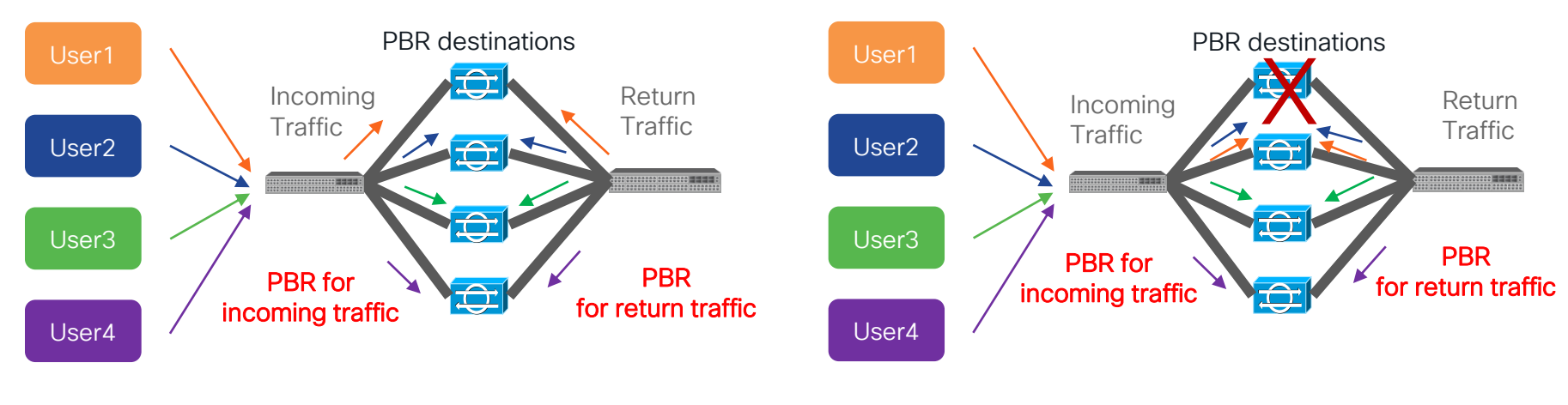

### Can we use standby PBR destination? Resilient Hash PBR with N+M backup

- As all the traffic that went through the failed node will go to one of the available nodes, capacity of the node is a concern. (The node would have doubled amount of traffic compared with usual)
- Instead of using one of the available primary nodes, a backup node in the group will be used.  $(N+M)$

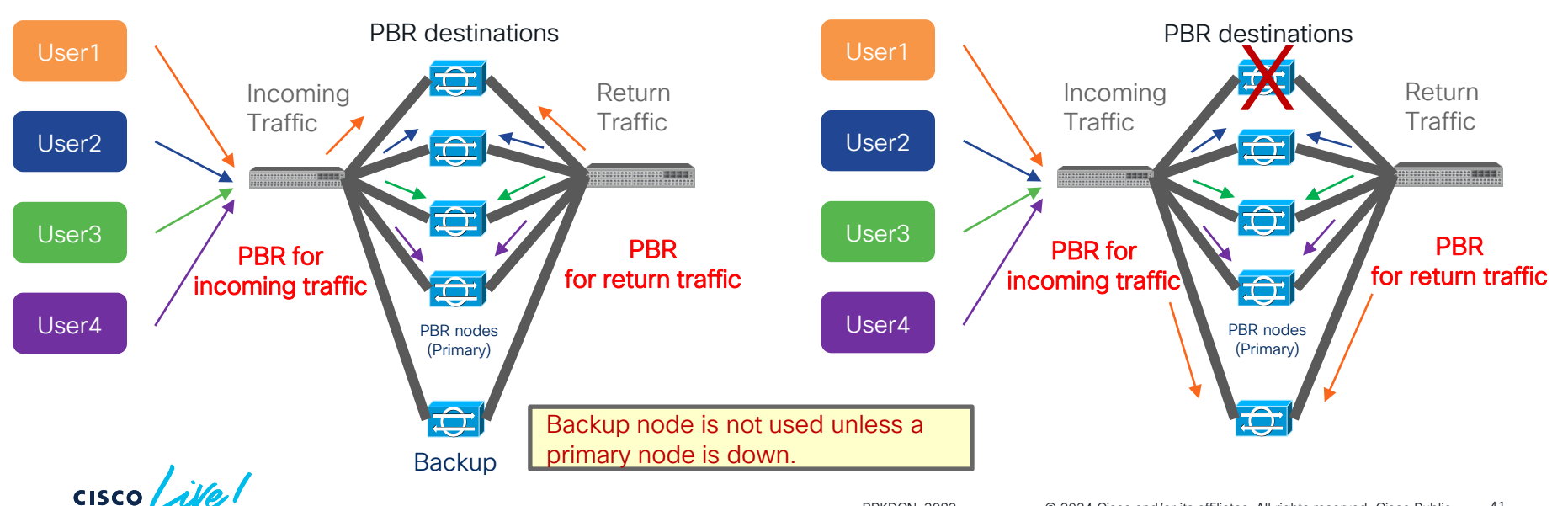

# Multi-location Data Centers

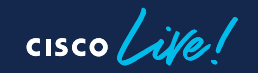

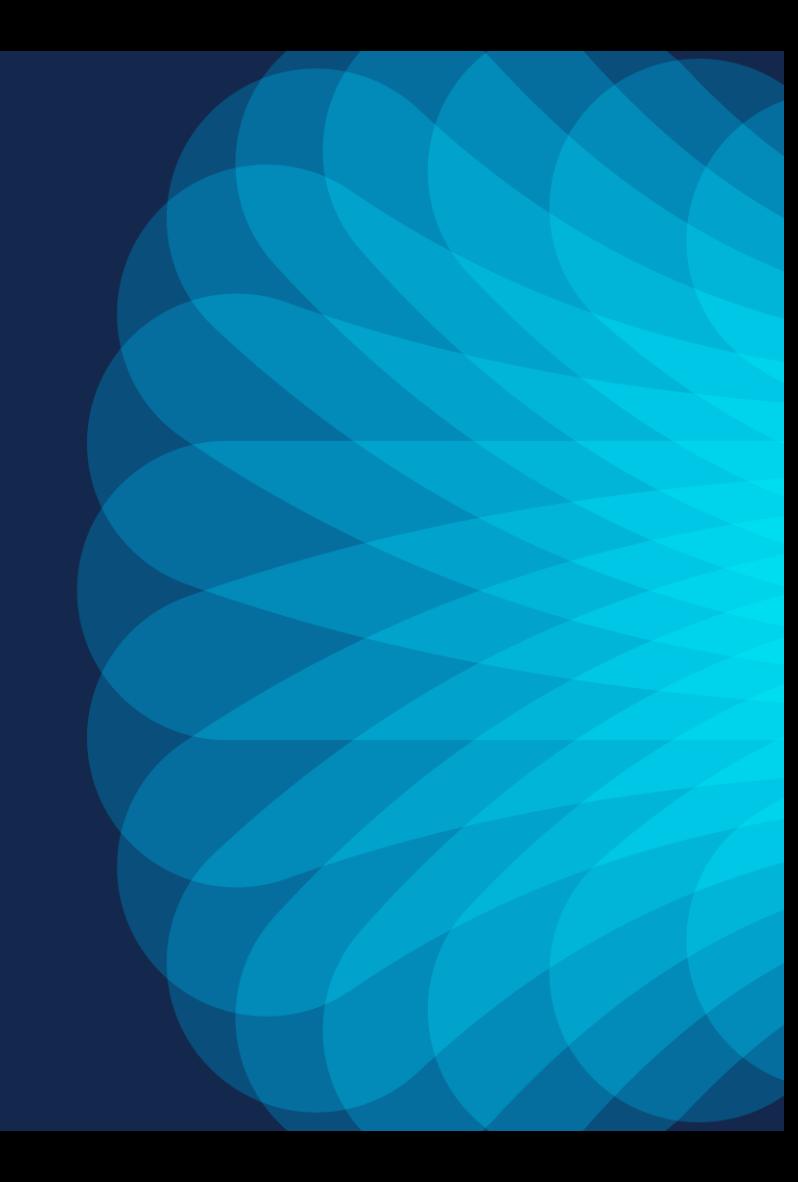

Service insertion in multiple DC locations

What is the challenge of service insertion in multiple DC locations?

• Traffic Symmetricity is important

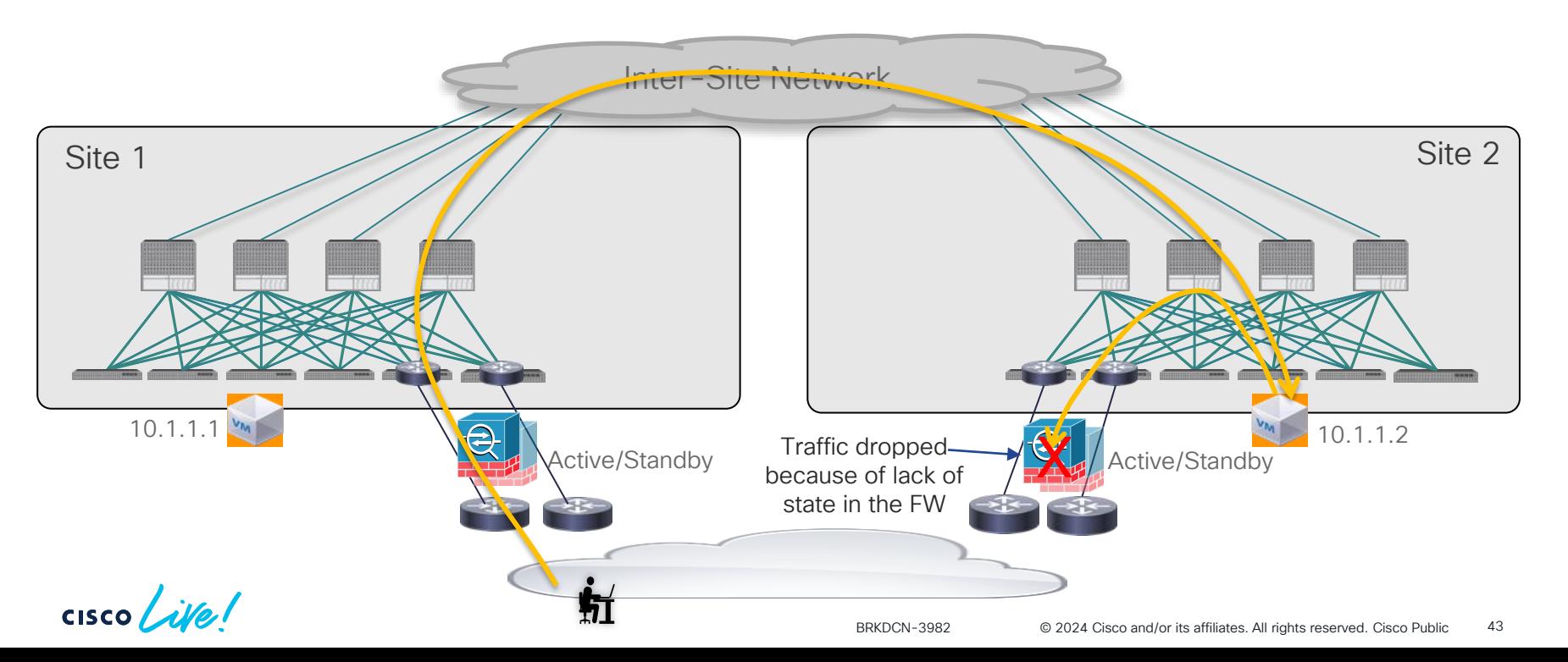

### Multi-location Data Centers

- Multi-Pod
- Multi-Site

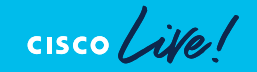

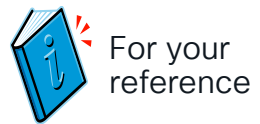

## ACI Multi-Pod

#### Design options

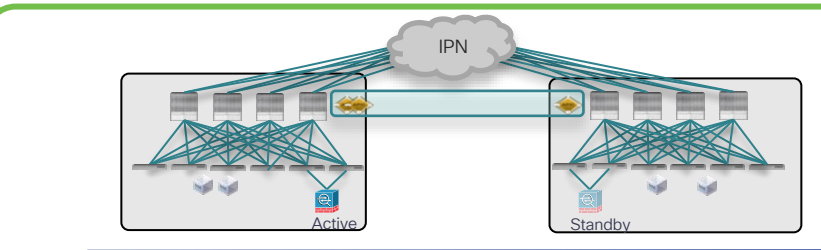

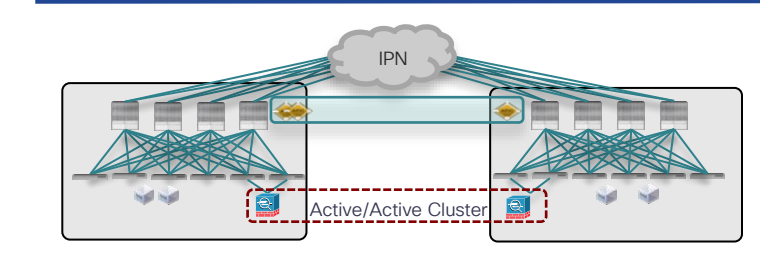

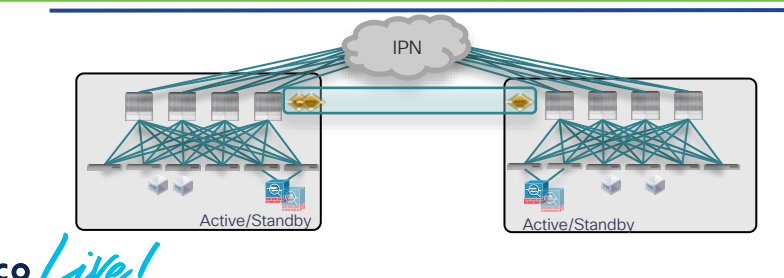

#### Typical options for an Active/Active DC use case

- Active and Standby pair deployed across Pods
- No issues with asymmetric flows
- Active/Active FW cluster nodes stretched across Sites (single logical FW)
- Requires the ability of discovering the same MAC/IP info in separate pods at the same time
- Supported from ACI release 3.2(4d) with the use of Service-Graph with PBR
- Independent Active/Standby pairs deployed in separate Pods
- Use of Symmetric PBR to avoid the creation of asymmetric paths crossing different active FW nodes

#### ACI Multi-Pod: Active/Active cluster across pods North-South Traffic Flow

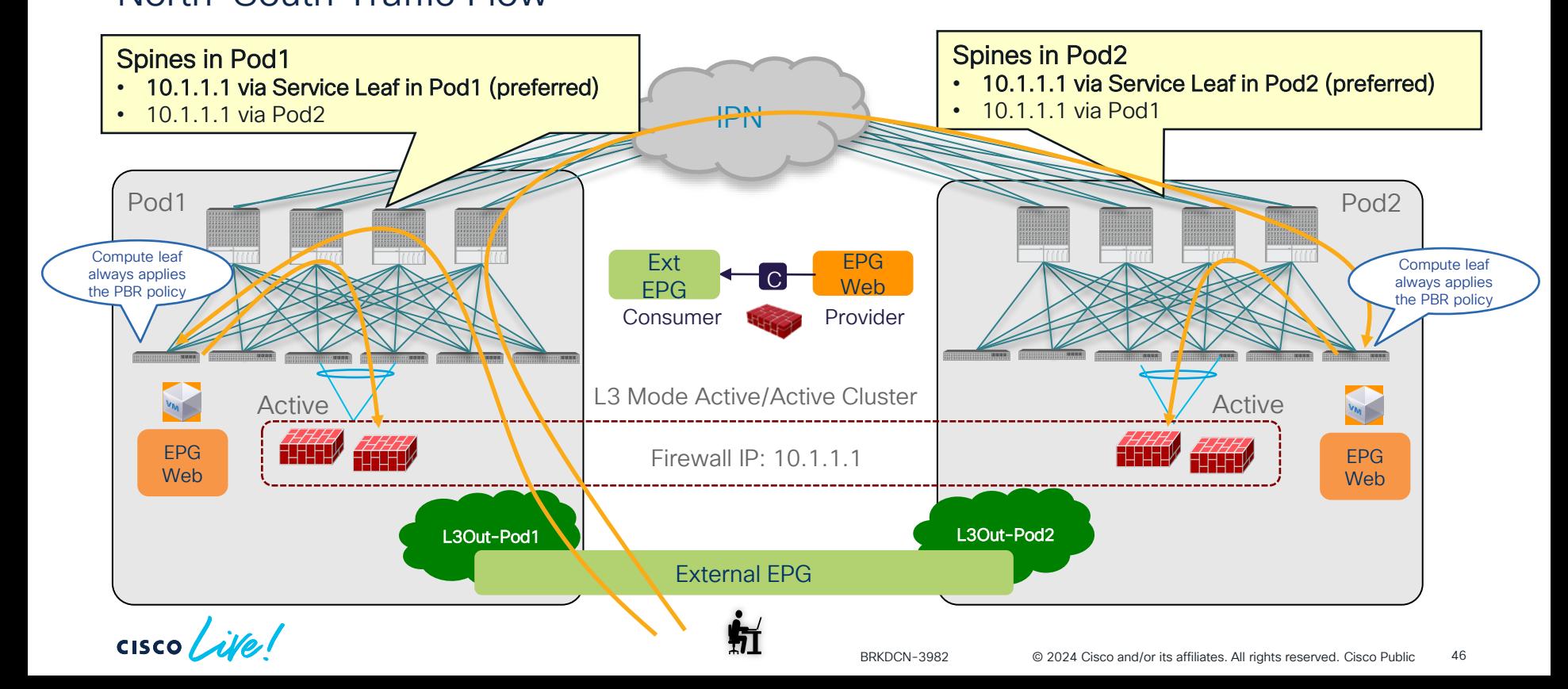

#### ACI Multi-Pod: Active/Active cluster across pods East-West Traffic Flow (Intra-Pod)

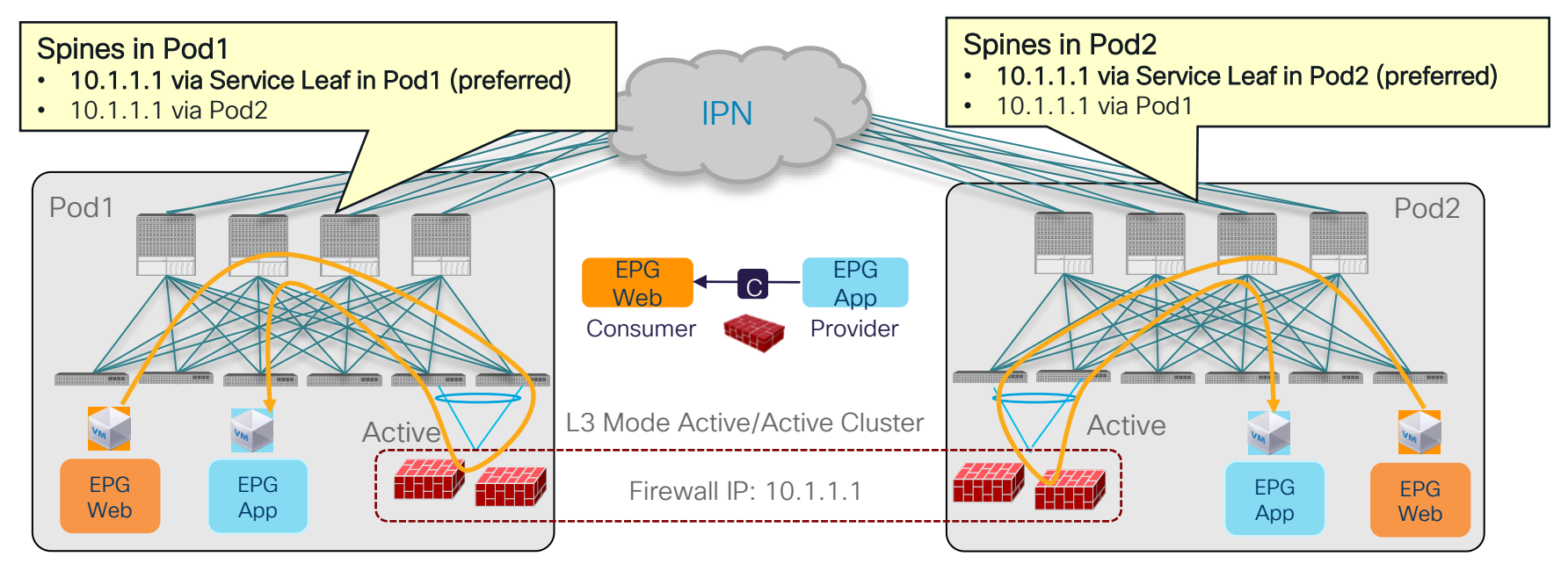

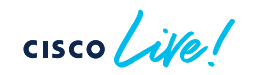

#### ACI Multi-Pod: Active/Active cluster across pods East-West Traffic Flow (Inter-Pod) incoming traffic

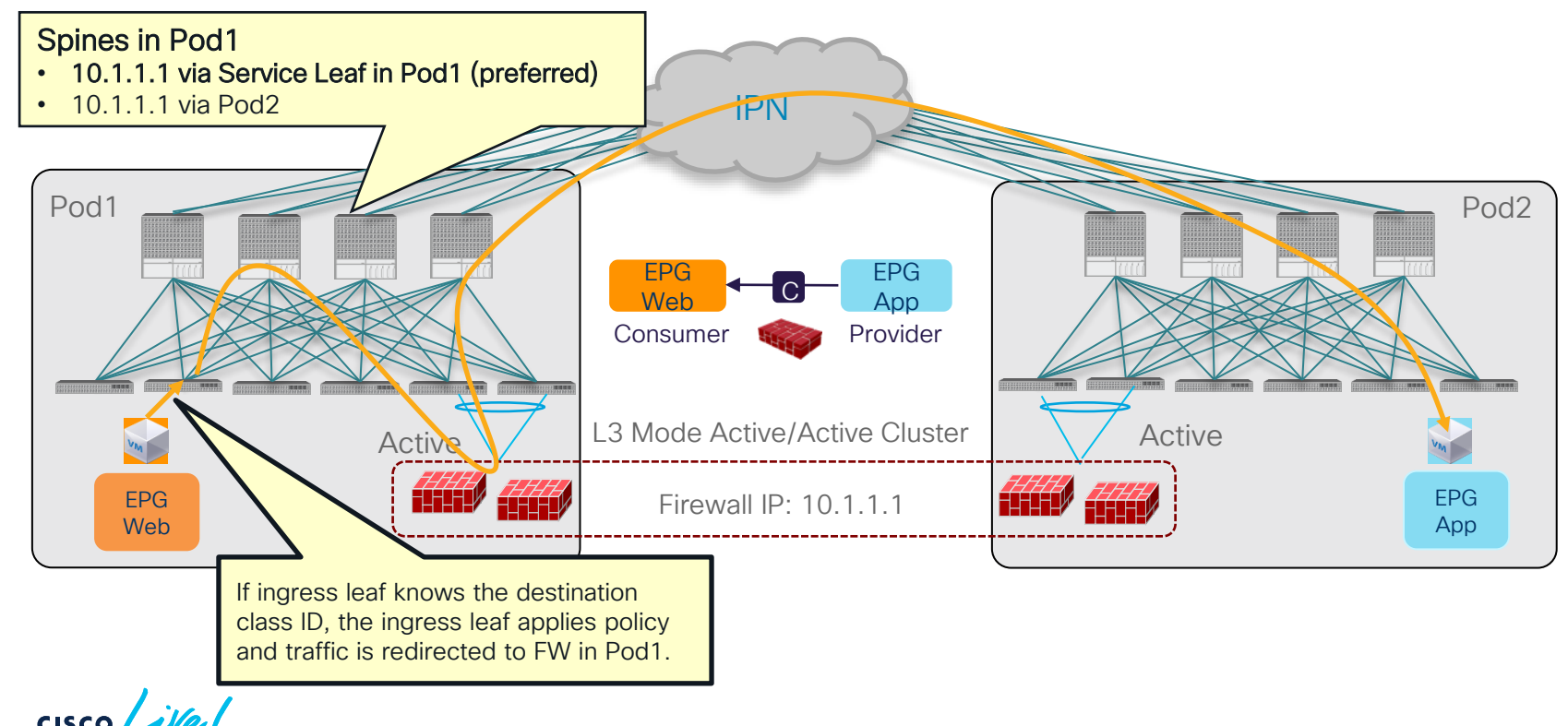

# ACI Multi-Pod: Active/Active cluster across pods

East-West Traffic Flow (Inter-Pod) return traffic

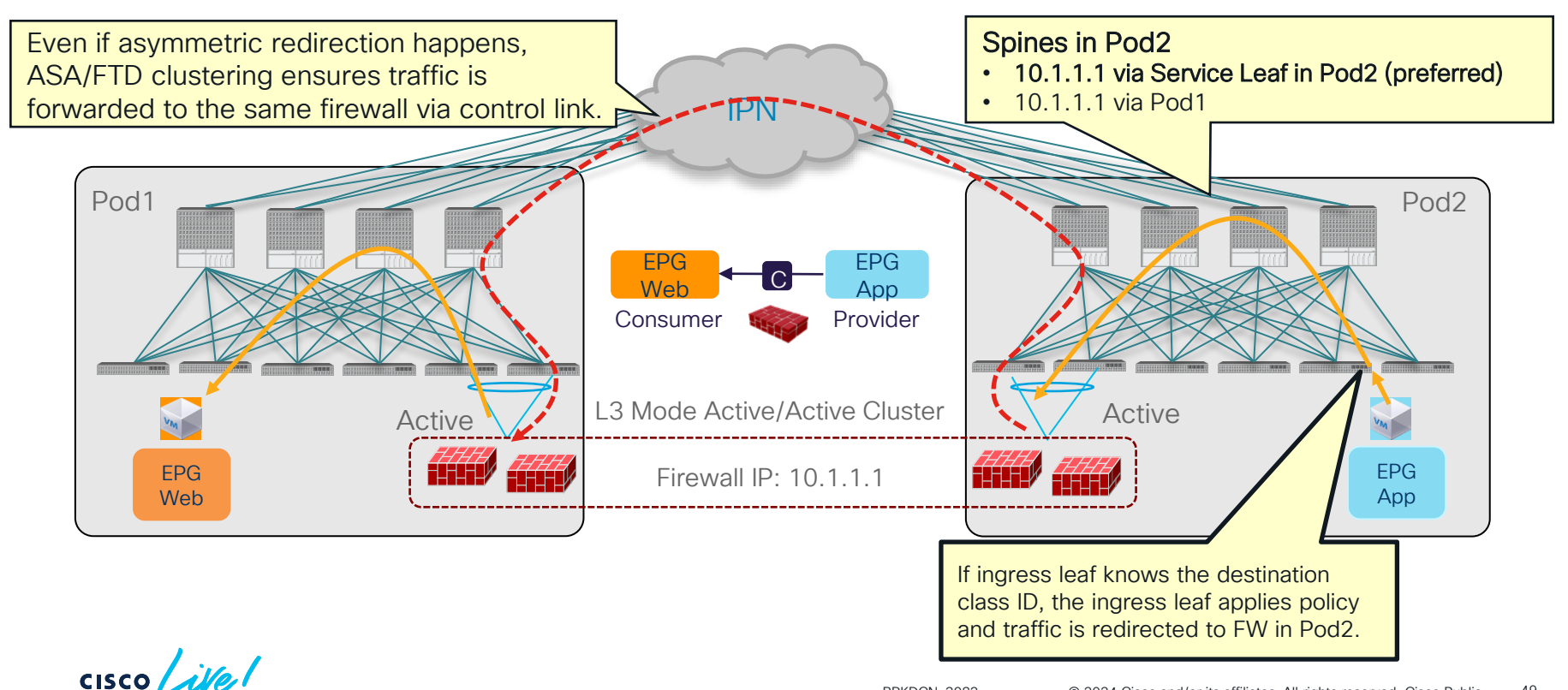

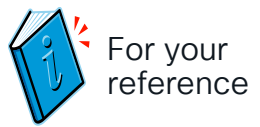

## ACI Multi-Site

#### Design options

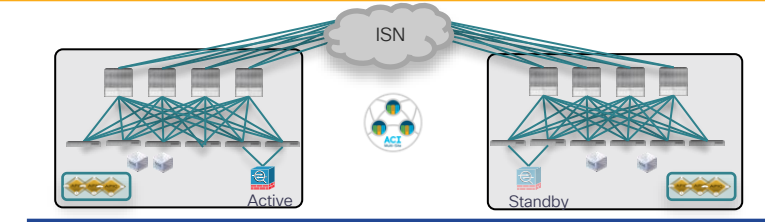

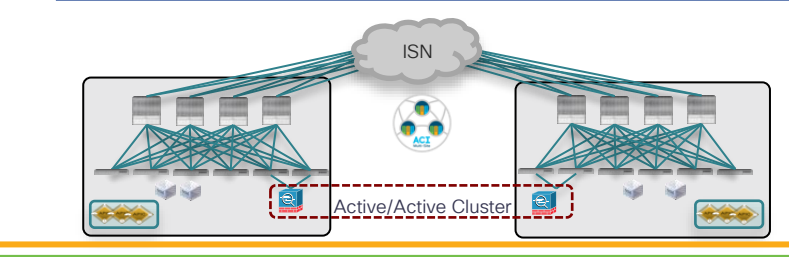

Deployment options fully supported with ACI Multi-Pod

- Active and Standby pair deployed across Pods
- Limited supported options

- Active/Active FW cluster nodes stretched across Sites (single logical FW)
- Not supported

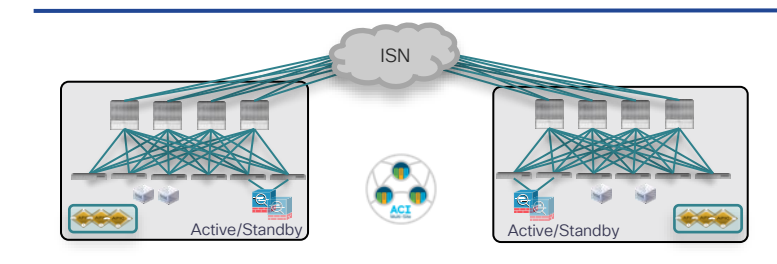

- Recommended deployment model for ACI Multi-Site
- Supported from 3.2 release with the use of Service Graph with Policy Based Redirection (PBR)

$$
\csc\theta\text{ }div\text{ }e\text{ }?
$$

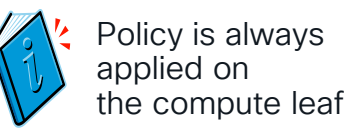

#### ACI Multi-Site: service nodes in each site North-South Traffic Flow: compute leaf enforcement

- North-South (L3Out-to-EPG) intra-VRF and inter-VRF contract with PBR
	- For inter-VRF contract, L3Out must be the provider.

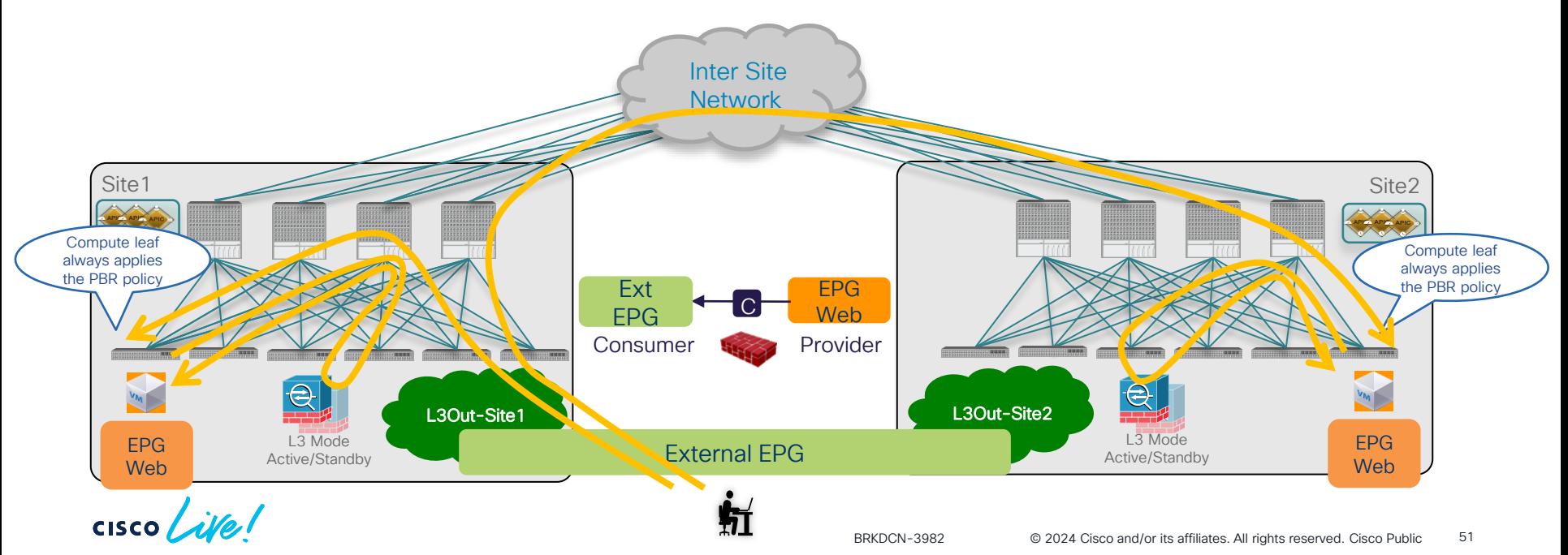

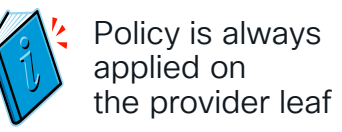

#### ACI Multi-Site: service nodes in each site East-West Traffic Flow: provider leaf enforcement

- East-West (EPG-to-EPG) intra-VRF and inter-VRF contract with PBR
	- The consumer EPG subnet must be configured, which means the design must be 1 BD subnet = 1 EPG (network centric).

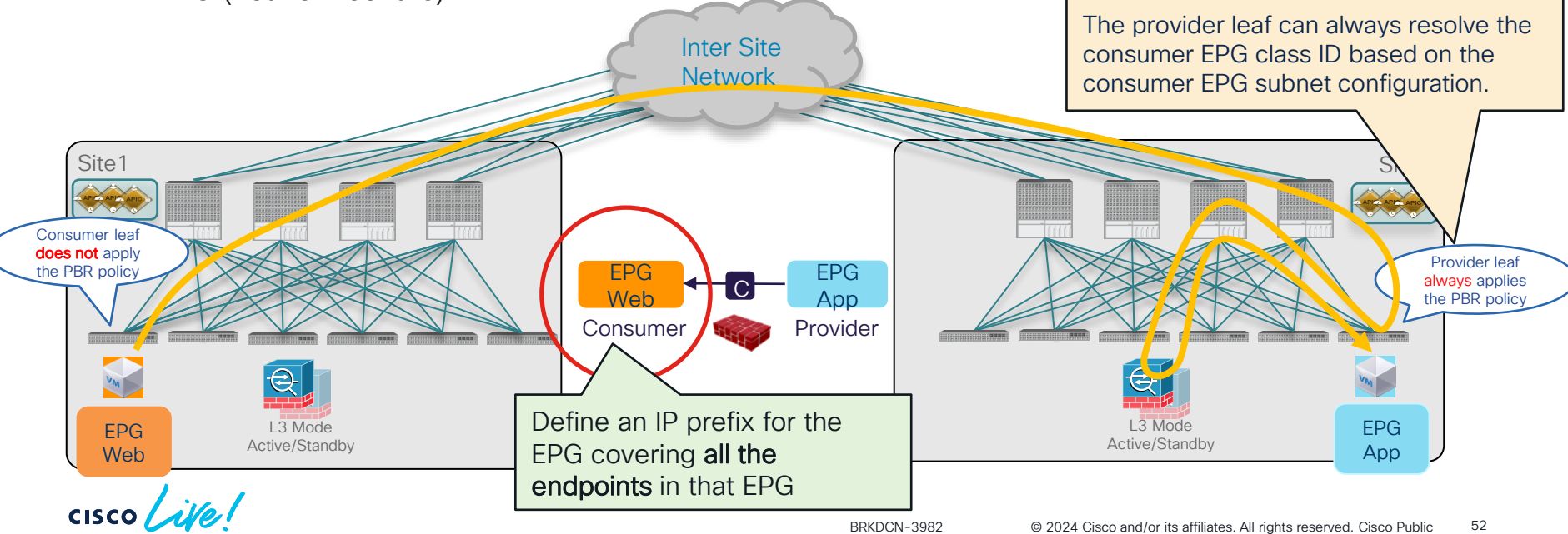

#### How to ensure the provider leaf enforcement? Special rule for consumer-to-provider traffic

• redir\_override: If the destination is NOT a local endpoint, the leaf doesn't apply policy (PA=0)

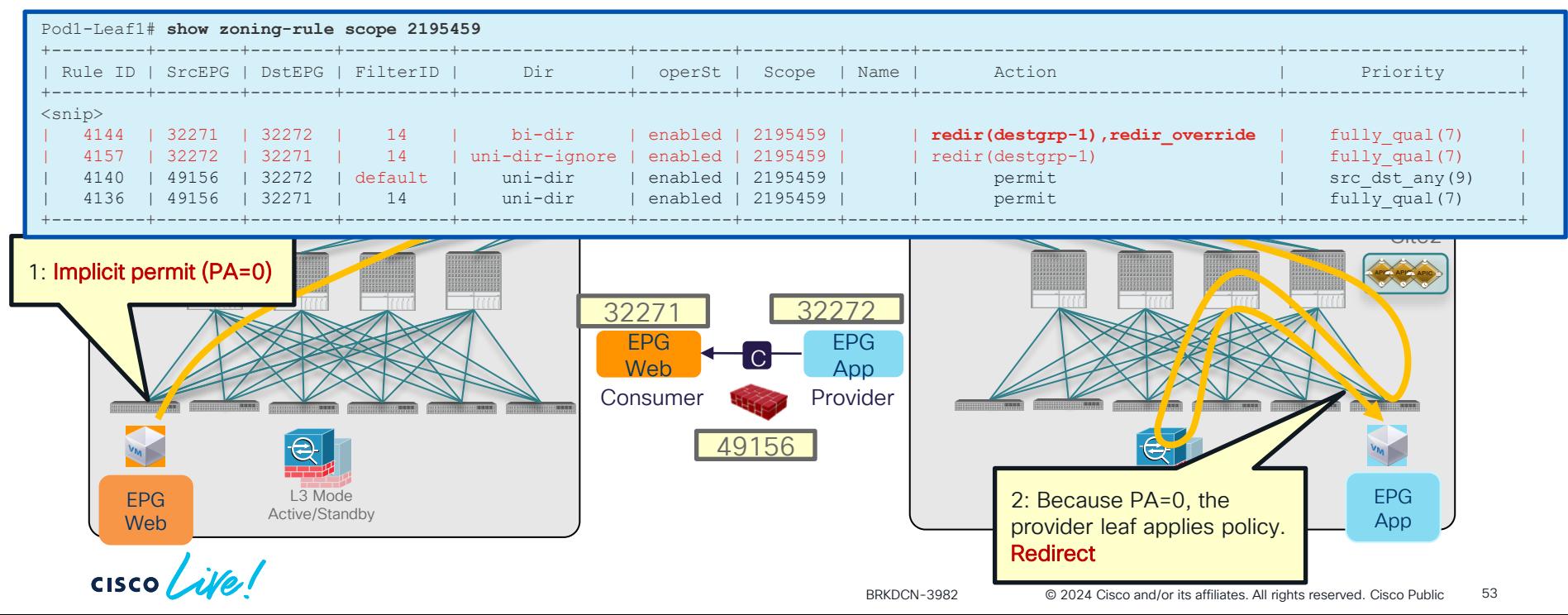

#### How to ensure the provider leaf enforcement? Special rule for consumer-to-provider traffic

• If the destination is under the same leaf, the leaf applies policy.

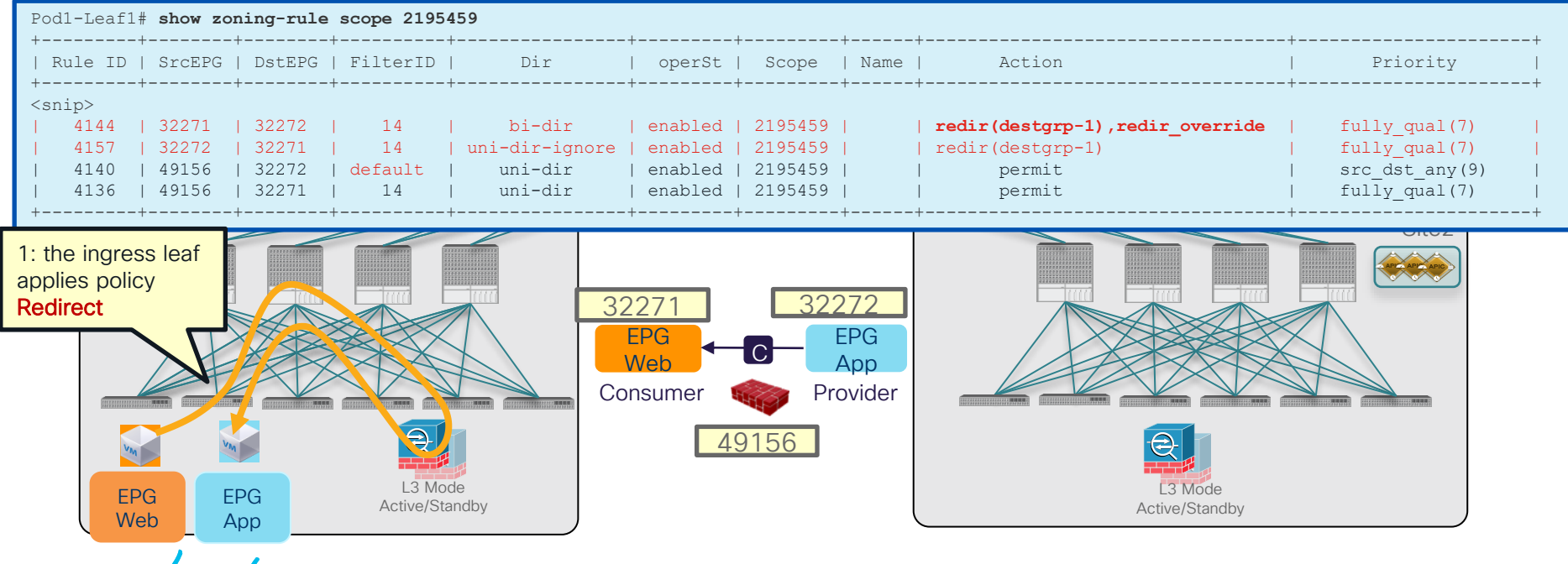

## Multi-Site PBR Update

- vzAny-to-EPG
- vzAny-to-vzAny
- Configuration workflow

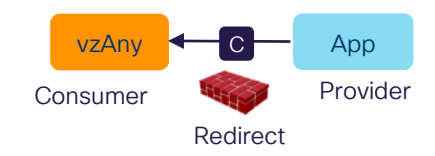

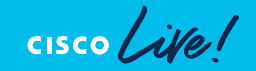

#### ACI Multi-Site vzAny-to-EPG PBR **Challenges**

- How to keep traffic symmetric
	- → Provider leaf enforcement
- How to ensure the provider leaf nodes can resolve destination class ID without EPG subnet.
	- $\rightarrow$  Conversational learning

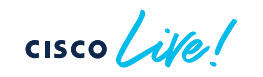

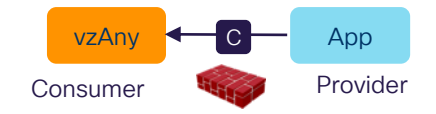

Consumer to provider direction

• Provider leaf enforcement to keep traffic symmetric.

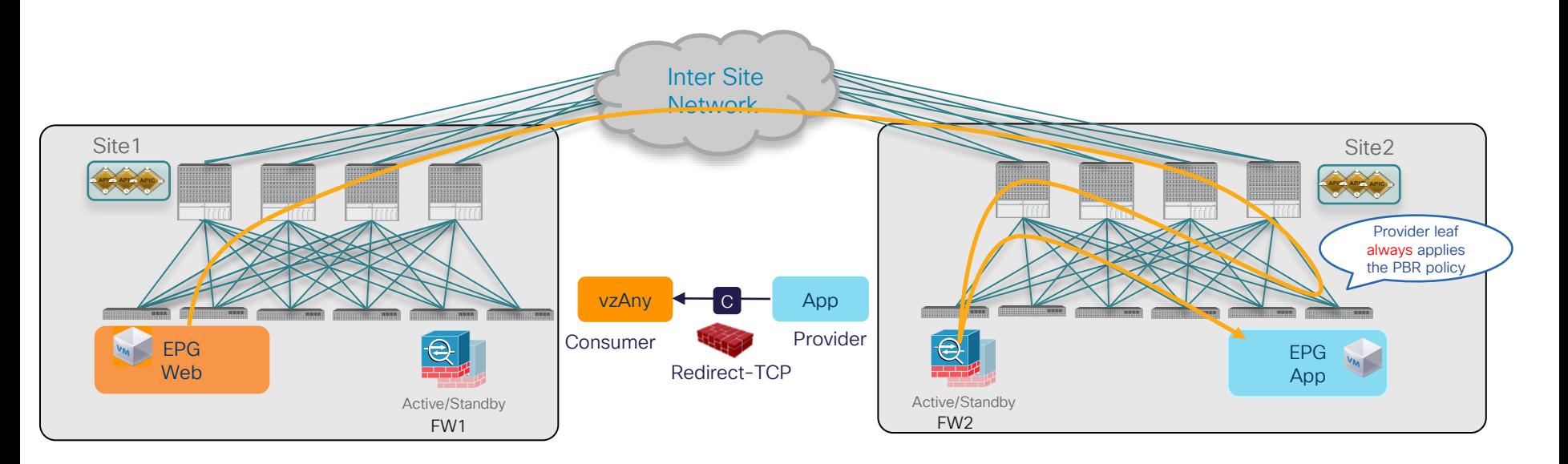

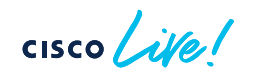

#### Provider to consumer direction

• Provider leaf enforcement to keep traffic symmetric.

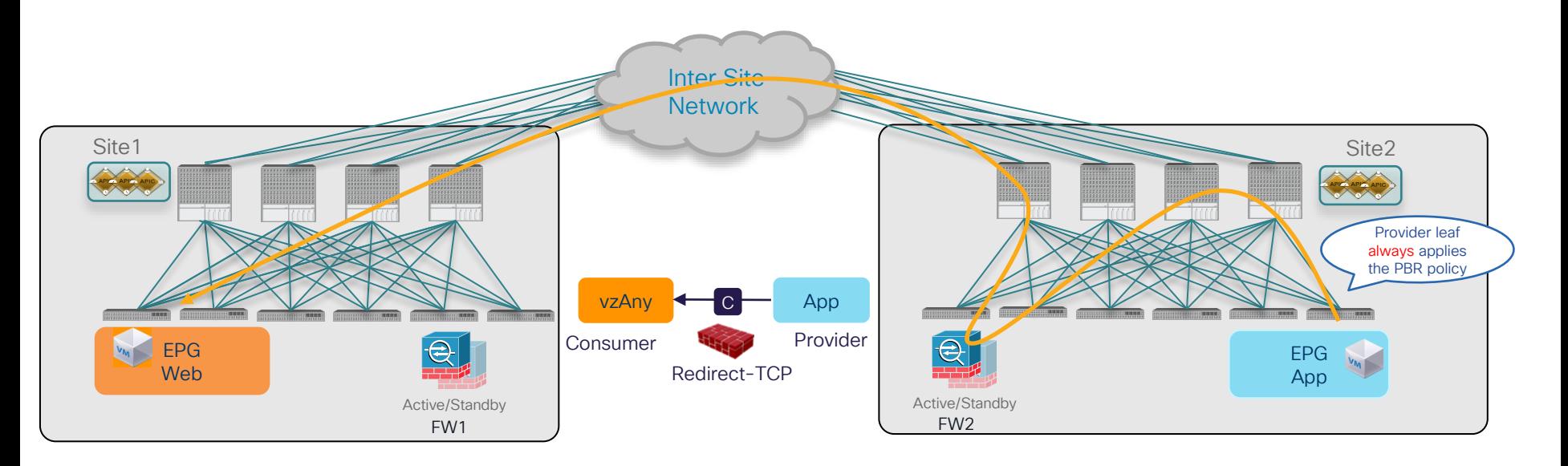

What if the provider leaf doesn't know the consumer endpoint? (1/2)

• Force traffic inspected by the service device in the provider site

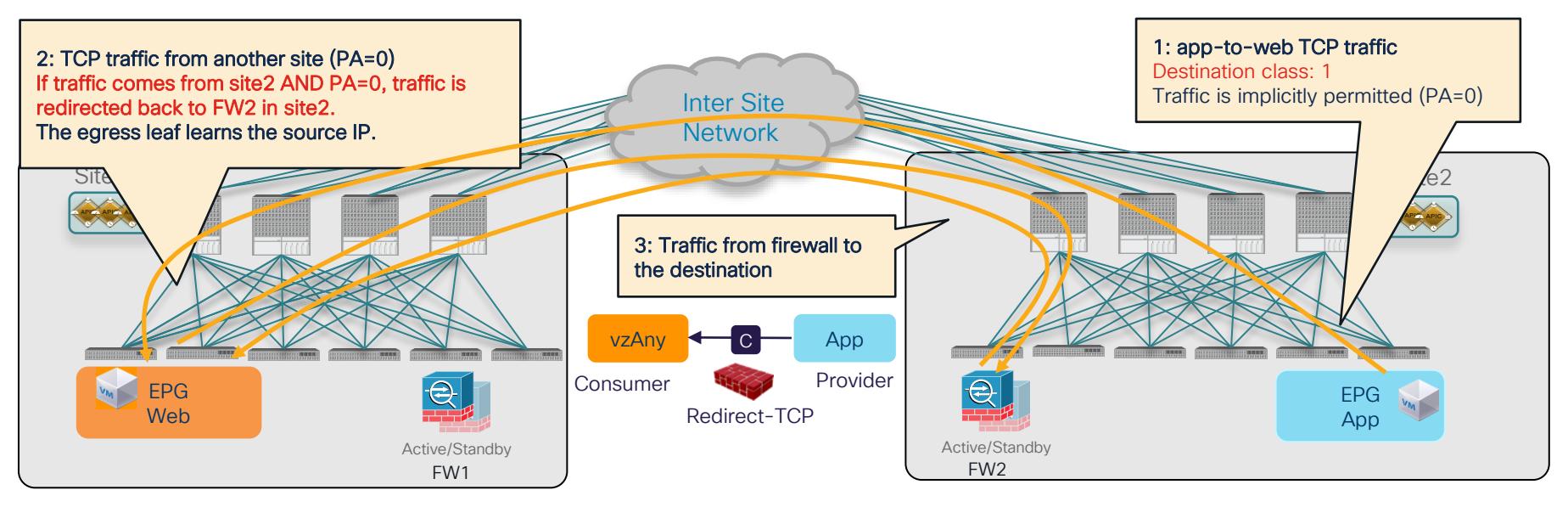

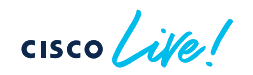

NDO 4.2(3)/ACI 6.0(4)

What if the provider leaf doesn't know the consumer endpoint? (2/2)

• Conversational Learning to get the ingress leaf learn the destination EP.

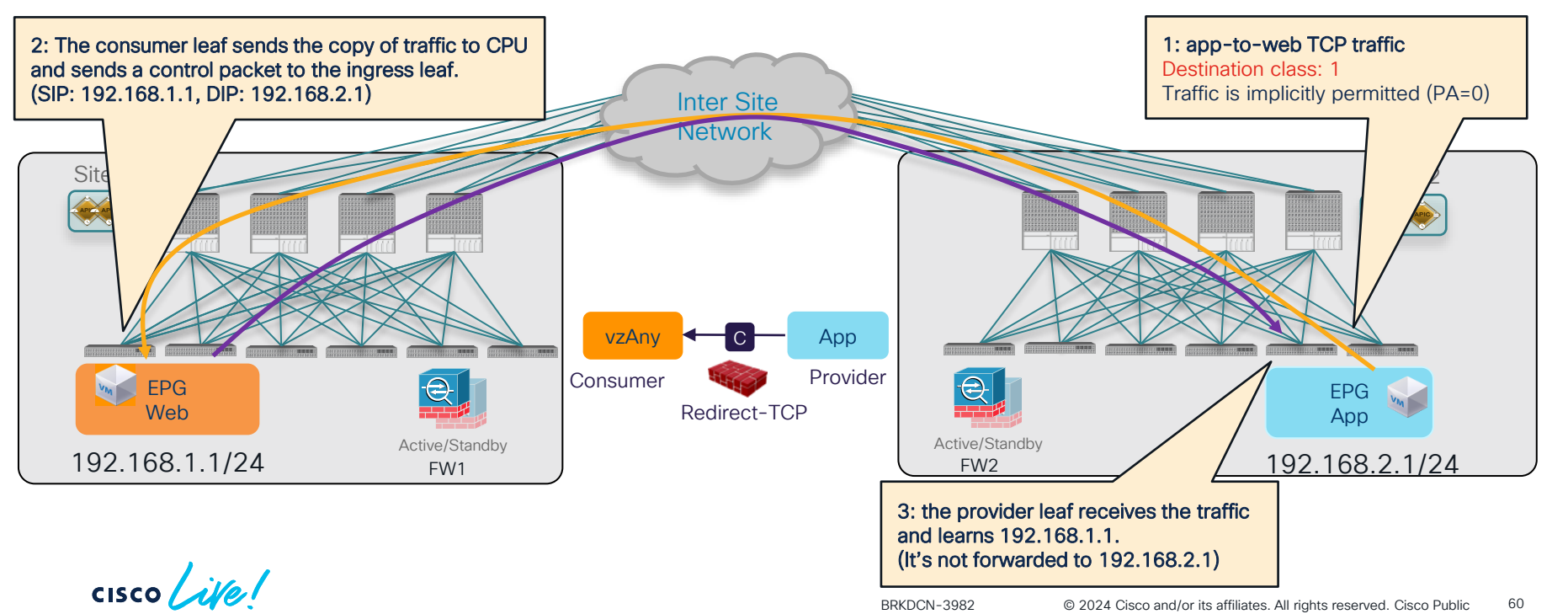

## Multi-Site PBR Update

- vzAny-to-EPG
- vzAny-to-vzAny
- Configuration workflow

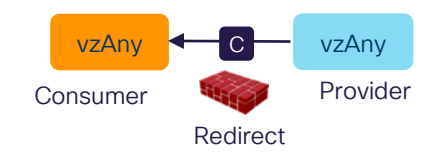

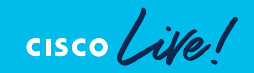

Consumer **Provider** vzAny **C** vzAny

Redirect

#### ACI Multi-Site vzAny-to-vzAny PBR **Challenges**

• How to keep traffic symmetric

 $\rightarrow$  redirect "inter-site" traffic in both source and destination sites. Note: If it's intra-site traffic, redirect doesn't happen twice.

- How to ensure the ingress leaf nodes can resolve the destination class ID without the EPG subnet.
	- $\rightarrow$  Conversational learning

Consumer to provider direction

• Redirect "inter-site" traffic in both ingress and egress sites.

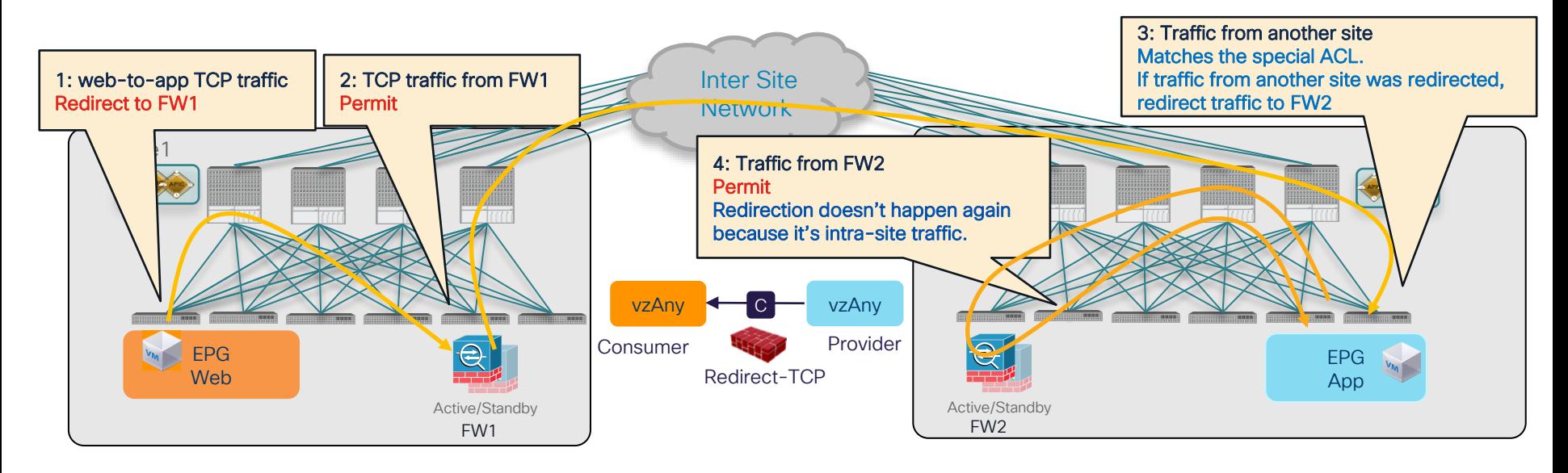

$$
\csc \text{Cive}.
$$

### How to identify traffic was redirected? Policy Applied (PA) bit

• PA bit (2 bit): Source Policy (SP) bit and Destination Policy (DP) bit

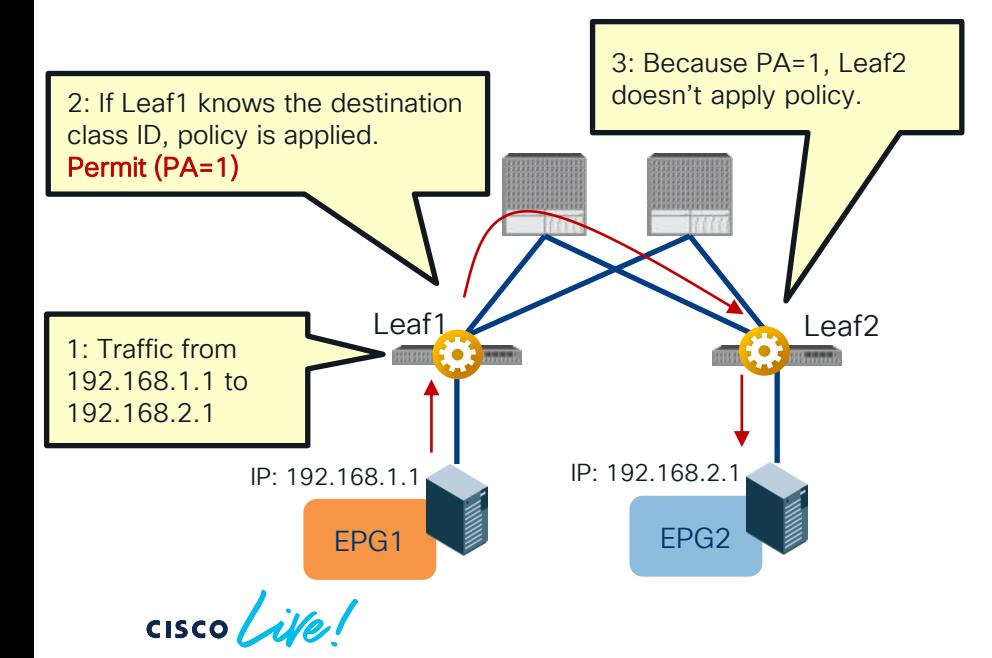

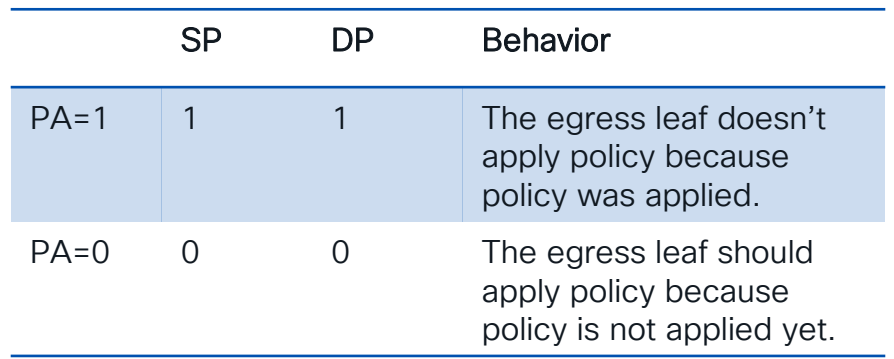

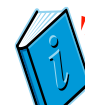

" $SP=0, DP=1"$ is used for traffic from service EPG to indicate traffic needs to be redirected again

Consumer to provider direction

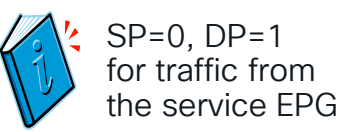

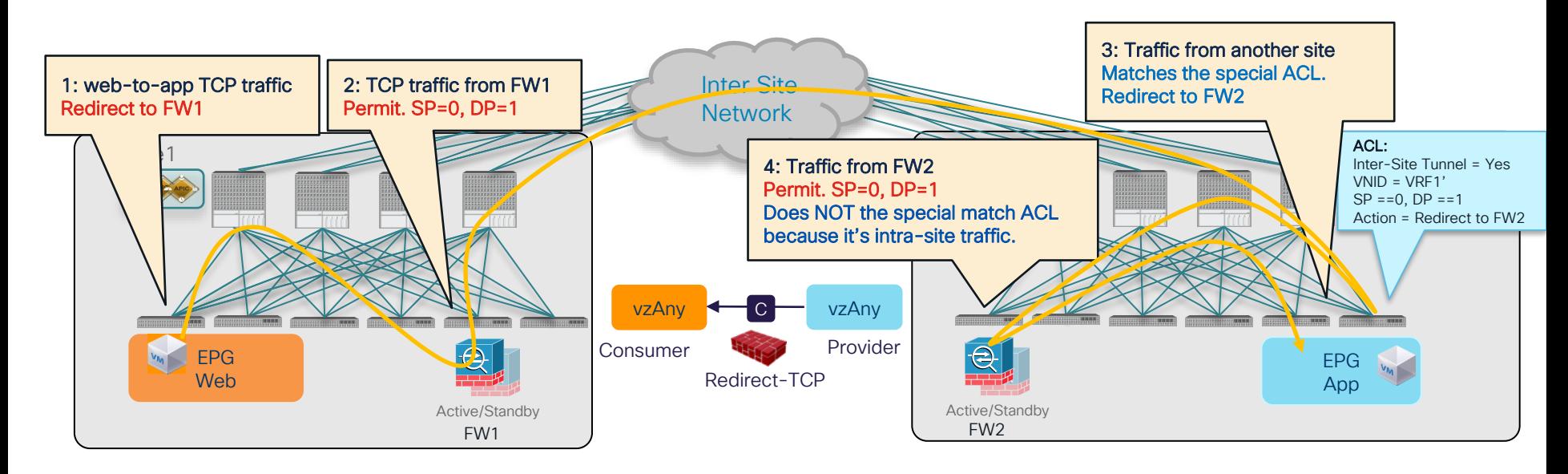

#### Provider to consumer direction

SP=0, DP=1 for traffic from the service EPG

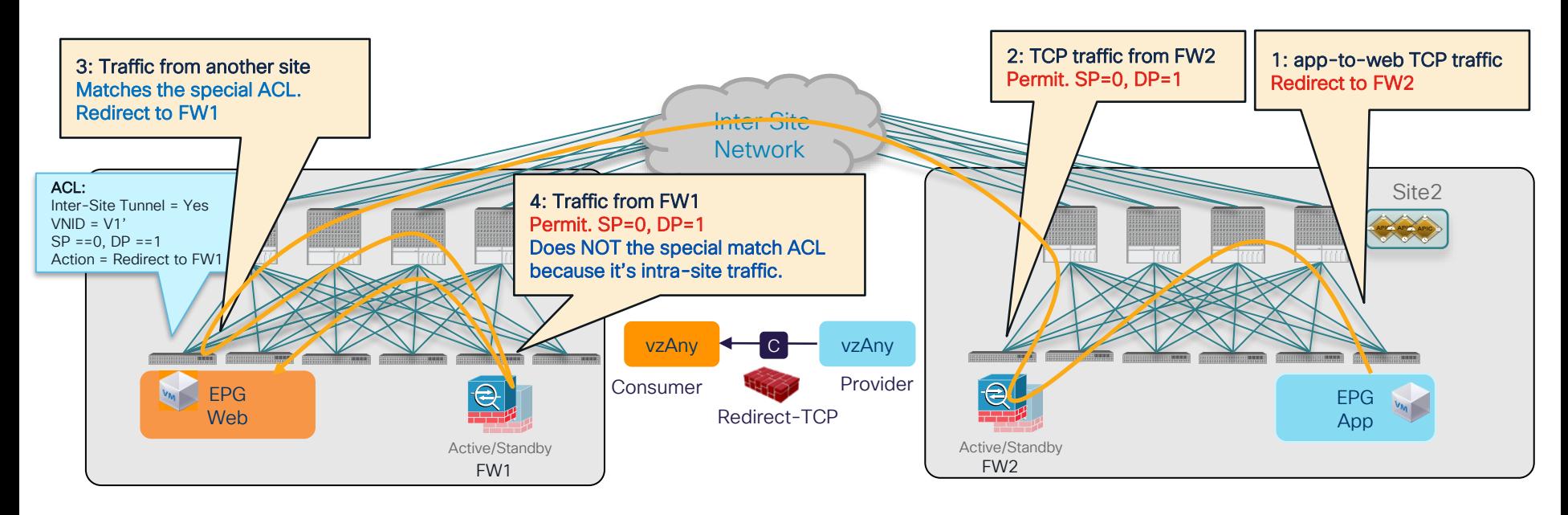

 $\csc \sqrt{i/2}$ 

What if the ingress leaf doesn't know the destination class ID (1/3)

• Force traffic inspected by the service device in the source site.

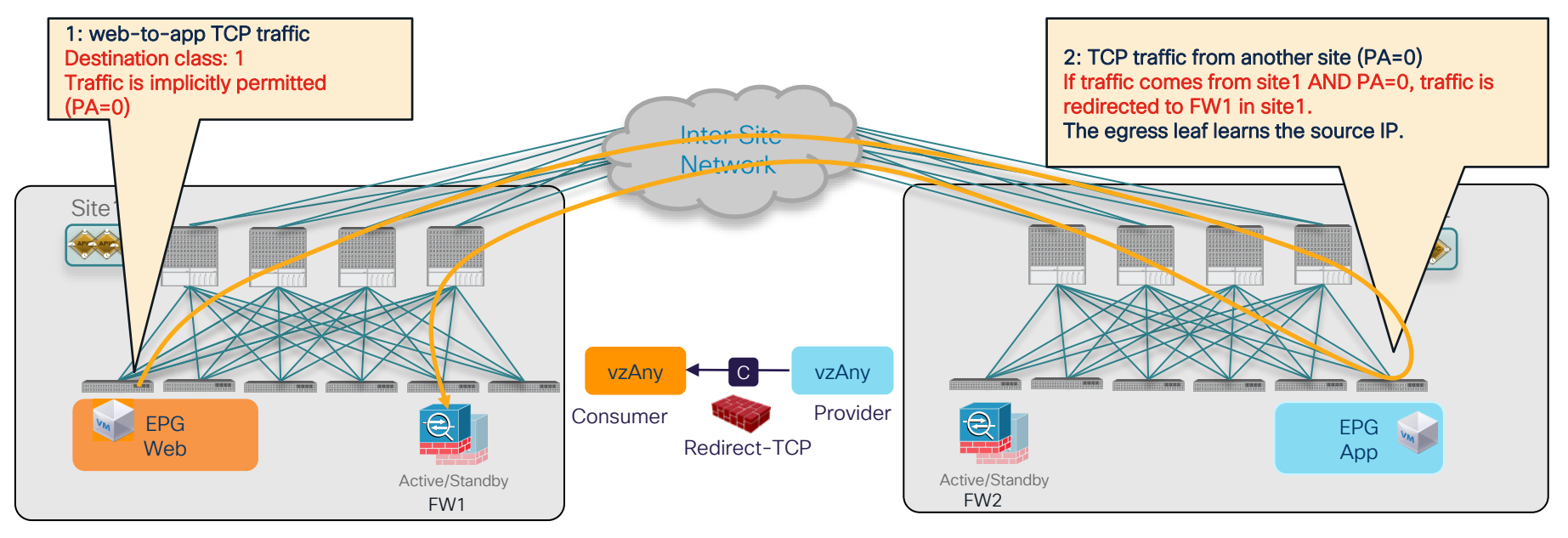

$$
\csc\theta\text{ }like\text{ }!
$$

What if the ingress leaf doesn't know the destination class ID (2/3)

• Force traffic inspected by the service device in the destination site

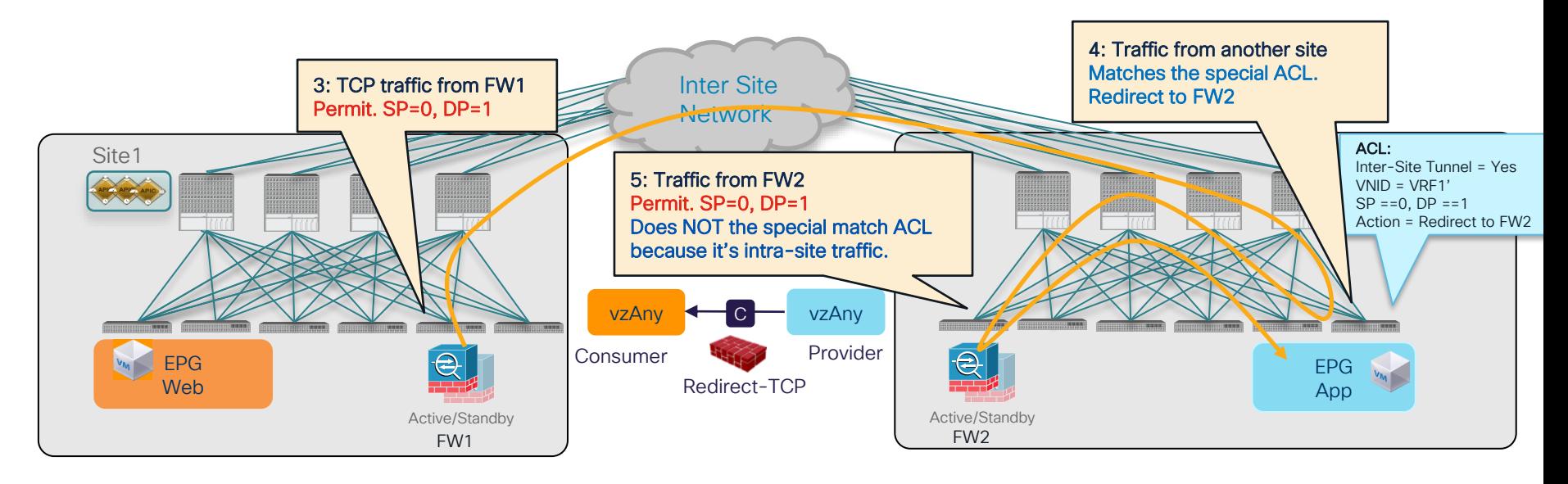

What if the ingress leaf doesn't know the destination class ID (3/3)

• Conversational Learning to get the ingress leaf learn the destination EP.

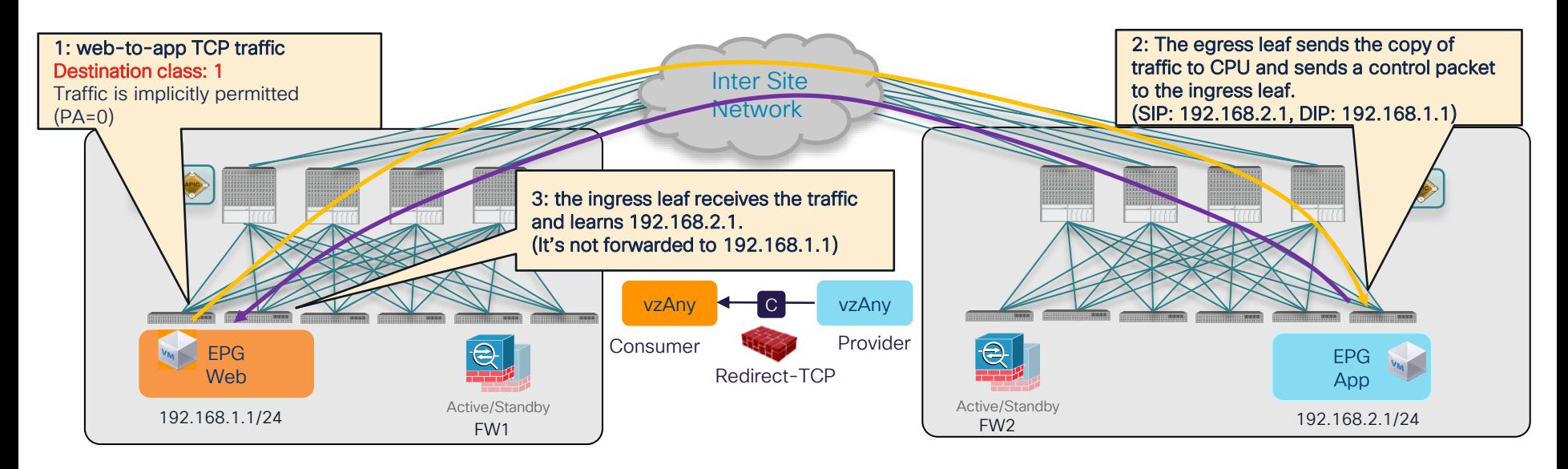

 $CISCO$   $\hat{A}$ 

### ACI Multi-Site vzAny-to-vzAny PBR Intra-EPG traffic

• Intra-EPG permit rule (priority 3) wins over vzAny-to-vzAny rule (priority 17).

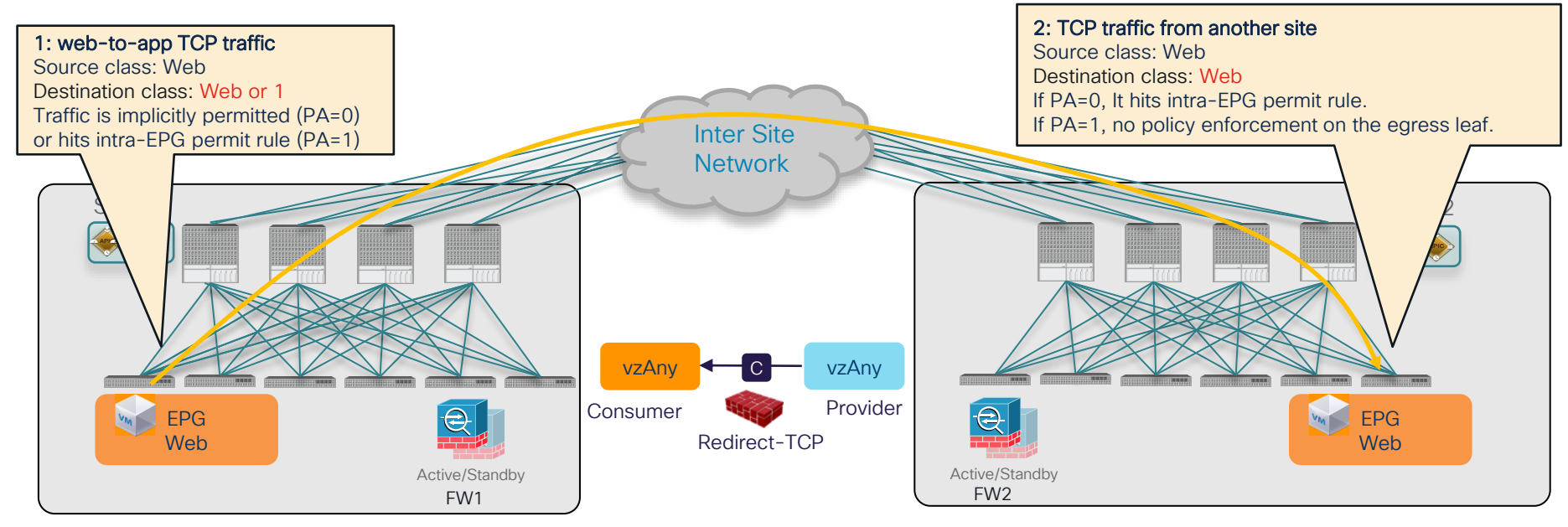

Bypass firewall for specific EPG-to-EPG traffic

• EPG-to-EPG permit rule (priority 7 or 9) wins over vzAny-to-vzAny rule (priority 17).

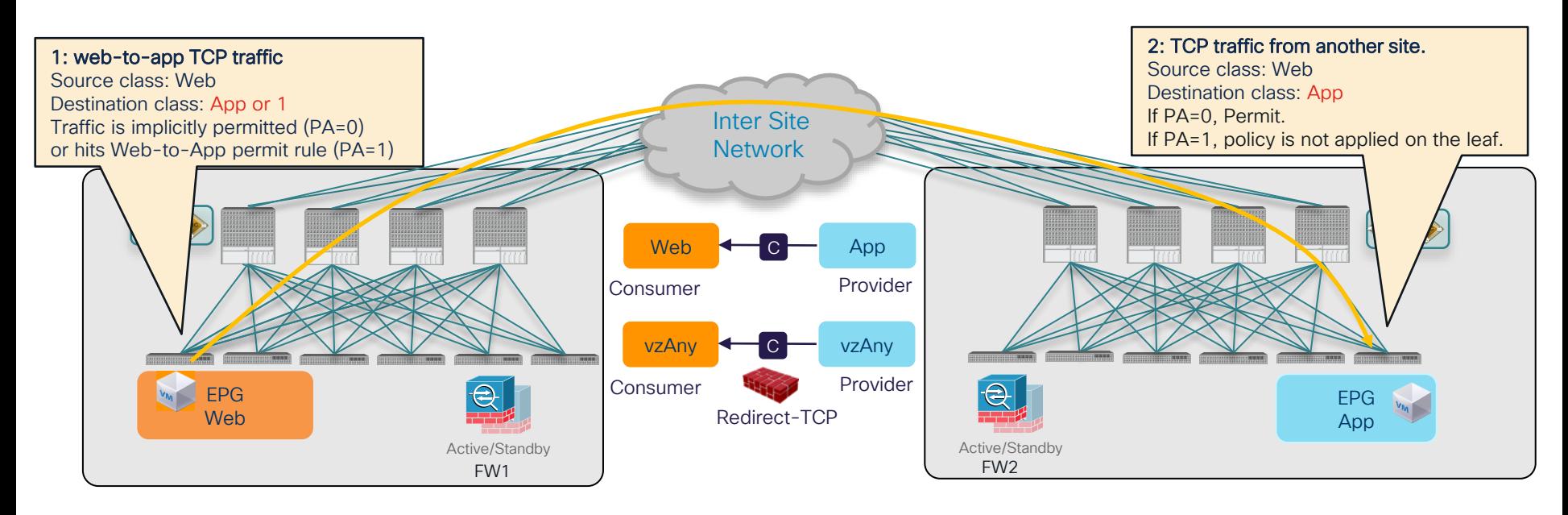

 $CISCO$   $\overline{A}$ 

#### ACI Multi-Site vzAny PBR and L3Out-to-L3Out PBR

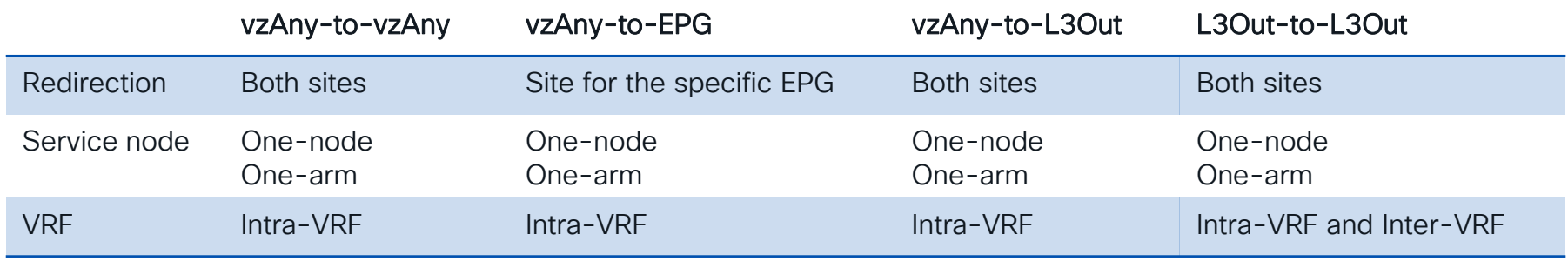

- No need to configure EPG subnets.
- By configuring specific EPG-to-EPG permit contract, firewall can be bypassed.
- Each site needs to have PBR destination with decent high availability within the site.
- ESG is not supported in Multi-Site (Roadmap)
NDO 4.2(1)

#### Multi-Site PBR Update

- vzAny-to-EPG
- vzAny-to-vzAny

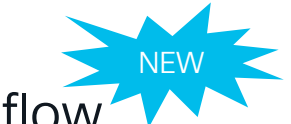

• Configuration workflow

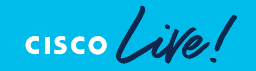

# Recap: Configuration for Service Graph

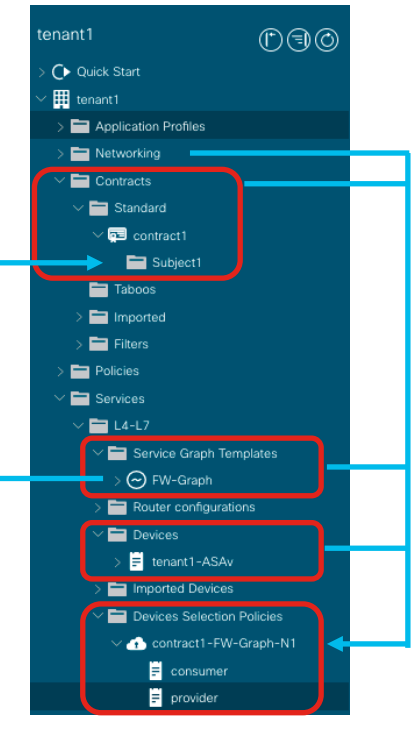

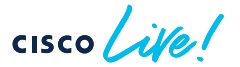

• Contract

- Service Graph template
	- Service Graph template is attached to a contract subject
- L4-L7 Device
	- Physical domain (static path) or VMM domain (VM name and interfaces)
- Cluster interfaces
- Device Selection Policy
	- It's based on
		- Contract name
		- Service Graph template name
		- Node name in the Service Graph

# Recap: Configuration for PBR

#### PBR requires additional configurations

 $\vee$  **D** Policies

- $\vee$   $\blacksquare$  Protocol
	- $> 2$  BFD
	- $\sum$  BFD Multihop
	- $\triangleright$   $\blacksquare$  ND RA Prefix
	- $\mathbf{F}$  BGP
	- > Custom QoS
	- > Data Plane Policing
	- $\triangleright$   $\blacksquare$  DHCP
	- $\sum$  EIGRP
	- $\sum$  End Point Retention
	- > External Bridge Group Profiles
	- > First Hop Security
	- $\sum$   $\blacksquare$  HSRP
	- $\triangleright$   $\blacksquare$  IGMP Interface
	- > IGMP Snoop
	- $\vee$   $\blacksquare$  IP SLA

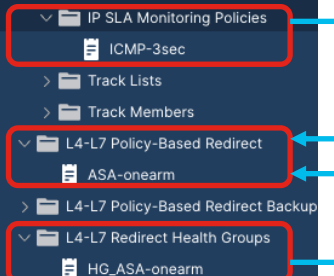

- L4-L7 PBR Policy
	- PBR destination IP (and MAC)
	- PBR related options (hash option, resilient hash etc)
	- Tracking configuration (IP-SLA, Health-group)
- IP-SLA policy (optional)
	- Protocol: ICMP/TCP/HTTP/L2Ping
- Interval etc
- L4-L7 Redirect Health-group (optional)

#### Multi-Site L4-L7 configuration Existing and new L4-L7 Configuration steps

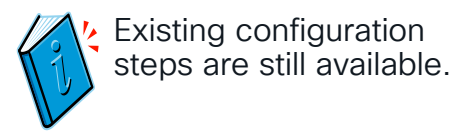

• Existing L4-L7 configuration steps: APIC local config + NDO config

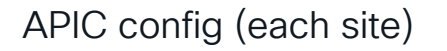

- 1. Configure Tracking options (optional)
	- IP-SLA policy
	- Health-Group
- 2. Create a PBR policy
- 3. Create a L4-L7 Device

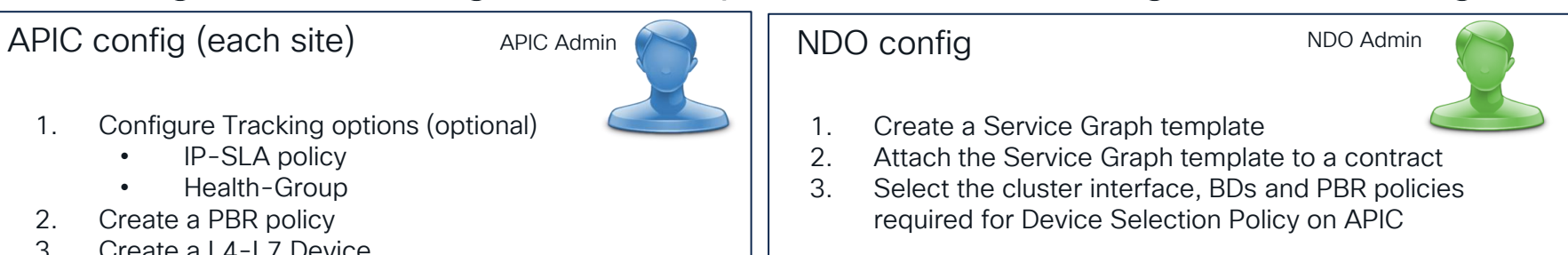

• New L4-L7 configuration steps: NDO config ONLY

#### NDO config

- 1. Configure an IP-SLA policy (optional)
- 2. Configure a Service Device template
- 3. Insert the Service Device to a contract

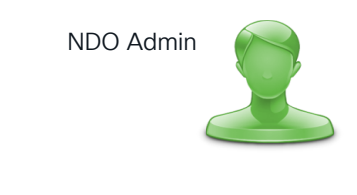

NDO 4.2(3)/ACI 6.0(4)

# vzAny-to-vzAny PBR configuration Example (Video)

 $\csc$   $\mathcal{L}$ 

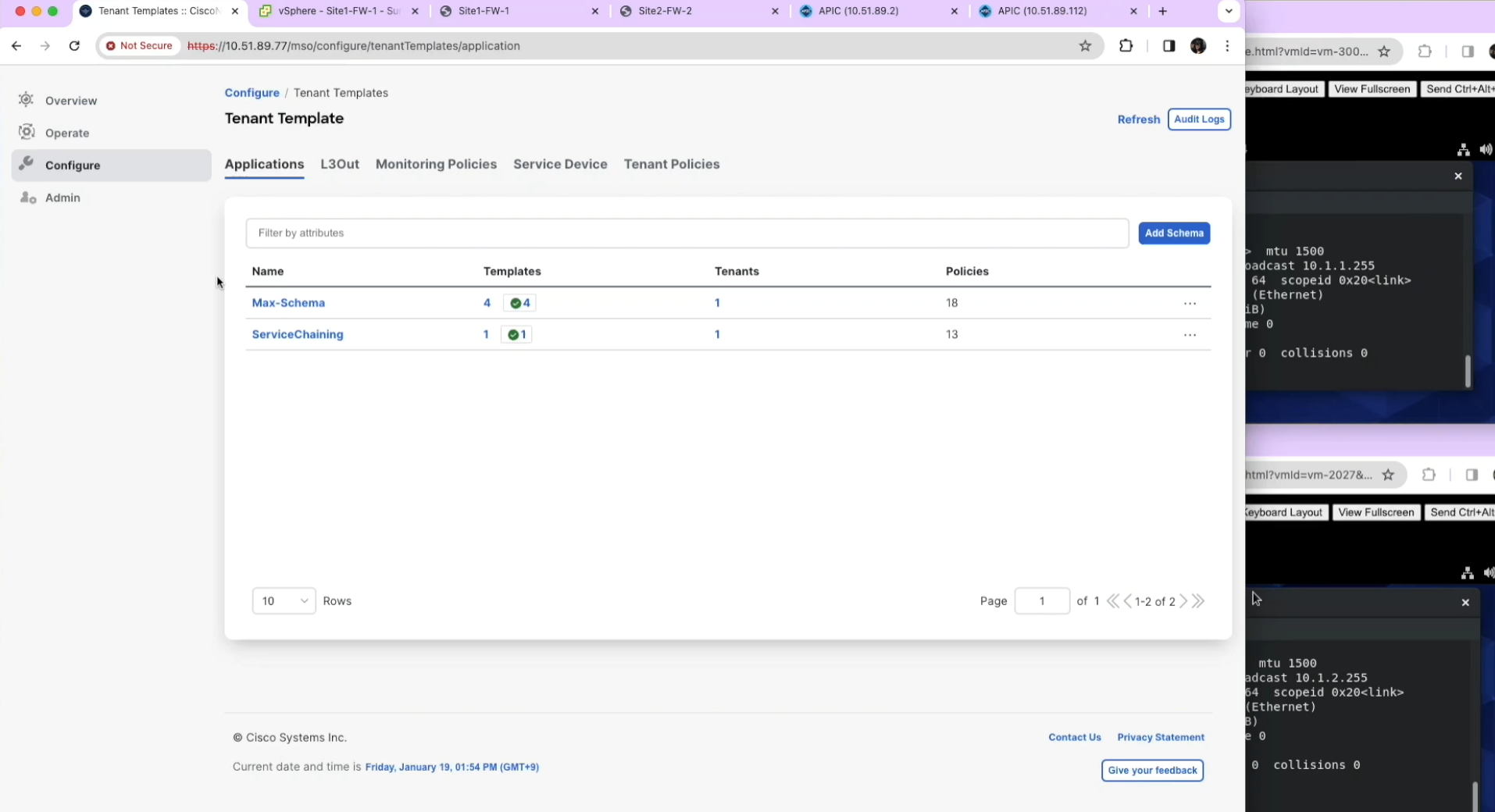

 $\mathcal{L} = \mathcal{L} = \mathcal$ 

# **Conclusions**

cisco Live!

# **Summary**

- How ACI PBR works, use cases and design tips
- Flexible traffic redirection.
	- Redirect specific traffic based on contract.
	- Intra-subnet and intra-EPG/ESG redirection.
	- Any-to-Any, Any-to-EPG/ESG redirection.
- Scale easily.
	- Symmetric PBR with tracking and resilient hash
	- PBR destinations can be L1/L2/L3 devices anywhere in the fabric.
- Multi-Location Data Centers
	- Multi-Site vzAny PBR is finally available!
	- New L4-L7 configuration workflow on NDO
- For more information, please check ACI PBR white paper!

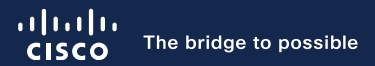

# Thank you

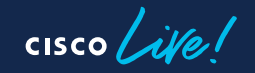

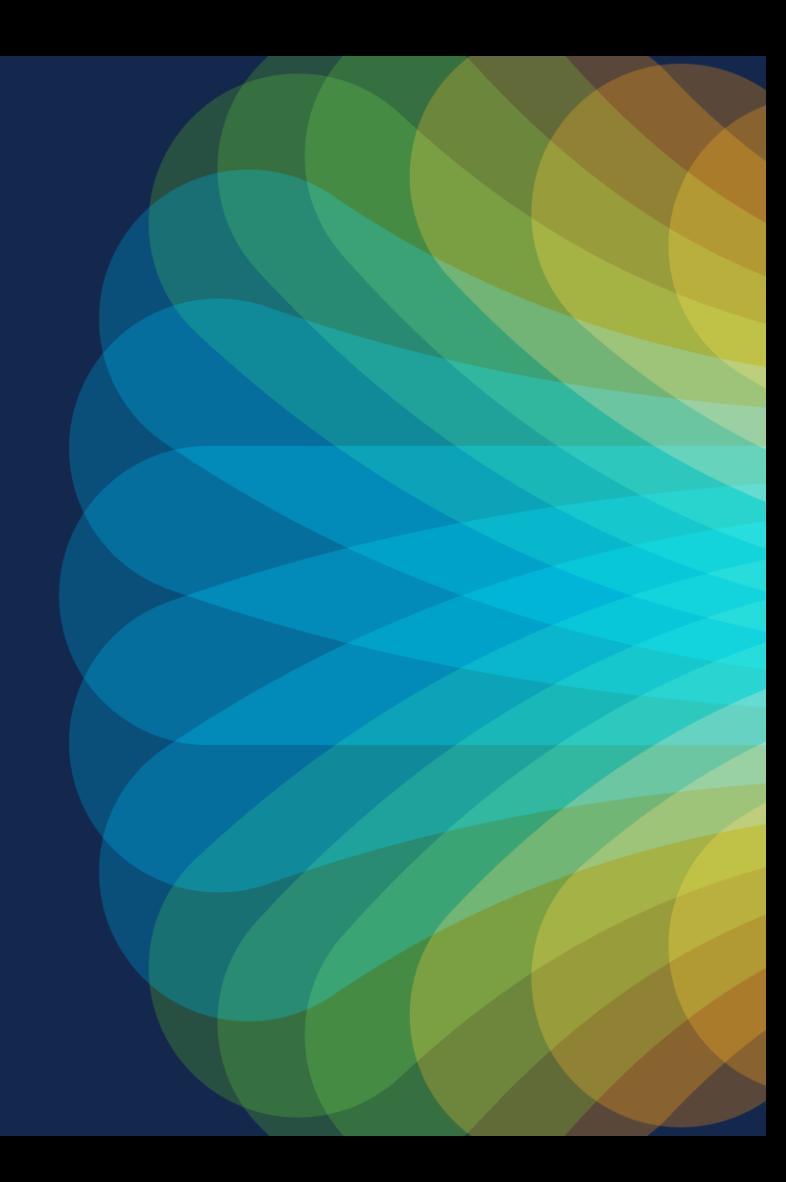

### Appendix: - Useful Links - NDO Configuration UI

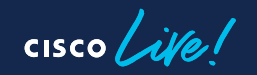

# Useful Links

- Cisco Application Centric Infrastructure Policy-Based Redirect Service Graph Design White Paper [https://www.cisco.com/c/en/us/solutions/data-center-virtualization/application-centric-infrastructure/white](https://www.cisco.com/c/en/us/solutions/data-center-virtualization/application-centric-infrastructure/white-paper-c11-739971.html)paper-c11-739971.html
- Cisco ACI Contract Guide

[https://www.cisco.com/c/en/us/solutions/collateral/data-center-virtualization/application-centric](https://www.cisco.com/c/en/us/solutions/collateral/data-center-virtualization/application-centric-infrastructure/white-paper-c11-743951.html)infrastructure/white-paper-c11-743951.html

• Service Graph Design with Cisco ACI (Updated to Cisco APIC Release 5.2) White Paper

[https://www.cisco.com/c/en/us/solutions/collateral/data-center-virtualization/application-centric](https://www.cisco.com/c/en/us/solutions/collateral/data-center-virtualization/application-centric-infrastructure/white-paper-c11-2491213.html)infrastructure/white-paper-c11-2491213.html

• ACI Fabric Endpoint Learning White Paper

[https://www.cisco.com/c/en/us/solutions/collateral/data-center-virtualization/application-centric](https://www.cisco.com/c/en/us/solutions/collateral/data-center-virtualization/application-centric-infrastructure/white-paper-c11-739989.html)infrastructure/white-paper-c11-739989.html

# Useful Links

• Cisco ACI and F5 BIG-IP Design Guide White Paper

[https://www.cisco.com/c/en/us/solutions/collateral/data-center-virtualization/application-centric](https://www.cisco.com/c/en/us/solutions/collateral/data-center-virtualization/application-centric-infrastructure/white-paper-c11-743890.html)infrastructure/white-paper-c11-743890.html

- Cisco ACI Multi-Pod and Service Node Integration White Paper [https://www.cisco.com/c/en/us/solutions/collateral/data-center-virtualization/application-centric](https://www.cisco.com/c/en/us/solutions/collateral/data-center-virtualization/application-centric-infrastructure/white-paper-c11-739571.html)infrastructure/white-paper-c11-739571.html
- Cisco ACI Multi-Site and Service Node Integration White Paper

[https://www.cisco.com/c/en/us/solutions/collateral/data-center-virtualization/application-centric](https://www.cisco.com/c/en/us/solutions/collateral/data-center-virtualization/application-centric-infrastructure/white-paper-c11-743107.html)infrastructure/white-paper-c11-743107.html

• ACI Multi-Site/Multi-Pod and F5 BIG-IP Design Guide

[https://www.cisco.com/c/en/us/solutions/collateral/data-center-virtualization/application-centric](https://www.cisco.com/c/en/us/solutions/collateral/data-center-virtualization/application-centric-infrastructure/aci-multi-site-pod-f5-ip-design-guide.html)infrastructure/aci-multi-site-pod-f5-ip-design-guide.html

1: Configure an IP-SLA policy (optional)

• Tenant Policy Template

CISCO We

NDO -> Configure -> Tenant Template -> Tenant Policies

-> Create Object -> Create an IPSLA Monitoring Policy

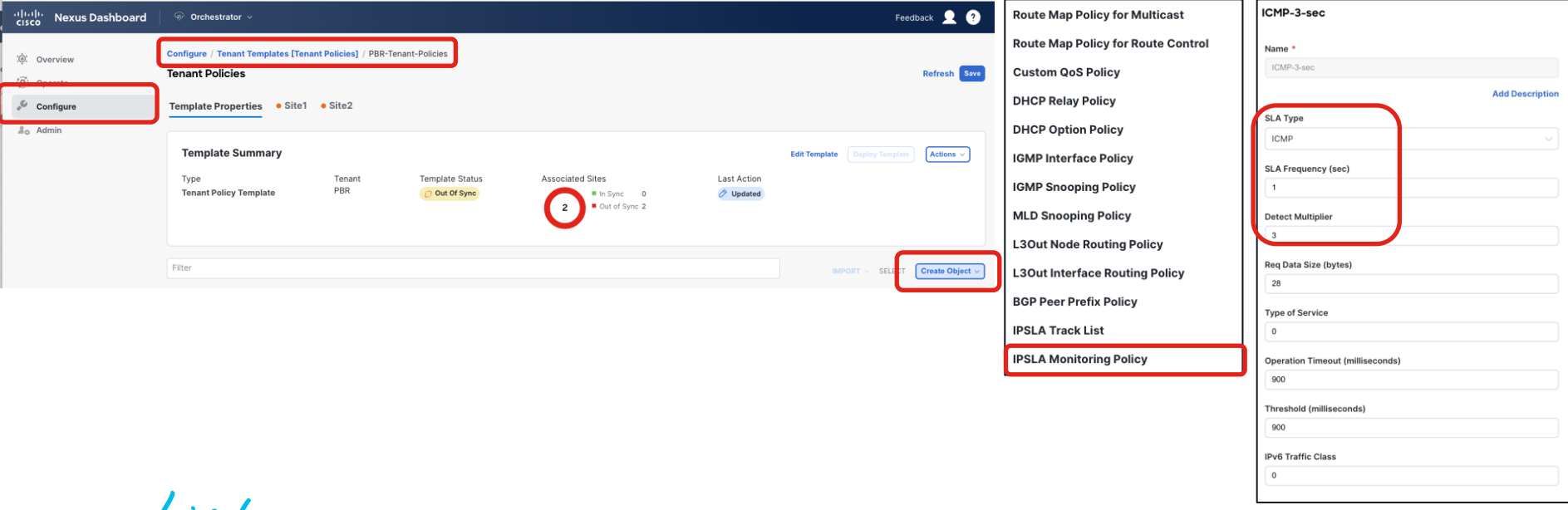

2: Configure a Service Device template (1/2)

• Service Device template: PBR policy + L4-L7 device network config at one

NDO -> Configure -> Tenant Template -> Service Device -> Create Service Device Template

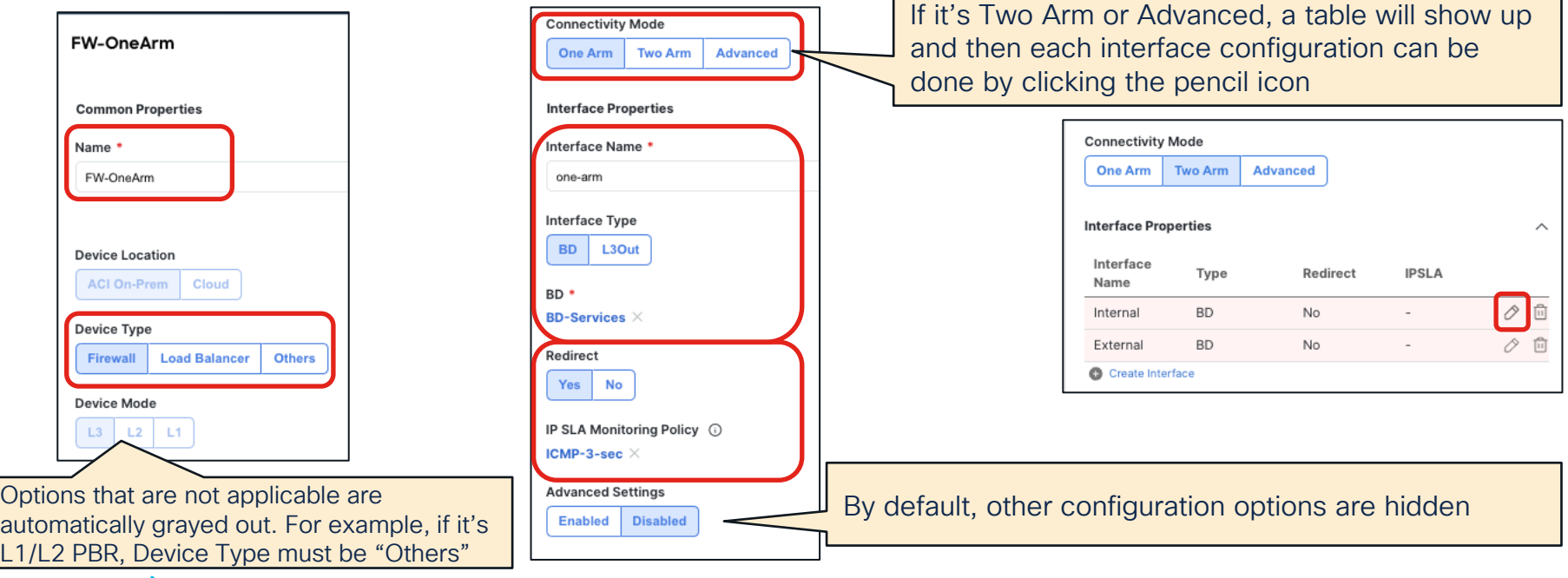

2: Configure a Service Device template (2/2)

• New workflow hides Advanced configuration options unless it's required.

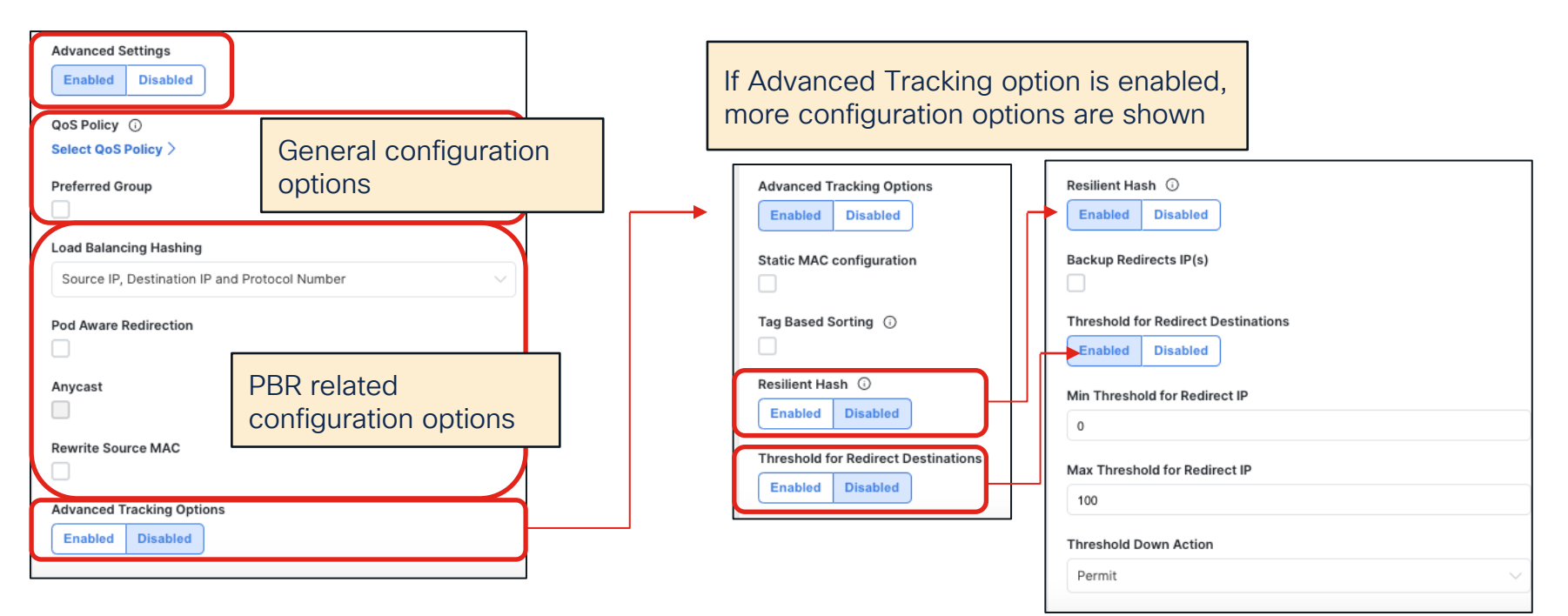

$$
\csc\theta\text{ }div\text{ }e\text{ }f
$$

2: Configure a Service Device template for site level (1/3)

- Domain (physical or virtual domain) configuration is per site configuration.
- Select a site -> Select the Service Device Cluster

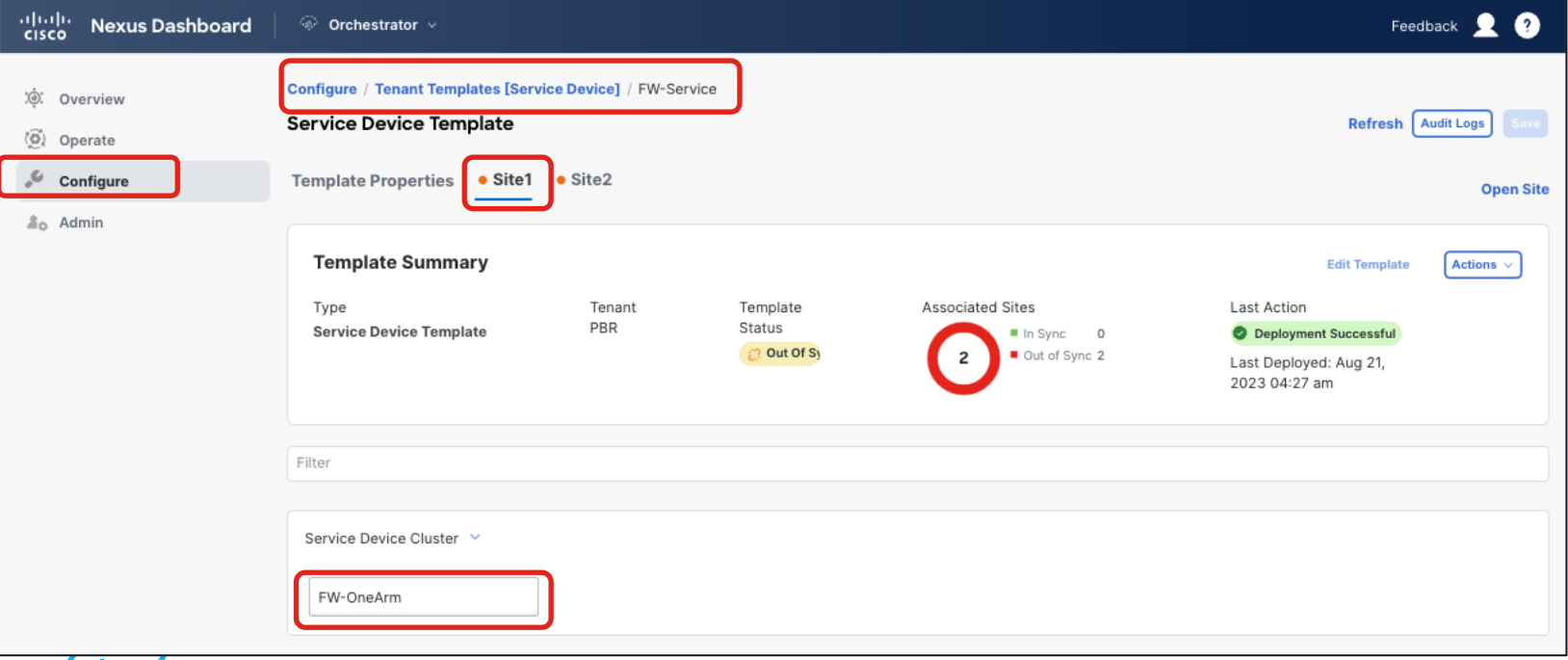

#### 2: Configure a Service Device template for site level (2/3)

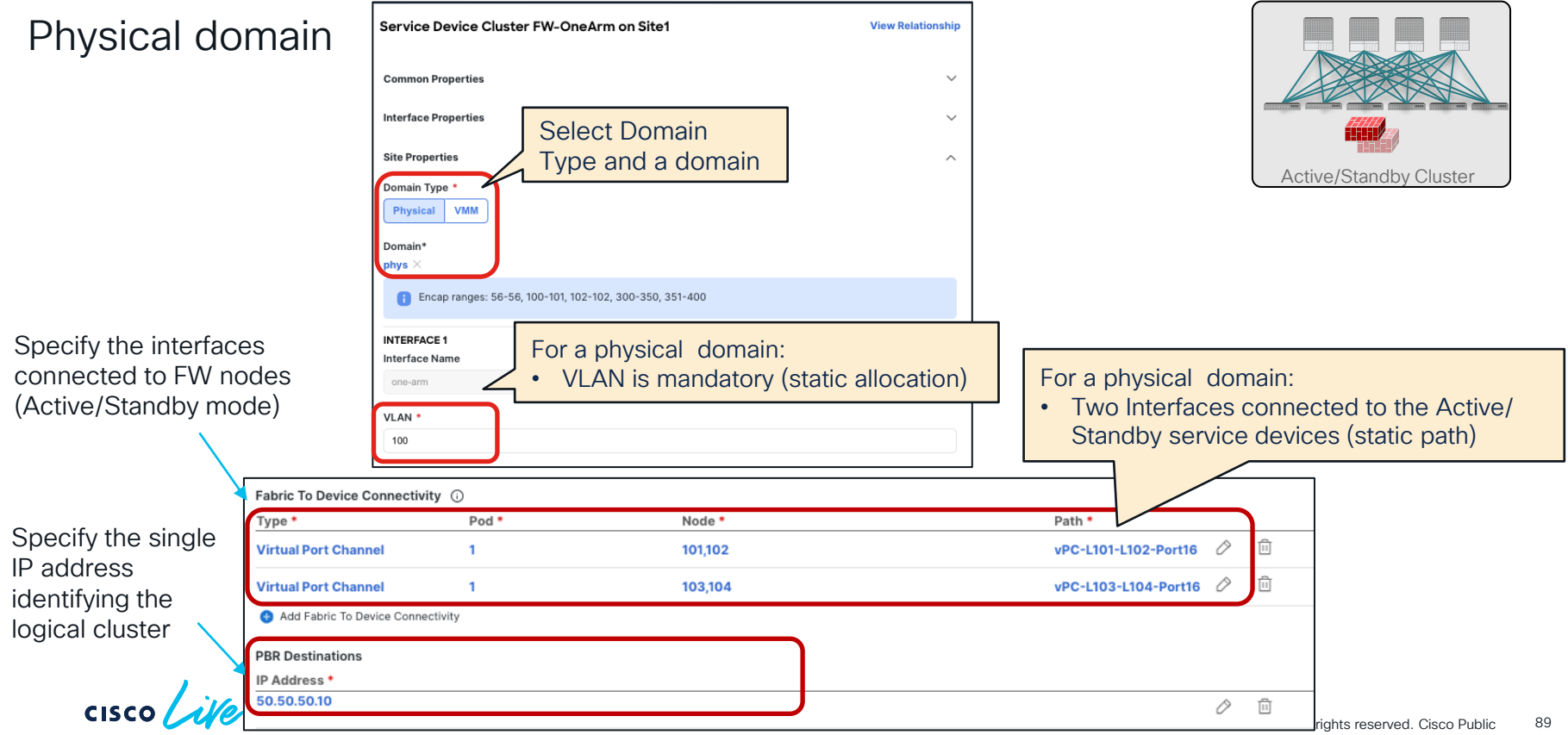

2: Configure a Service Device template for site level (3/3)

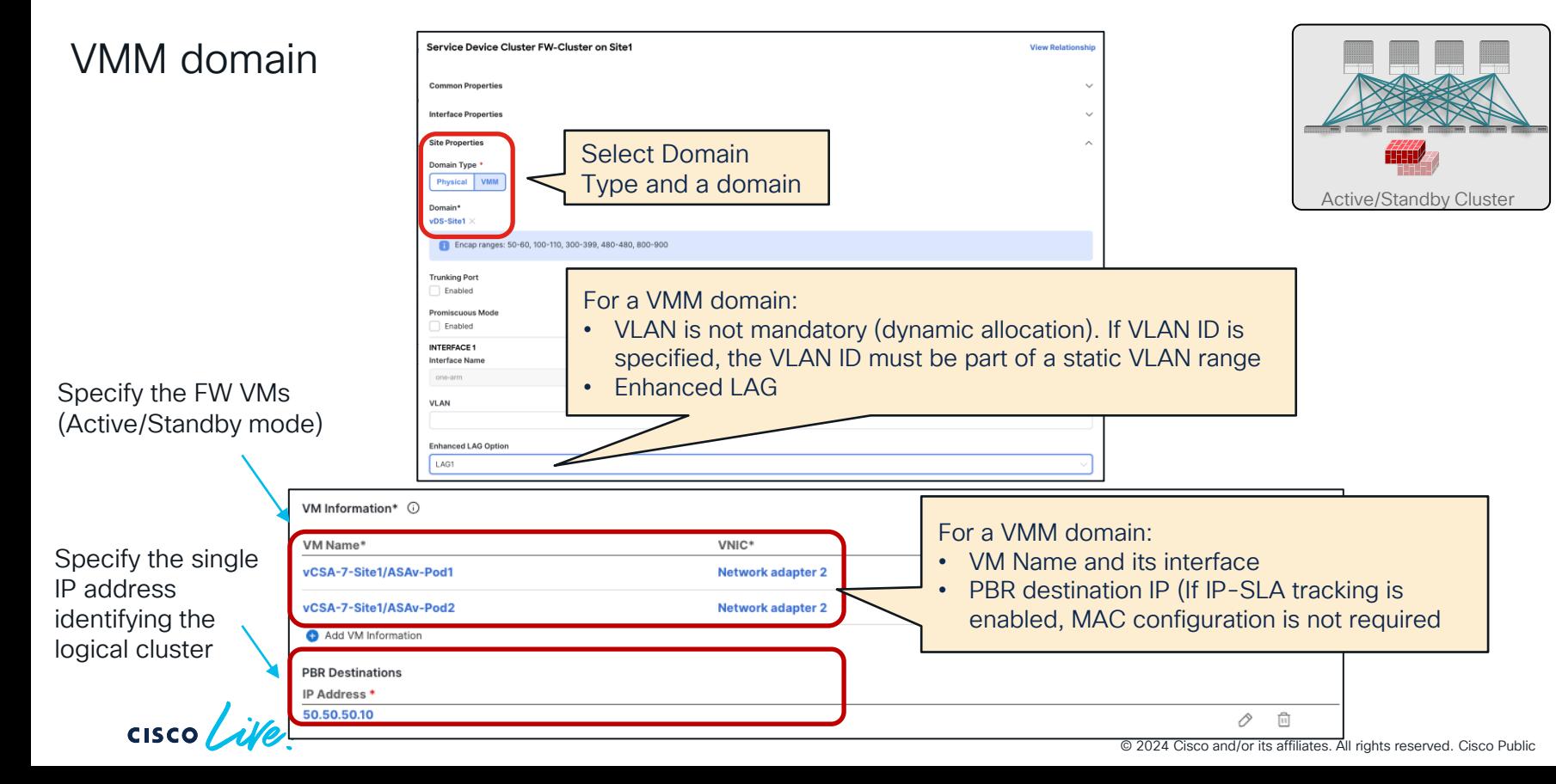

90

Note:

- New workflow doesn't ask you some configuration options if they are not required. For example:
	- If tracking is enabled, NDO doesn't ask PBR destination MAC.
	- NDO doesn't ask Health-group configuration unless it's required.

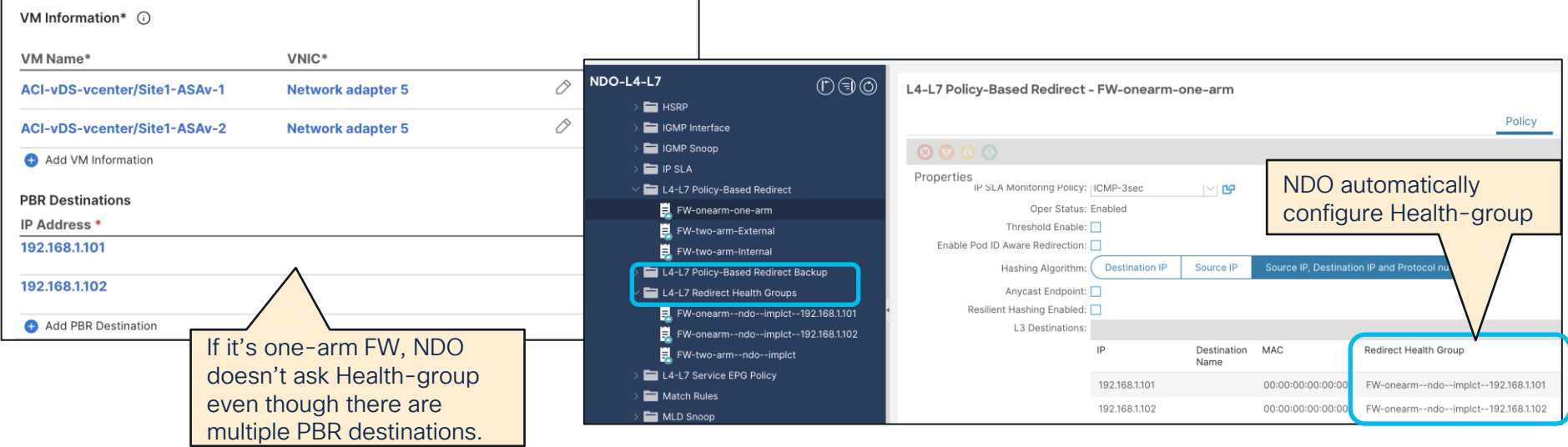

3: Insert the Service Device to a contract

• Just select which device you want to insert!

CISCO We!

• NDO -> Configure -> Tenant Template -> Applications -> Select the Schema

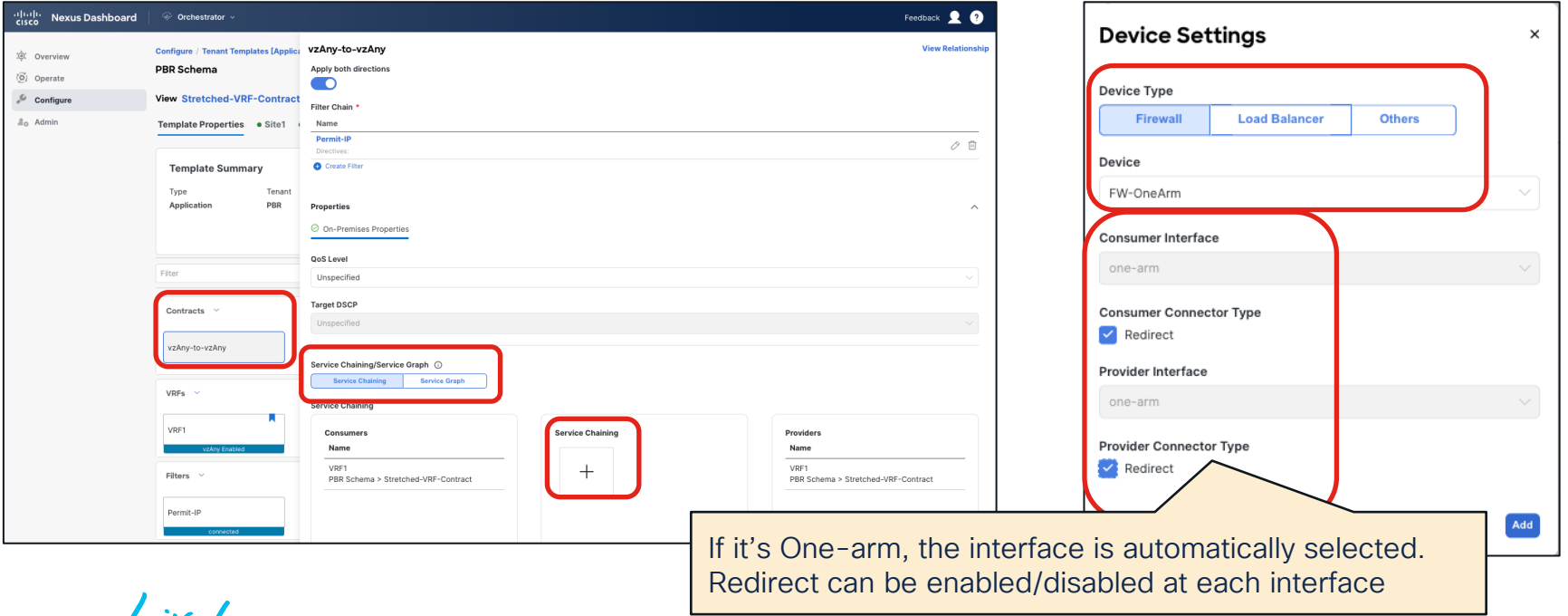

Optional: required configuration for vzAny PBR

• Enable "L3 Multicast" and "Site-aware Policy Enforcement Mode" on the VRF

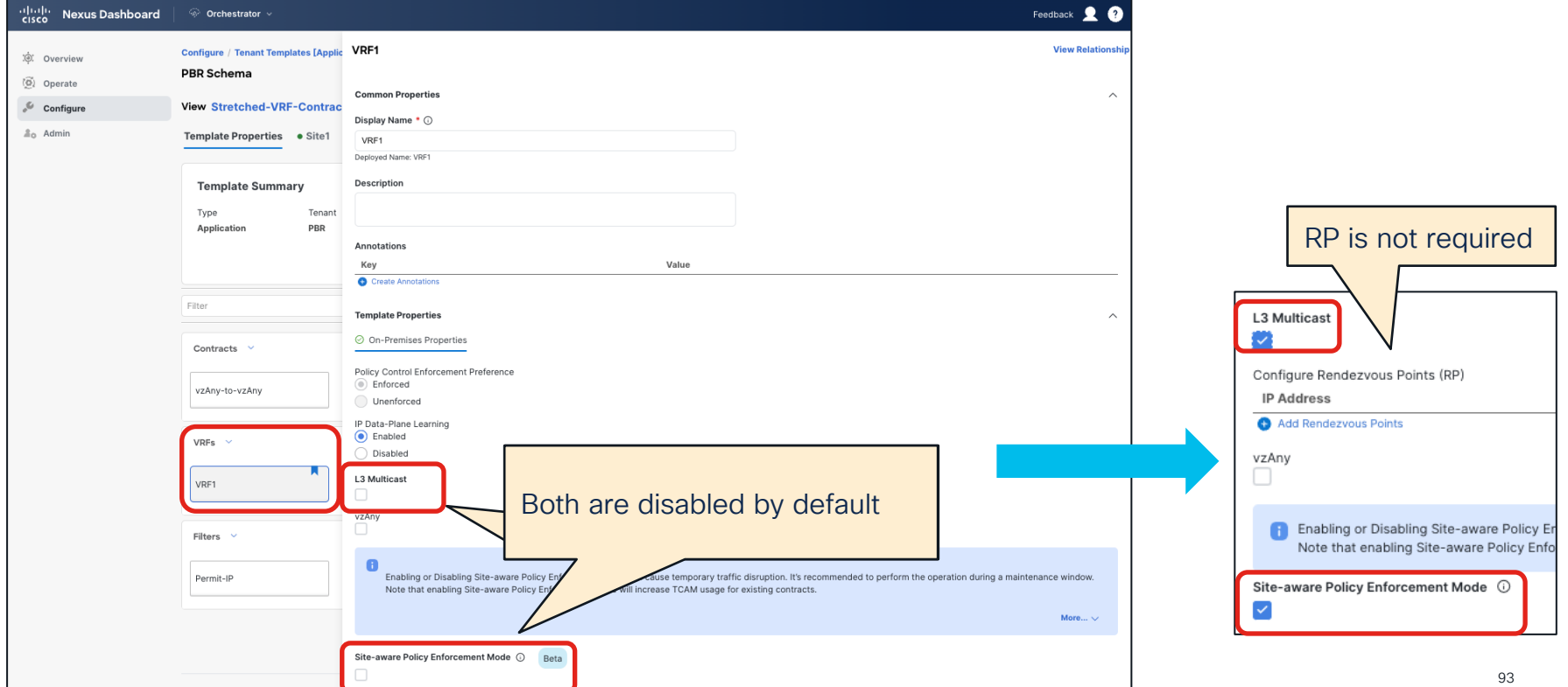

 $cscolive!$ 

Let's go